# Richtlinien der (digitalen) *Historischkritischen Gesamtausgabe der Werke und Briefe* von Jeremias Gotthelf

Für die «digitale Historisch-kritische Gesamtausgabe der Werke und Briefe» von Jeremias Gotthelf (dHKG) gelten dieselben editorischen Prinzipien wie für die Druckausgabe. Dennoch werden die nach diesen Prinzipien codierten Daten in sehr unterschiedlicher Weise interpretiert und dargestellt. Die Buchedition (HKG) präsentiert sich als klassische Apparatedition mit Fokus auf Text und Kommentar. Die digitale Edition (dHKG) setzt auf ein avanciertes textgenetisches Modell sowie auf eine umfassende Kontextualisierung und Verlinkung der Editionsdaten. Die vorliegenden «Richtlinien» geben im ersten Abschnitt die «Allgemeinen Editionsprinzipien», in den folgenden Abschnitten die Codierungsprinzipien wieder.

Die «Richtlinien» gliedern sich in

- 1. Allgemeine Editionsprinzipien
- 2. Codierung der Metadaten
- 3. Drucktexte: Codierung von Textstruktur und Text
- 4. Manuskripte: Codierung von Textstruktur und Text
- 5. Annotation: Entitäten und Erläuterungen
- 6. Kommentare: Codierung von Struktur und Text

Die hier publizierten «Richtlinien» haben den Stand vom 31. Mai 2024 und wurden auf der Basis projektinterner Dokumentationen redigiert von Roland Reichen, Patricia Zihlmann und Christian von Zimmermann.

Die Codierung der Text-, Kommentar- und Registerdaten folgt den «Guidelines for Electronic Text Encoding and Interchange» (TEI P5) der Text Encoding Initiative. Auswahl und Interpretation der Codes werden in den «Richtlinien» im Anschluss an die allgemeinen Editionsprinzipien erläutert. Für die Codierungsarbeit im Projekt stehen zusätzlich umfassende Dokumentationen zur Verfügung.

Für Textdateien gilt: Jedes in die Edition aufgenommene handschriftliche oder gedruckte Dokument wird in einer eigenen Datei erfasst. Eine Ausnahme bilden geringfügig abweichende gedruckte Textfassungen; hier wird die vollständig durchgeführte Kollation gemeinsam in der Datei der Basisfassung codiert. Auch die bekannten Daten zu nicht mehr überlieferten, sog. erschlossenen Korrespondenzen werden in eigenen Dateien aufgenommen.

Die Editions- und Codierungsrichtlinien berücksichtigen die Besonderheiten von gedruckten Texten, Handschriften und Briefzeugnissen und decken die in der bisherigen editorischen Arbeit aufgetretenen editorischen Probleme ab. Die Codierungsrichtlinien werden im Lauf des Projektes allerdings weiterentwickelt, da die Datenmodelle stets erneut evaluiert und die Daten sukzessive erarbeitet und bereitgestellt werden.

Das Editionsprojekt erfasst auch sämtliche Kommentardaten nach einem eigens entwickelten XML-Schema. Kommentardateien werden angelegt für: Stellenerläuterungen, Einführungen, Überblickskommentare und Literaturverzeichnisse zu Kommentaren. Die Codierung wird in einem abschliessenden Kapitel dargestellt.

Das Personen- und Institutionenregister enthält Einträge zu Personen, Personengruppen und Institutionen, Behörden und weiteren Körperschaften. Daneben gibt es ein Register mit geografischen Einträgen, ein Register mit Einträgen zu Gotthelfs Werken und ein Register der verwendeten Siglen.

Die Gotthelf-Edition ist eine Single-Source-Edition, in der ein und dieselbe Datenquelle für verschiedene Ausgabeformate genutzt wird, namentlich für die digitale und gedruckte Edition. Je nach Ausgabe werden die Daten unterschiedlich interpretiert; teils sind in den zugrundeliegenden XML-Dateien zusätzliche Informationen annotiert, die für einen Ausgabetyp oder eine Textansicht nicht ausgewertet werden.

## 1Allgemeine Editionsprinzipien

### 1.1 Einleitende Bemerkungen

Die «digitale Historisch-kritische Gesamtausgabe der Werke und Briefe» von Jeremias Gotthelf (dHKG) gibt sämtliche heute bekannten handschriftlichen und gedruckten Texte in allen Fassungen buchstaben- und satzzeichengetreu wieder.

Die Textkonvolute zu einzelnen Werken (Notizen, Entwürfe, Druckvorlagen, Drucke) sind in vielen Fällen nur lückenhaft überliefert. Zu kaum einem gedruckten Text liegt eine Druckvorlage vor. In einigen Fällen ist der Druck der einzige Text, nicht immer erlauben die vorliegenden Notizen, Vorarbeiten, Entwürfe, Drucke und Bearbeitungen eine eingehendere textgenetische Betrachtung im Sinn einer rekonstruierenden Annäherung an den Schreibprozess. In anderen Fällen liegen allerdings umfassend bearbeitete Manuskripte und/oder Konvolute von Entwürfen etc. vor, die Einblicke in die Arbeit an den Texten (im einzelnen Dokument und im Dossier) geben.

Die vorliegende Edition versteht sich als historische Edition. Dabei liegt ein Textbegriff zugrunde, der den Text nicht auf den Zeichenbestand reduziert, sondern ihn als Teil eines gesellschaftlich-diskursiven Prozesses versteht. Die rhetorische und kommunikative Bezogenheit auf andere Texte, auf realgeschichtliche Zusammenhänge und auf spezifische Bedingungen in einem Kommunikationsgefüge, insbesondere auf Medienbedingungen, wird als Bestandteil der Texte aufgefasst. Ziel der Edition ist es somit, auch die historischen und medialen Kontexte und ihren Anteil an der Textgenese bewusst zu halten. Daraus resultiert nicht nur die Verpflichtung zu einer umfassenden Kommentierung der Texte, sondern gegebenenfalls auch die Aufnahme von Fremdtexten in Edition und Kommentar sowie die Berücksichtigung medialer Eigenheiten bei der Definition von Autorschaft und Werk.

### 1.2 Wiedergabe der Handschriften

Die Edition strebt an, vollständig den erhaltenen handschriftlichen Textbestand zu präsentieren. Grosse Teile dieses Textbestandes befinden sich in der Burgerbibliothek Bern. Die handschriftlichen Texte werden jeweils einschliesslich sämtlicher autoreigenen oder autorfremden Textbearbeitungen in der Handschrift (Korrektur, Ersetzung, Ergänzung, Tilgung, Umstellung) wiedergegeben. Diese Bearbeitungen sind in der gedruckten HKG im Apparat auf der jeweiligen Textseite dokumentiert und über den Zeilenzähler auf den edierten Text bezogen. In der digitalen dHKG werden unterschiedliche Ansichtsmodi bis hin zu einer integralen textgenetischen Darstellung sämtlicher Texteingriffe geboten.

Grundsätzlich gilt: Es werden durch die Editor\*innen keinerlei stillschweigende Korrekturen oder Emendationen der handschriftlichen Texte durchgeführt. Texteingriffe sollen auf ein Minimum beschränkt werden und ergeben sich allenfalls aus spezifischen Eigenheiten der Handschrift Gotthelfs.

#### 1.2.1 Absätze

Absätze in den Handschriften werden in der HKG stets wiedergegeben; wo die Eintragungen im Manuskript fortlaufend geführt sind, wird auch in der Edition kein Absatz gesetzt. In der dHKG werden in besonderen Fällen auch dort Absätze gesetzt, wo im Original keine stehen, sie werden dann allerdings nicht im Absatzzähler gezählt (siehe unten den Abschnitt «Manuskripte: Codierung von Textstruktur und Text»). Unsichere Absätze, bei denen nach einer bis zum rechten Rand beschriebenen Zeile mit der neuen Zeile ein neuer Satz begonnen wird und ein erkennbarer Sinneinschnitt vorliegt, werden mit dem Hinweis «unsicherer Absatz» vermerkt. Die Handhabung der Einzüge von neuen Absätzen wird normalisiert: Nach Überschriften, Tabellen, Listen, Versen etc. steht etwa grundsätzlich kein Erstzeileneinzug des Folgeabsatzes, auch wenn ein solcher in der Handschrift gesetzt ist.

### 1.2.2 Zeilenumbruch

In der HKG wird der Zeilenumbruch des Originals nicht beibehalten. Eine Ausnahme bilden lediglich listenartige Manuskripte ohne fortlaufenden Text.

In der dHKG erfolgt eine zeilengenaue Darstellung in der Textgenese-Ansicht.

#### 1.2.3 Seitenumbruch

In der HKG wird der Seitenumbruch in Manuskripten mit einem vertikalen Strich ohne Angabe der Seitenzahl markiert. In der dHKG wird im edierten Text ebenfalls ein vertikaler Strich zur Kennzeichnung des Seitenumbruchs verwendet, zusätzlich wird aber die jeweilige Seitenzahl angegeben. Nicht originale Paginierungen stehen in eckigen Klammern (z. B. «[75]»), Originalpaginierungen werden ohne Klammern und allfällige weitere Zeichen wie Punkte oder Gedankenstriche angegeben.

### 1.2.4 Herausgebertitel

Von den Herausgebern eingefügte Titel und Überschriften werden in der HKG kursiv und in Winkelklammern gesetzt, in der dHKG erscheinen sie in serifenloser Schrift recte in Winkelklammern.

#### 1.2.5 Zierstücke

In der HKG werden Zierstücke, insbesondere geschweifte Trennstriche zwischen Textteilen, nicht wiedergegeben; stellen diese in der Handschrift einen Sinneinschnitt dar, so erscheint eine Leerzeile. In der dHKG werden blosse Zierstriche in der Lesefassung nicht ausgegeben, in der Textgenese-Ansicht hingegen schon. Trennstriche, die einen Sinneinschnitt im Text markieren, werden in der dHKG sowohl in der Lesefassung wie auch in der Textgenese-Ansicht wiedergegeben.

### 1.2.6 Unterstreichungen von Überschriften

Unterstreichungen von Überschriften werden nicht abgebildet, an deren Stelle treten Überschriftenkategorien und -formate der Edition. Nur in der dHKG wird der Zeilenfall von Überschriften mimetisch wiedergegeben, nicht aber in der HKG.

### 1.2.7 Schriftartwechsel

Schriftartwechsel der Handschrift von Kurrent zu lateinischer Schrift bleiben erhalten. Nicht beachtet wird die häufige Mischung, etwa die lateinische Schreibung des /e/ in unterschiedlichen Kurrentkontexten. In solchen Fällen wird die Schreibweise einzelner Buchstaben dem Kontext angepasst.

#### 1.2.8 ss/ß

An einigen Stellen in den Handschriften ist in der deutschen Kurrentschrift ein doppeltes Schaft-s als Doppel-s-Schreibweise erkennbar. An Morphemgrenzen wird freilich Schluss-s/Schaft-s notiert. Sehr oft handelt es sich in den Handschriften um verschiedene Varianten einer ß-Schreibweise, teilweise sind Ansätze zu einer kurrenttypischen Doppel-s-Ligatur(Schaft-s mit S-Schlaufe) erkennbar, die sich aber wegen zahlloser Abstufungen bei Gotthelf und vielen anderen Schreiber\*innen nicht eindeutig von ß-Schreibweisen trennen lassen. In der Transkription werden diese verschiedenen Varianten daher immer mit /ß/ wiedergegeben, es sei denn, die Schreibung von Schaft-s mit S-Schlaufe lasse sich in der betreffenden Handschrift klar von der ß-Schreibweise abgrenzen; der sehr seltene eindeutige Fall eines doppelten Schaft-s wird als Doppel-s wiedergegeben.

In der lateinischen Schrift kommt in den Manuskripten die Zeichenfolge Schaft-s und Rund-s vor. Diese Zeichenfolge kann als ß-Schreibweise oder als Doppel-s-Schreibweise interpretiert werden. In der Edition wird die Zeichenfolge Schaft-s und Rund-s in der lateinischen Schrift jeweils als Doppel-s wiedergegeben, wird sie in der Kurrentschrift übernommen, erscheint sie ebenfalls als Doppel-s-Schreibung.

### 1.2.9 s-Schreibweisen

Die Differenzierung zwischen den Einzellettern Schluss-s und Schaft-s der Handschrift wird in der Edition nicht wiedergegeben. In einigen Fällen wird ein Schaft-s in ein Schluss-s korrigiert. Dass diese Korrektur nun im Apparat der HKG als «uns → uns» erscheint und somit von einer Verdeutlichungskorrektur durch dieselbe Zeichenfolge nicht zu unterscheiden ist, wurde dabei in Kauf genommen. In der dHKG sind dagegen Verdeutlichungskorrekturen als solche markiert.

### 1.2.10 I/J in der Handschrift

Gotthelf verwendet sowohl in der Kurrentschrift als auch in der lateinischen Schrift für I/J lediglich ein Zeichen. Die einheitliche J-Schreibweise der Kurrentschrift und I-Schreibweise der lateinischen Schrift wird in unserer Edition übernommen.

In einigen Manuskripten, die nicht von Gotthelf stammen, wird jedoch sowohl in der Kurrentschrift wie auch in lateinischer Schrift systematisch zwischen I und J differenziert. Diese Differenzierung wird in der Edition berücksichtigt.

### 1.2.11 Zeichensetzung

Die Edition folgt der Zeichensetzung der Handschrift. Fehlende Satzzeichen werden in der Regel nicht ergänzt. Nur wenn sonst das Verständnis gefährdet ist, erscheint ein von den Herausgebern ergänztes Satzzeichen in Winkelklammern: ‹,›, ‹.› etc.

In vielen Handschriften sind an zahlreichen Stellen Punkt und Komma, aber auch Strichpunkt und Doppelpunkt kaum zu unterscheiden. Hier wird nach dem Eindruck des Schriftbildes sowie etwa nachfolgender Grossschreibung etc. entschieden. In nicht zu entscheidenden Fällen wird das Näherliegende gesetzt.

Anführungs- und Schlusszeichen für wörtliche Rede werden ebenfalls in Winkelklammern ergänzt, wenn nur eines von beiden durch den Schreiber notiert worden ist: ‹"›, ‹"›. Fehlen beide, werden auch in der Edition keine gesetzt.

### 1.2.12Geminationsstriche

Die Edition behält die unterschiedliche Schreibung der Doppelkonsonanz bei /m̄/ und /n̄/ durch doppelte Schreibung oder Geminationsstrich bei. Fehlende Geminationsstriche werden weder ergänzt noch zu Doppelschreibungen korrigiert.

### 1.2.13Umlaute

Mitunter fehlen in der Handschrift Umlautzeichen. Soweit kein Ansatz zu einem Umlautzeichen erkennbar ist, wird dieses nicht gesetzt, auch wenn es erwartet würde. Gerade in Reinschriften erscheinen die Umlautzeichen häufig in den Vokalverbindungen /eü/, /aü/, /äü/, /äu/. Diese Schreibweise wird, soweit sie erscheint, beibehalten. Die häufige Schreibweise /Oe/ etc. wird ebenfalls beibehalten.

### 1.2.14 i-Punkte / ÿ-Punkte

Fehlende i-Punkte werden in der Edition stillschweigend ergänzt. ÿ-Punkte: Mitunter steht in den Handschriften /ÿ/. Die Edition vereinheitlicht zu /y/.

### 1.2.15 Zusammen- und Getrenntschreibung von Komposita

Je nach Schreibsorgfalt, Zeilenfüllung und Buchstabenkombination können Abstände zwischen einzelnen Buchstaben und zwischen Wörtern unterschiedliche Breite aufweisen. Grundsätzlich werden im edierten Text Wörter unabhängig vom Buchstabenabstand zusammengeschrieben, wenn eine Trennung nicht möglich ist (etwa ein grosser Buchstabenabstand innerhalb einer Silbe). Substantivkomposita werden immer dann zusammengeschrieben, wenn der zweite Teil auch nach einem Abstand klein geschrieben wird (z. B. «Todesnoth» statt «Todes noth», «Zorngeschrey» statt «Zorn geschrey»). Ansonsten werden Abstände grundsätzlich als Wortzwischenräume interpretiert. In verbleibenden Zweifelsfällen, in denen dies für das Textverständnis sinnvoll erscheint, werden bestehende Abstände durch ein /ˆ/ überbrückt (z. B. «daˆselbst», «umˆzuˆgehen» oder «freyˆzuˆsprechen»). Analog hierzu wird auch bei Zeilenwechseln verfahren, wenn ein eigentlich erwarteter Trennstrich fehlt.

Besondere Probleme bereitet die Zusammen- und Getrenntschreibung in dialektalen Textpassagen. Hier herrscht bereits in der Handschrift eine breite Varianz der Schreibweisen auf engem Raum vor. Diese Varianz wird nicht vereinheitlicht. Eine Ausnahme bilden nicht abtrennbare Vorsilben (so wird ein gemäss der Handschrift mögliches «g si» zu «gsi» in der Edition).

#### 1.2.16Gross- und Kleinschreibung

Die Edition folgt grundsätzlich der Gross- und Kleinschreibung der Handschrift. Probleme ergeben sich bei Gotthelf besonders aus der Schreibweise der Grossbuchstaben /T/ und /Z/, welche in der Handschrift sehr häufig vom kleinen /t/ und /z/ nicht unterschieden werden können. Die Edition übernimmt hier die Kleinschreibung an allen Stellen, die unter Berücksichtigung historisch möglicher Schreibweisen nicht eindeutig den Grossbuchstaben erwarten lassen (also «zum theil» aber «Tod»).

### 1.2.17 Verschleifungen am Ende eines Wortes

In den Handschriften steht am Wortende häufig ein Verschleifungsbogen. Als Verschleifung wird jeder Ansatz zu einer Fortführung des Wortes nach dem letzten erkennbaren Buchstaben gelesen. Verschleifungen werden zur Kennzeichnung der editorisch verantworteten Auflösung in der HKG und in der Textgenese-Ansicht der dHKG unterpungiert ergänzt. In Einzelfällen kann die Auflösung der Verschleifung mehrere Möglichkeiten bieten und daher unsicher sein.

### 1.2.18 Abkürzungen

Abkürzungen mit oder ohne Abkürzungspunkt werden im edierten Text nicht ergänzt; unklare Abkürzungen werden im Stellenkommentar erläutert. Es liegt in der Natur der frühen Entwürfe Gotthelfs, die häufig nur hingeworfene Wörter und Wortteile enthalten, dass nicht alle Abkürzungen aufgelöst werden können. – Nicht ausgeführte Wörter am Zeilenende, die keinen Ansatz zu einer Verschleifung aufweisen, werden wie andere Abkürzungen behandelt.

### 1.2.19 Ausgelassene Buchstaben

Je nach Charakter der Handschrift können Buchstaben im Wortinnern fehlen. Diese können als Verständnishilfe unterpungiert ergänzt werden, soweit es sich nicht um systematische Tendenzen zu Abkürzungsformen handelt (erhalten bleibt etwa ein häufiges «dß» für «daß»; ergänzt würden die fehlenden Lettern in Schreibweisen wie «Utzenstorf» oder «Kindbetternsüppli»).

#### 1.2.20 Textverluste

Einzelne Buchstaben, Wortteile oder Textpassagen, die aufgrund eines Textverlustes etwa durch Beschädigung des Papiers oder Tintenflecken nicht lesbar sind, werden wenn möglich durch Ergänzungen in spitzen Klammern markiert: «Go‹tt›helf».

### 1.2.21Währungszeichen

Währungsabkürzungen und -zeichen werden nach der Vorlage übernommen und ggf. im Kommentar aufgelöst.

### 1.2.22 Silbentrenn- und Bindestriche

Historisch gebräuchliche doppelte Trenn- und Bindestriche werden, insofern sie in der Handschrift erscheinen, als einfache Trenn- und Bindestriche wiedergegeben.

### 1.2.23 Abkürzungszeichen bei Datumsangaben

Bei Datumsangaben erscheinen in den Manuskripten regelmässig hochgestellte Striche, Kringel, /t/ mit Verschleifungsbögen oder treppenförmige Abkürzungszeichen in vielerlei Variationen. Diese werden im Druck aufgelöst, z.B.: «8<sup>ten</sup>», «20<sup>sten</sup>». Ebenso wird bei anderen gebräuchlichen Abkürzungszeichen verfahren (z. B. «Herr»).

#### 1.2.24Hervorhebungen

In der gedruckten HKG gilt: Hervorhebungen in der Handschrift durch Unterstreichung werden in Sperrungen umgesetzt; doppelte Unterstreichungen werden als halbfette gesperrte Lettern wiedergegeben; Hervorhebungen durch grösser geschriebene Lettern werden als halbfette Lettern umgesetzt. Diese Umsetzung orientiert sich daran, wie Bitzius' Manuskripteinsendungen für den Satz in Zeitungen ausgezeichnet worden sind.

Für die Behandlung der Hervorhebungen in der dHKG siehe die Abschnitte «Feinauszeichnungen» (Codierung der Manuskripte) und «Formatierungen» (Codierung der Drucktexte).

### 1.3 Wiedergabe der Druckschriften

Grundsätzlich gilt: Stillschweigend durchgeführte Korrekturen oder Emendationen der Drucktexte finden nicht statt. Historische Schreibweisen und Zeichensetzung werden nicht modernisiert; die Dialektschreibweise wird ebenfalls nicht normalisiert. In Ausnahmen werden jeweils nachgewiesene Anpassungen an die deutlich mehrheitliche Schreibweise eines Wortes in einem gegebenen Textzusammenhang (z. B. einem Roman) vorgenommen, wenn die abweichende Schreibweise demgegenüber als fehlerhaft erscheint. Ein einzelnes «Brod» in einem Text, welcher sonst ausschliesslich die Schreibweise «Brot» aufweist, kann emendiert werden, aber auch ein einzelnes «Brot» in einem Text, welcher sonst ausschliesslich die Schreibweise «Brod» aufweist. Eine Tilgung von Schreibvarianz wird dabei allerdings vermieden.

In der gedruckten HKG werden sämtliche Eingriffe im kritischen Apparat auf der jeweiligen Textseite nachgewiesen.

Die Formulierung «korrigiert aus» bezieht sich dabei auf eindeutige Satzfehler. Folgt die Korrektur einer anderen Fassung, so wird dies nach dem Muster «korrigiert mit [Quelle der Korrektur] aus» nachgewiesen. «Emendiert aus» wird bei sicheren Verbesserungen verwendet, die nicht zwingend Satzfehler sein müssen. «Wohl fälschlich für» bezeichnet einen editorischen Lesevorschlag für eine nicht eindeutig auflösbare fehlerhafte Textstelle im Apparat, ohne dass in den Editionstext eingegriffen wird.

In der digitalen dHKG sind in der Editionstext-Ansicht sämtliche Texteingriffe in den Editionstext integriert und dort mit Erläuterungen hervorgehoben (Korrektur, Emendation oder Lesevorschlag analog zur gedruckten Ausgabe).

#### 1.3.1 Seitenumbruch

Der Seitenumbruch der Textvorlagen wird mit Angabe der Seitenzahl wiedergegeben (für die HKG seit 2017). Ist die Seitenzahl nicht vorhanden, wird diese in eckigen Klammern ergänzt (z. B. «[73]»).

#### 1.3.2 Schriftartwechsel

Der Wechsel zwischen Fraktur- und Antiquaschrift in den Drucktexten wird als Schriftartwechsel wiedergegeben; vernachlässigt wird lediglich die Antiquasetzung einzelner Satzzeichen oder Ziffern, zumal gerade bei Ziffern schon die Originaldrucke keine Differenzierung im verwendeten Ziffernsatz zwischen Fraktur- oder Antiquakontext vornehmen. Originalpaginierungen werden ohne Klammern und allfällige weitere Zeichen wie Punkte oder Gedankenstriche angegeben.

#### 1.3.3 Trenn- und Zierstriche

Striche, die in den Drucken einzelne Texte voneinander abgrenzen, werden nur dort wiedergegeben, wo sie verschiedene, überschriftlos aufeinander folgende Texte oder Textteile abgrenzen, nicht aber zwischen Texten, die ohnehin durch einen Überschriftenwechsel abgegrenzt sind. Bei Titeleien werden sämtliche Zier- und Trennstriche ignoriert.

#### 1.3.4 Herausgebertitel

Von den Herausgebern eingefügte Titel und Überschriften werden in der HKG kursiv und in Winkelklammern gesetzt, in der dHKG erscheinen sie in serifenloser Schrift recte in Winkelklammern.

#### 1.3.5 Absätze

Erkennbare Originalabsätze bleiben in jedem Fall erhalten; bei seltenen unklaren Absatzwechseln (etwa beim Zusammenfallen mit Seitenwechseln) wird von Fall zu Fall entschieden.

Die Handhabung der Einzüge von neuen Absätzen wird normalisiert: Nach Überschriften, Tabellen, Listen, Versen etc. steht etwa grundsätzlich kein Erstzeileneinzug des Folgeabsatzes, auch wenn ein solcher in der Vorlage gesetzt ist.

### 1.3.6 Satzzeichen

Satzzeichen werden nur dann in Winkelklammern ergänzt, wenn ohne Eingriff der Sinn des Satzes unklar bliebe (etwa bei Aufzählungen, die sonst auch Komposita sein könnten). In eindeutigen Fällen – Komma und nachfolgende Grossschreibung – wird korrigierend eingegriffen.

### 1.3.7 Silbentrenn- und Bindestriche

Generell werden einfache Binde- und Trennstriche gesetzt, auch dort, wo in den Drucktexten doppelte Striche vorkommen.

### 1.3.8 Hervorhebungen in Überschriften und Titeleien

Gesperrte oder anders hervorgehobene Überschriften sowie etwa fett gedruckte Ziffern in den Überschriften werden nicht abgebildet, an deren Stelle treten Überschriftenkategorien und -formate des Neusatzes in der Edition. Auch der Zeilenfall von Überschriften wird nicht mimetisch behandelt. Ebenso wird bei der Wiedergabe der Titeleien grundsätzlich nicht mimetisch verfahren.

#### 1.3.9 Umlautzeichen

Unterschiedlich verwendete Umlautzeichen mit Umlautpunkten, Umlautstrichen oder übergestelltem Umlaut-/<sup>e</sup>/ werden einheitlich als mit Umlautpunkten (/ä/, /ö/, /ü/) wiedergegeben. Die nebeneinander geordneten Schreibweisen wie besonders am Wortanfang /Ue/, /Ae/ etc. bleiben dagegen erhalten.

### 1.3.10 I/J-Differenzierung in Drucktexten

Beim Übergang von der Frakturschrift zur lateinischen Schrift ergibt sich das Problem der I/J-Differenzierung, die in der Fraktur nicht vorgesehen ist. Bei der Edition frühneuzeitlicher Texte hat sich inzwischen durchgesetzt: 'Jeder' / 'Jn' bleibt 'Jeder' / 'Jn'; bei der Edition moderner Texte wird dagegen zumeist die Änderung zu 'Jeder' / 'In' vorgenommen. Die vorliegende Edition übernimmt die Differenzierung, wie sie zeitgleich in Texten vorliegt, die nicht in Fraktur gesetzt sind.

#### 1.3.11 Redezeichen

Grundsätzlich werden keine Redezeichen hinzugefügt, wenn in der Textvorlage auch bei direkter Rede keine Redezeichen gesetzt sind. Grundsätzlich werden keine Redezeichen entfernt, auch wenn in der Textvorlage Redezeichen bei indirekter Rede gesetzt sind, da dies ein häufiges Phänomen in den Gotthelf-Drucken darstellt. Ergänzt werden fehlende eröffnende oder schliessende Redezeichen bei direkter Rede, insofern bereits ein schliessendes oder eröffnendes Redezeichen vorhanden ist. Getilgt werden eröffnende oder schliessende Redezeichen bei indirekter Rede, insofern es kein zugehöriges schliessendes oder eröffnendes Redezeichen in der Textvorlage gibt.

Normalisierend wird eingegriffen bei der historischen Praxis, Anführungszeichen bei über mehrere Zeilen und/oder Absätze fortlaufender Figurenrede am Beginn jeder Druckzeile oder jedes Folgeabsatzes zu wiederholen. Die Edition gibt dies nicht wieder und markiert nur den Beginn und das Ende des Zitats oder der wörtlichen Rede.

Ebenso wird normalisierend bei Figurenrede innerhalb von Figurenrede eingegriffen, wenn für die äussere Figurenredemarkierung und die innere Figurenredemarkierung dasselbe Zeichen verwendet wurde. Grundsätzlich stehen doppelte Redezeichen; innerhalb werden ggf. normalisierend einfache Redezeichen gesetzt.

#### 1.3.12Worttrennungsphänomene

Konsonantenverdoppelung bei Worttrennung: Die traditionelle Konsonantenverdoppelung bei Worttrennung von /ck/ zu /k-k/ oder /tz/ zu /z-z/ wird nicht übernommen. Grundsätzlich werden Worttrennungen der Originaldrucke nicht berücksichtigt, und Worttrennungen folgen den modernen Trennregeln.

## 2Codierung der Metadaten

#### 2.1 Wurzelelement

Im Wurzelelement <TEI> werden der mit einem Schema (relax ng) verbundene Dokumenttyp und der projektweit eindeutige Identifikator der Datei definiert. Die im Wurzelelement deklarierten Namensräume verweisen auf die Herkunft der Codes; so beziehen sich alle Elemente und fast alle Attribute auf die «Guidelines» der Text Encoding Initiative. Wenige projektspezifische Attribute sind über eigene Namensräume (@xmlns:…) spezifiziert.

```
<pre><code class="language-xml">
<TEI xmlns="…" xmlns:hkg="…" xmlns:telota="…" xmlns:kruenitz="…" xmlns:sdw="…" 
                      xmlns:dwb="…" telota:doctype="…" xml:id="…">
    …
</TEI>
</code></pre>
```
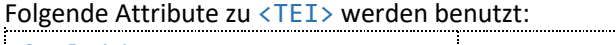

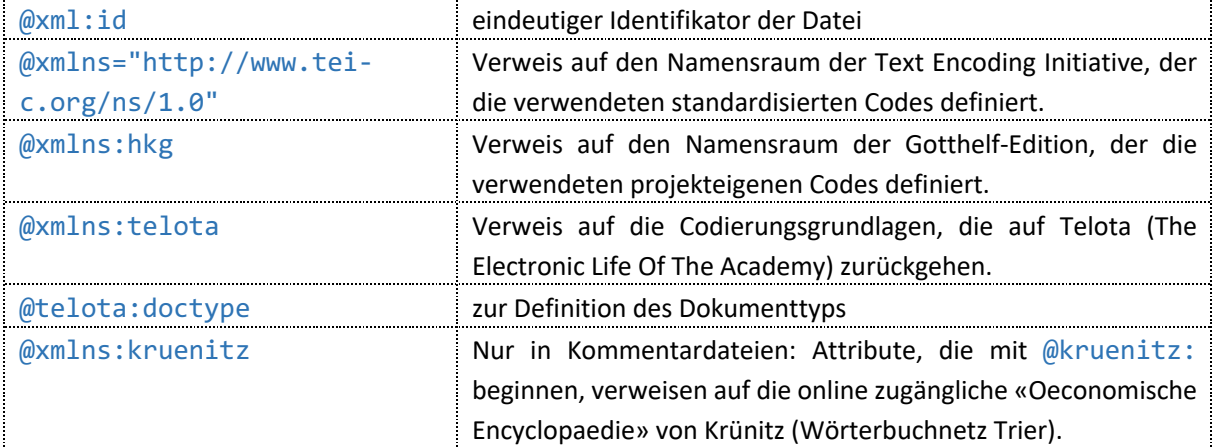

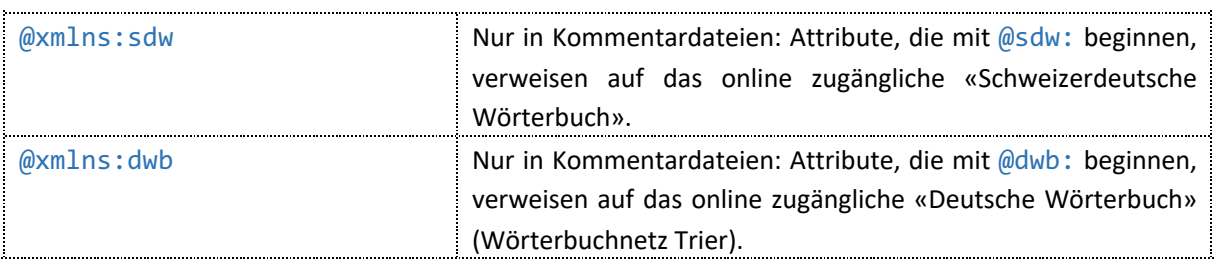

### 2.2 Abteilungsübergreifende Metadaten

Die Metadaten sind im <teiHeader> erfasst und grösstenteils für alle Text- und Kommentardateien im Projekt gleich. Dokumentspezifische Codierungen stehen in <fileDesc> und <profileDesc>.

```
<pre><code class="language-xml">
<teiHeader>
    <fileDesc>
        <titleStmt>[Webtitel]</titleStmt>
        <publicationStmt>[Angaben zur Veröffentlichung]</publicationStmt>
        <notesStmt>[Verschiedene Anmerkungen]</notesStmt>
        <sourceDesc>[Dokumentbeschreibung]</sourceDesc>
    </fileDesc>
    <encodingDesc>[Projektrichtlinien]</encodingDesc>
    <profileDesc>
        <correspDesc>[Angaben zur Korrespondenz]</correspDesc>
        <textClass>
             <keywords>[Verschlagwortung]</keywords>
        </textClass>
    </profileDesc>
    <revisionDesc>[Bearbeitungsgeschichte der Datei]</revisionDesc>
</teiHeader>
</code></pre>
```
### 2.2.1 Projektrichtlinien

Die Projektrichtlinien für Edition und Kommentierung werden in <encodingDesc> nachgewiesen; bei Textdateien werden zusätzlich Angaben zu Abdruck und Textzeugen erfasst. Diese Angaben sind weitgehend identisch mit den Angaben zur Edition in der Textgeschichte.

```
<pre><code class="language-xml">
<encodingDesc>
    <projectDesc><p>[Projektrichtlinien]</p></projectDesc>
    <samplingDecl><p>[Angaben zu Abdruck]</p></samplingDecl>
</encodingDesc>
</code></pre>
```
#### *Ausgabe in der dHKG*

Ausschliesslich in der gedruckten Ausgabe berücksichtigt.

#### 2.2.2 Bearbeitungsgeschichte

Die Bearbeitungsgeschichte dokumentiert für die XML-/TEI-Datei alle Arbeitsschritte und den Arbeitsstand.

```
<pre><code class="language-xml">
<revisionDesc status="…" rend="published" n="…">
   <change n="…" when="…" who="…" type="…">[Arbeitsschritt]</change>
```
</revisionDesc> </code></pre>

Die Attribute zu <revisionDesc> und <change> dienen vor allem der Erleichterung der internen Arbeitsorganisation. Sie werden für folgende Annotationen benutzt:

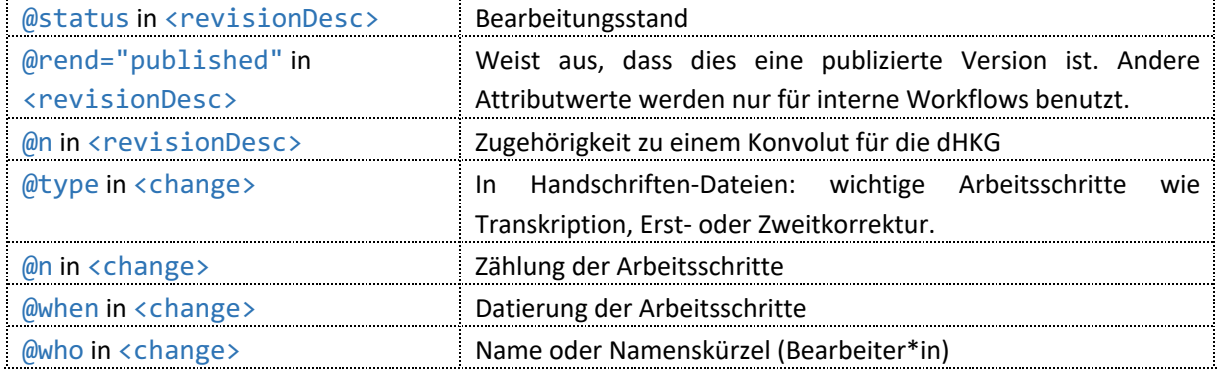

#### *Ausgabe in der dHKG*

Für die Versionierung und Zitierempfehlung werden die Attribute @n und @when zu <change> ausgewertet.

#### 2.2.3 Herausgeber\*innen und Mitarbeiter\*innen

Herausgeber\*innen und Mitarbeiter\*innen sind in <respStmt> nachgewiesen; ihr Beitrag wird in <resp> bezeichnet.

```
<pre><code class="language-xml">
<titleDesc>
    <respStmt>
        <resp>[Rolle]</resp>
         <name ref="…">
             <forename>[Vorname]</forename>
             <surname>[Nachname]</surname>
         </name>
    </respStmt>
    …
</titleDesc>
</code></pre>
```
Das Attribut zu <name> wird wie folgt beutzt: @ref Referenz auf die «Open Researcher and Contributor ID» (ORCID)

#### *Ausgabe in der dHKG*

Wiedergabe in der Metadaten-Ansicht. Eine Ausgabe von <respStmt> zu Kommentardateien ist nicht vorgesehen; bei Einführungen und Überblickskommentaren erscheinen die Namen der Kommentator\*innen in den Titeln selbst.

#### 2.2.4 Web-Kurztitel

Der Web-Kurztitel für Übersichtsanzeigen in der dHKG mit Angaben zu Titel, Autor\*in und Entstehungszeit des edierten Dokuments wird in den Elementen <title>, <date> und <author> innerhalb des Elements <titleStmt> erfasst.

In Kommentardateien werden an dieser Stelle sowohl Angaben zum zugrunde liegenden edierten Dokument als auch zu den Kommentaren selbst erfasst.

In Textdateien:

```
<pre><code class="language-xml">
<titleStmt>
    <title>
        <title>[Kurztitel]</title>
        <date>[Entstehungszeit des edierten Texts]</date>
    </title>
    <author>[Verfasser*in des edierten Texts]</author>
    …
</titleStmt>
</code></pre>
```
In Kommentardateien:

```
<pre><code class="language-xml">
<titleStmt>
    <title>
         <title type="...">[Kurztitel]</title>
         <date type="source" when="…">[Entstehungszeit des edierten Texts]</date>
    </title>
    …
</titleStmt>
</code></pre>
```
Attribute zur Präzisierung der Elemente <title>, <author> und <date> in Kommentardateien:

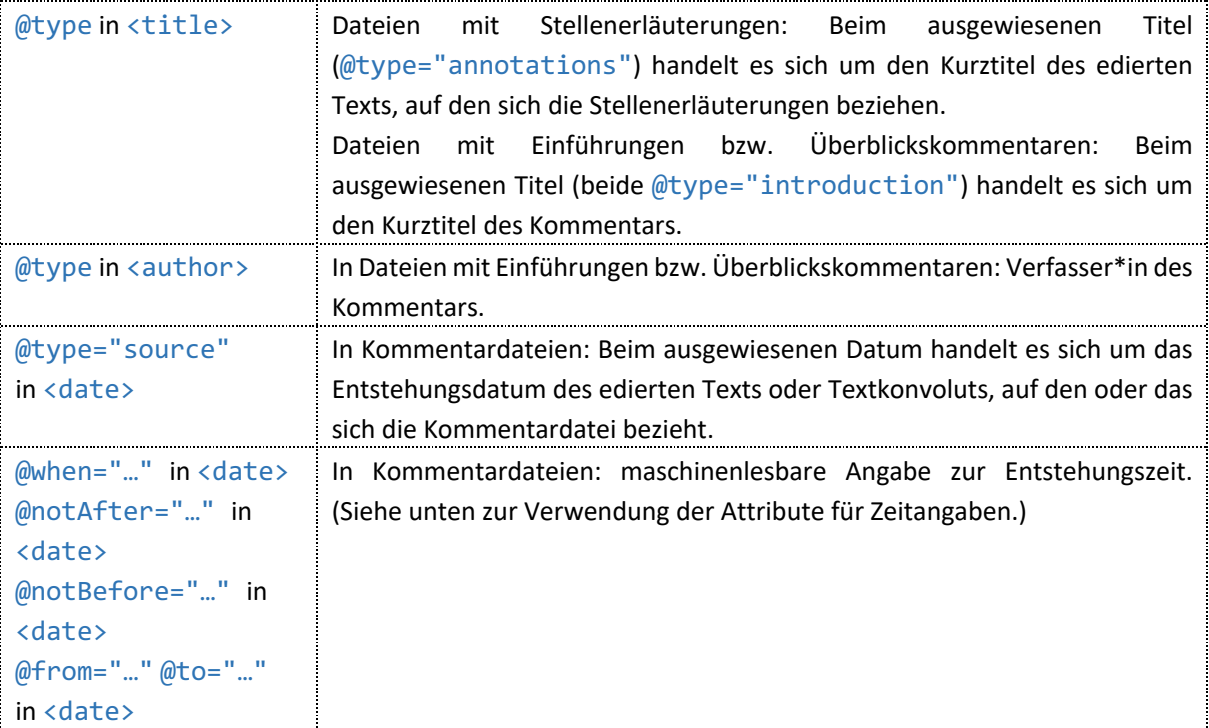

*Ausgabe in der dHKG*

<title>, <date>, <author> werden für Ergebnislisten und Kurztitelanzeigen an unterschiedlichen Orten in der dHKG ausgewertet.

### 2.2.5 Angaben zur Veröffentlichung

In <publicationStmt> sind Angaben zur Veröffentlichung der gedruckten und der digitalen Edition in unterschiedlichen <ab>-Codierungen hinterlegt: Impressum in <publisher>, Förderinstitutionen in <sponsor> bzw. <funder>, bibliografische Angaben in <listBibl>, Lizenz der digitalen Ausgabe in <licence target="…"/> und der Digital Object Identifier in <idno type="DOI">.

```
<pre><code class="language-xml">
<publicationStmt>
    <sub>ab></sub></sub>
         <publisher ref="…">Forschungsstelle Jeremias Gotthelf</publisher>
         <address>
              <addrLine>[Adressezeile]</addrLine>
              <addrLine>[Adressezeile]</addrLine>
         </address>
         <respStmt>
              <resp>[Funktion in der Projektleitung]</resp>
              <name ref="…">
                  <forename>[Vorname]</forename>
                  <surname>[Nachname]</surname>
              </name>
         </respStmt>
         …
    </ab>
     zah\overline{z}<sponsor>...</sponsor>
         <funder>...</funder>
         …
    \langle/ab>
    <ab>
         <listBibl>
              <listBibl>
                   <head>Historisch-kritische Gesamtausgabe (HKG)</head>
                   <br/>bibl><br/>bibl>[Bibliografische Angaben]</bibl></bibl>
              </listBibl>
              <listBibl>
                   <head>digitale Historisch-kritische Gesamtausgabe (dHKG)</head>
                   <bibl>
                       <bibl><ref type="url"/>[Website]</bibl>
                       <availability>
                       <licence target="https://creativecommons.org/licenses/by-
                       sa/4.0/"/>
                       </availability>
                   \langle/hihl>
              </listBibl>
    \langle/ab>
     <idno type="DOI" subtype="dhkg">[Digital Object Identifier]</idno>
</publicationStmt>
</code></pre>
```
Die Attribute werden wie folgt benutzt:

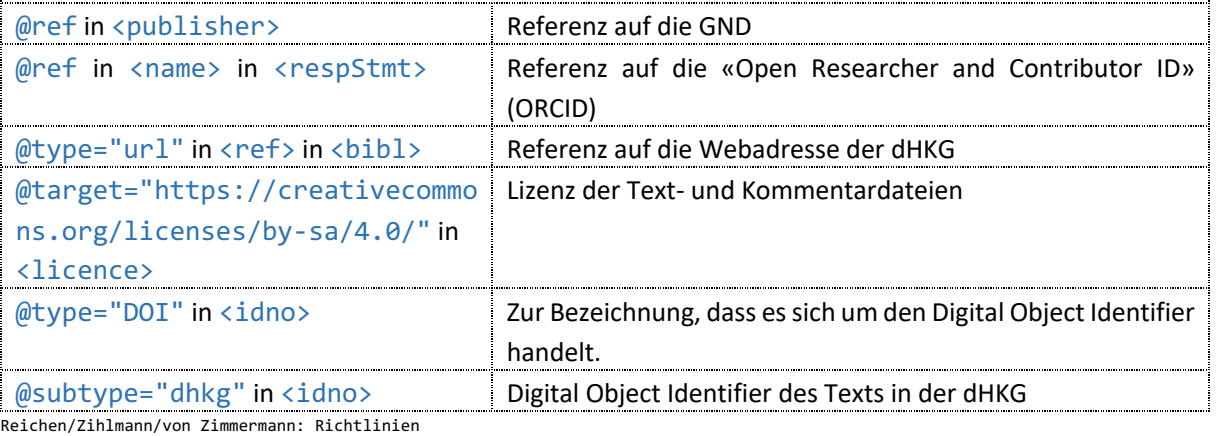

Größtenteils keine Wiedergabe. – Der Digital Object Identifier wird im Zitatnachweis angezeigt.

#### 2.2.6 Interne Kommentare in Metadaten

Die Elemente <note type="kommentar"> und <note type="bemerkungen"> in <notesStmt> werden ggf. für interne Zwecke genutzt.

```
<pre><code class="language-xml">
<notesStmt>
    …
    <note type="kommentar">…</note>
    <note type="bemerkungen">…</note>
    …
</notesStmt>
</code></pre>
```
*Ausgabe in der dHKG*

Keine Ausgabe in der dHKG.

#### 2.2.7 Beziehungen zu anderen Dokumenten bzw. Dateien

Beziehungen zu anderen Dateien und Dokumenten werden in <note type="textbeziehungen" > je mit einem <ref> erfasst.

In Textdateien:

```
<pre><code class="language-xml">
<notesStmt>
    …
    <note type="textbeziehungen">
         <ref type="..." target="..."/>
         <ref type="…" target="…" cert="medium"/>
         <ref type="…" target="no">…<ref url="…" n="…"/></ref>
         <ref type="…">…<ref sameAs="…"/>…</ref>
         <ref hkg:workKey="…" cert="medium"/>
    </note>
    …
</notesStmt>
</code></pre>
```
In Kommentardateien:

```
<pre><code class="language-xml">
<notesStmt>
     …
     <note type="textbeziehungen" n="…">
         <ref type="..." target="..."/>
         <ref xml:id="…_verweis_lit" type="hasBibliography" target="…"/>
    </note>
     …
</notesStmt>
</code></pre>
```
Das Attribut @n zu <note type="textbeziehungen"> wird in Dateien, die Überblickskommentare enthalten, als Bezeichnung für das Textkonvolut, auf das sich der Kommentar bezieht, benutzt.

Sämtliche weiteren Beziehungen werden durch die Attribute zu <ref> deklariert:

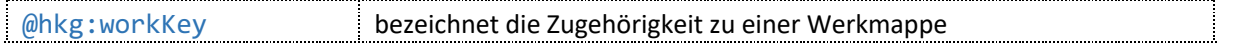

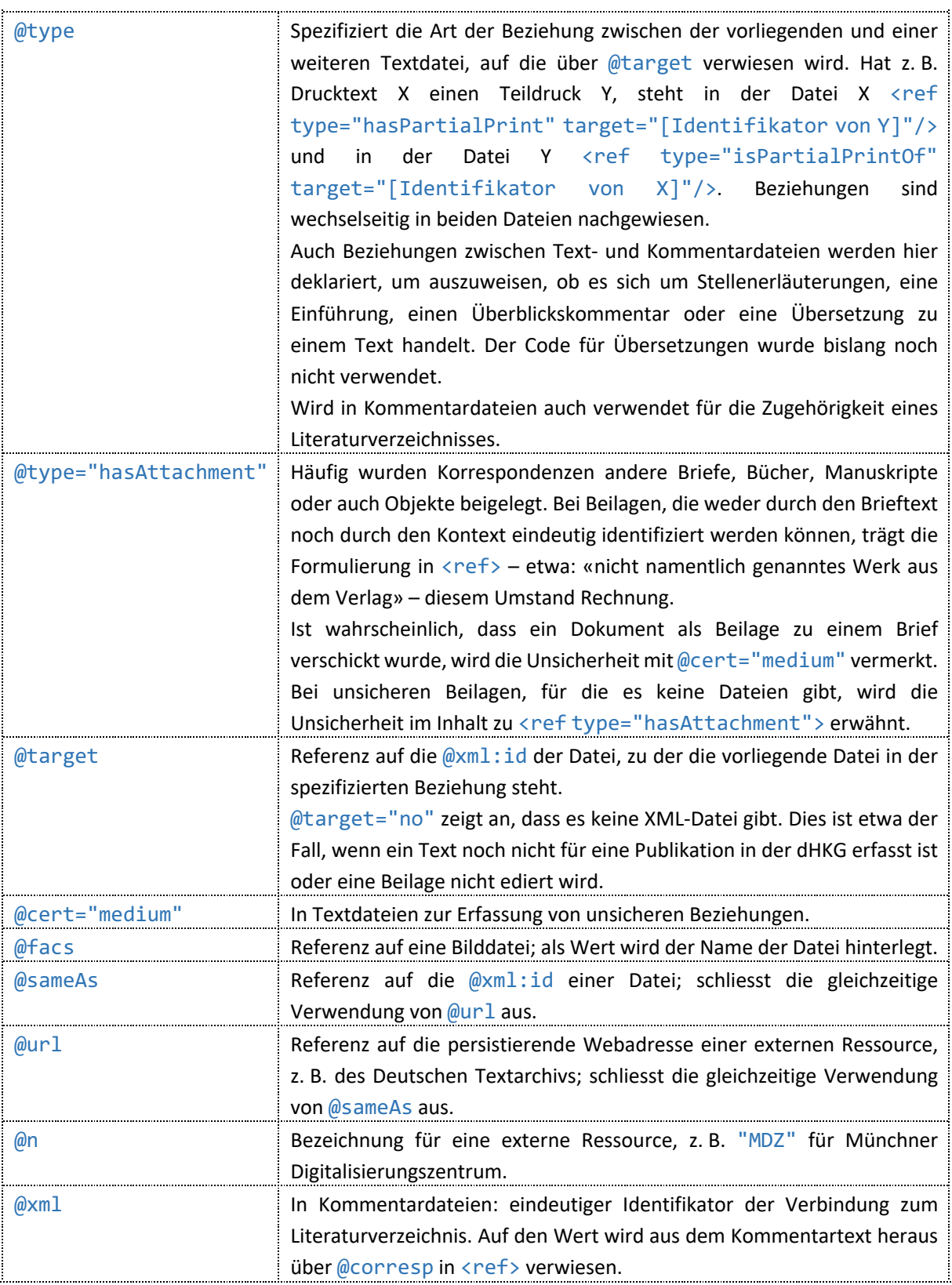

Die codierten Beziehungen zu Texten und Textkonvoluten, Kommentaren und Werkmappen werden für die Verlinkung in der digitalen Edition ausgewertet, etwa im Menü unter «Dokumentkontext».

### 2.3 Allgemeine Metadaten für Textdateien

#### 2.3.1 Einrichtung von textkritischen Anmerkungen

In Textdateien erfolgt die Einrichtung der textkritischen Anmerkungen bzw. der Apparateinträge zur Genese oder zu Varianten in <note type="apparatbehandlung">.

```
<pre><code class="language-xml">
<notesStmt>
    <note type="apparatbehandlung" subtype="…"/>
    …
</notesStmt>
</code></pre>
```
Das Attribut @subtype zu <note type="apparatbehandlung> definiert die Apparateinrichtung in der gedruckten Edition:

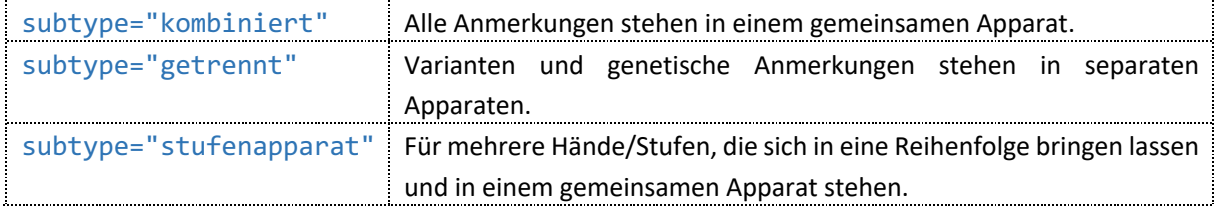

*Ausgabe in der dHKG*

@subtype wird für die dHKG nicht berücksichtigt.

### 2.3.2 Grundschrift

In <note type="schrifttyp"> wird die Grundschrift eines edierten Texts deklariert. Bei Texten, in die mehrere Personen eingegriffen haben, definiert <note type="schrifttyp"> für die Druckausgabe die Grundschrift der Haupthand. Gotthelfschrift ist Grundschrift, wenn Bitzius/Gotthelf den Text autorisiert hat, folglich auch bei Schreiben, die Bitzius durch Unterschrift autorisiert, aber nicht selbst geschrieben hat. Hingegen ist bei einem von Bitzius geschriebenen Auftragsschreiben, das eine andere Person (z. B. ein Beamter) signiert, die Grundschrift Quellenschrift, , d.h. das Schriftformat für Texte und Textabschnitte mit zeitgenössischem Charakter anderer Autor\*innen bzw. Schreiber\*innen sowie für Texte, die Albert Bitzius' Schaffenszeit vorausgehen.

Die Grundschrift gilt für alle Textblöcke, bei denen nicht eine davon abweichende Hand (über @hkg: hand resp. <q who="…">) spezifiziert ist.

```
<pre><code class="language-xml">
<notesStmt>
    …
    <note type="schrifttyp" subtype="…" hand="…"/>
    …
</notesStmt>
</code></pre>
```
Die Attribute zu <note type="schrifttyp"> werden wie folgt benutzt:

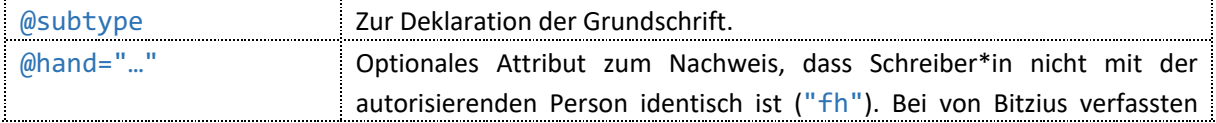

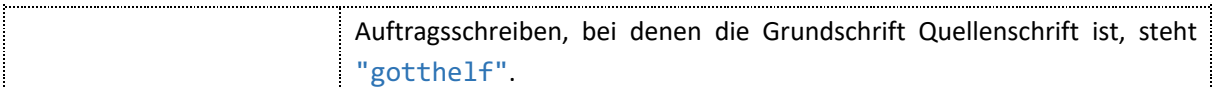

Das Attribut @subtype reguliert das Grundschriftformat der Lesefassung. "gotthelfschrift" ist umgesetzt als Serifenschrift recte, "quellenschrift" als kursive Serifenschrift. @hand wird in der Lesefassung nicht berücksichtigt.

Für Texte mit Textstufen bestimmt in der Textgenese-Ansicht @subtype das Grundschriftformat für den unbearbeiteten Text ausserhalb jener Stellen, an denen der Text verändert wurde.

Für Texte ohne Textstufen, in denen auch nicht abschnittweise andere Hände schreiben, bestimmt in der Textgenese-Ansicht in aller Regel die <handNote> zur obersten Hand, die in der Randleiste und im Filter Textgenese angezeigt wird, ob als Grundschriftformat Gotthelf- oder Quellenschrift erscheint. Ist @hand in <note type="schrifttyp"> vorhanden, bestimmt indes @subtype in <note type="schrifttyp"> das Grundschriftformat, nicht die <handNote> zur obersten Hand.

#### 2.3.3 Angaben zu Varianten

In Textdateien wird in <note type="varianten"> deklariert, ob es variante Textfassungen zum Leittext bzw. zum edierten Text gibt und ob diese in der gleichen Datei oder – bei grösseren Abweichungen – in einer separaten Datei erfasst sind. Für die gedruckte Edition wird hier ein Beschreibungstext zur Darstellung der Varianten hinterlegt.

Der Code wird bislang nur in Dateien zu Drucktexten verwendet.

```
<pre><code class="language-xml">
<notesStmt>
    …
    <note type="varianten" subtype="…" target="…">[Optional Bemerkungen zum 
                      Variantenapparat in der gedruckten Edition]</note>
    …
</notesStmt>
</code></pre>
```
Die Attribute zu <note type="varianten"> werden wie folgt benutzt:

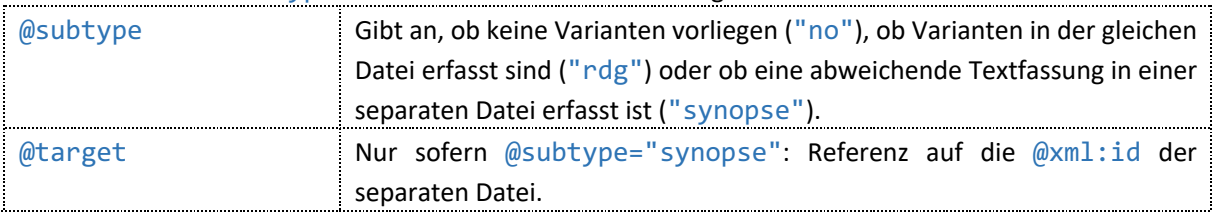

#### *Ausgabe in der dHKG*

Der Code steuert, ob die Varianten im Editionstext angezeigt werden oder die variante Textfassung über die separate Ansicht Synopse angezeigt wird.

Ein für die Druckausgabe notierter Inhalt von <note type="varianten" subtype="rdg"> wird nicht angezeigt.

#### 2.3.4 Text- und Druckgeschichte

In Textdateien werden gedruckte und handschriftliche Textzeugen, Erst- und Neueditionen oder Übersetzungen in <note type="textgeschichte"> ausgewiesen, und zwar jeweils in einem eigenem Eintrag (<item>). Wird ein Textzeuge in einer eigenen Datei ediert, enthält der Eintrag in der Textgeschichte eine Referenz auf die @xml:id jener Datei.

Der Eintrag, der die Textgrundlage der Edition bezeichnet, ist als Milestone codiert. Ausser im Fall von handschriftlichen Druckvorlagen werden in der Text- und Druckgeschichte nur die unmittelbaren Textzeugen zum vorliegenden Manuskript oder Druck aufgelistet. Vollständig werden Beziehungen zwischen genetisch verwandten Texten, die zu einer sog. Werkmappe gehören, in <note type="textbeziehungen"> dokumentiert.

```
<pre><code class="language-xml">
<notesStmt>
     …
    <note type="textgeschichte">
         <list>
             \langleitem xml:id="..." n="..."/>
             <item xml:id="…" n="…">…<ref sameAs="…"></item>
         </list>
    </note>
     …
</notesStmt>
</code></pre>
```
In der Textgeschichte in Dateien zu erschlossenen Briefen, zu denen kein Textzeuge überliefert ist, steht:

```
<pre><code class="language-xml">
<notesStmt>
    …
    <note type="textgeschichte">
         <list>
             <item xml:id="…" n="H'">Verschollen.</item>
         </list>
    </note>
    …
</notesStmt>
</code></pre>
```
Die Attribute werden wie folgt benutzt:

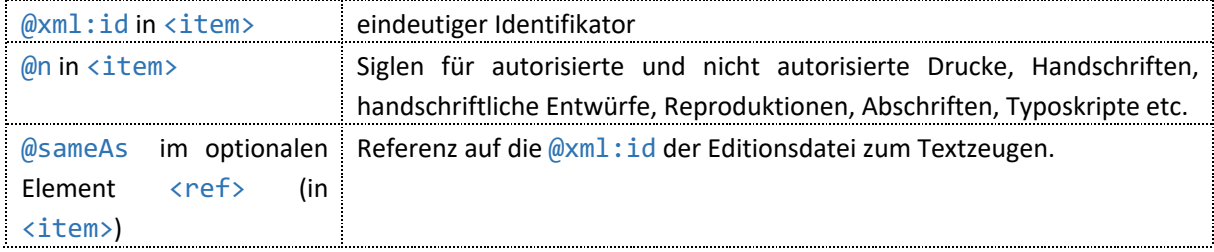

*Ausgabe in der dHKG*

Wiedergabe in der Metadaten-Ansicht.

#### 2.3.5 Zugehörigkeit zu Korpus

In Textdateien wird die Zugehörigkeit zu einem Editionskorpus oder -subkorpus in <relatedItem> erfasst. Ggf. kann eine Textdatei auch mehreren Editionskorpora zugeordnet werden.

```
<pre><code class="language-xml">
<notesStmt>
    …
    <relatedItem type="korpus" sameAs="…"/>
    <relatedItem type="collection" sameAs="…"/>
</notesStmt>
</code></pre>
```
Die Auttribute zu<relatedItem> werden wie folgt verwendet:

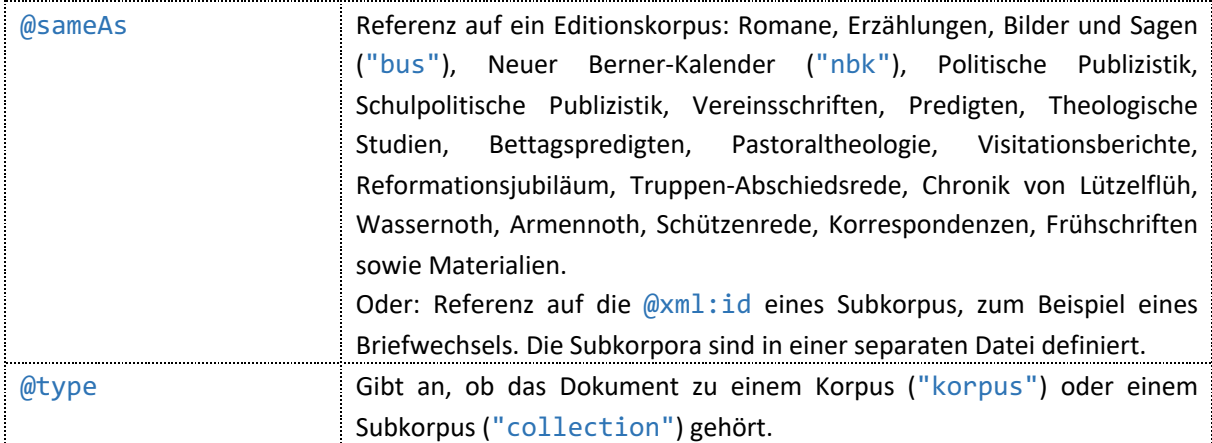

#### *Ausgabe in der dHKG*

Die Korpuszugehörigkeit wird für die Korpusnavigation und den Zugang zu Korpora ausgewertet.

#### 2.3.6 Regest

Kurzregesten werden in <note type="regest"> erfasst. Sie dienen der ersten Orientierung zum Inhalt.

```
<pre><code class="language-xml">
<notesStmt>
    …
    <note type="regest">[Regest]</note>
    …
</notesStmt>
</code></pre>
```
#### *Ausgabe in der dHKG*

Das Regest wird bei Suchen und auf Registerseiten in Ergebnislisten angezeigt.

#### 2.3.7 Verschlagwortung

Alle Dateien werden in <keywords> gemäss einer projektinternen Schlagwortliste erfasst, die auf den Sachbegriffen der Gemeinsamen Normdatei (GND) basiert. Jedes Schlagwort wird in einem eigenen <term ana="GND"> verzeichnet.

```
<pre><code class="language-xml">
<textClass>
    <keywords>
        <term n="…" type="BF" ana="GND">[Schlagwort]</term>
        <term n="…" type="SW" ana="GND">[Schlagwort]</term>
    </keywords>
</textClass>
</code></pre>
```
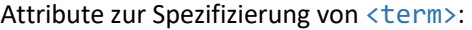

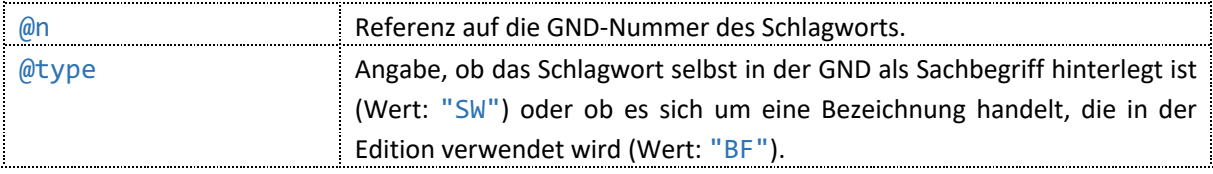

Anzeige in der Cluster-Ansicht, im Zeitstrahl und unter «Schlagwörter» in der Randleiste zu einem Dokument.

#### 2.3.8 Autor\*in, Herausgeber\*in und Verlag

Autor\*innen eines Texts bzw. eines Briefs werden in <author> – für Manuskripte in <msItem>, für Drucktexte in <biblStruct> - erfasst. In Dateien zu Drucktexten sind Herausgeber\*innen einer Anthologie als <editor role="..." > und Verlagsangaben als <publisher > erfasst.

In diesen Elementen werden – mit Ausnahme der Verlagsangabe in <publisher>, die in <name> verzeichnet steht – Personen mit <persName> und Institutionen, Körperschaften, Behörden mit <orgName> erfasst; die Codes werden mit den entsprechenden Registereinträgen verbunden. (Siehe unten zu «Entitäten: Annotation in formalisierten Metadaten».)

#### Drucktextdateien:

```
<pre><code class="language-xml">
<sourceDesc>
    <biblStruct n="…" type="…" xml:id="…">
         …
         <author><persName key="…" type="…" cert="medium">[Name]</persName>
             <note>[Erläuterungen zu Autor*in]</note>
        </author>
         …
             <editor role="…">
                 <persName key="…">[Name]</persName>
             </editor>
             …
             <imprint>
                  …
                 <publisher><name>[Verlagsangabe]</name></publisher>
                  …
             </imprint>
             …
    </biblStruct>
    …
</sourceDesc>
</code></pre>
```
#### Handschriftendateien:

```
<pre><code class="language-xml">
<sourceDesc>
    …
    <msItem class="…" type="…">
        <author>
             <persName key="…" role="…" hkg:orgKey="…">[Name]</persName>
             <persName key="…" type="…" cert="medium">[Name]</persName>
             <note>[Erläuterungen zu Autor*in/Absender*in]</note>
         </author>
         …
    </msItem>
    …
</sourceDesc>
```
Im Code wird nachgewiesen, wenn Autor\*innen im Text nicht explizit genannt, aber trotzdem erschlossen werden können. Erschliessungsbegründungen – und bei Bedarf weitere Erläuterungen – sind in <note> erfasst. <orgName> kann für die Bezeichnung von Körperschaften an allen Positionen erscheinen, an denen <persName> zugelassen ist.

Die Schreibweisen in <persName> oder <orgName> entsprechen grundsätzlich den Registerschreibweisen. Die Verlagsangabe in <name> (in <publisher>) entspricht der Angabe auf dem **Titelblatt** 

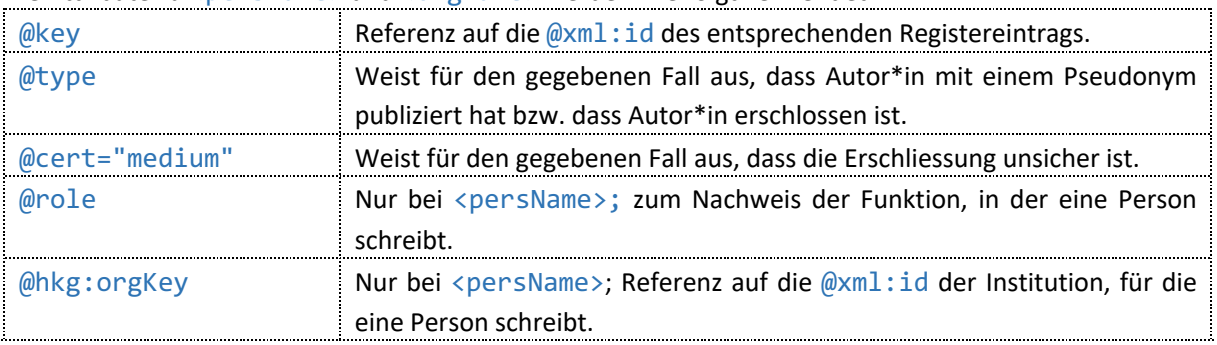

Die Attribute zu <persName> und <orgName> werden wie folgt verwendet:

#### *Ausgabe in der dHKG*

Wiedergabe in der Metadaten-Ansicht. Die Angaben sind auch relevant für Suchergebnisse und werden ausgewertet für die entsprechenden Seiten zu Personen und Institutionen.

#### 2.3.9 Absender\*in, Empfänger\*in in Briefen

Absender\*innen und Empfänger\*innen von Briefen werden in <correspAction> innerhalb von <correspDesc> erfasst. In diesen Elementen werden Personen mit <persName> und Institutionen, Körperschaften, Behörden mit <orgName> erfasst; die Codes werden mit den entsprechenden Registereinträgen verbunden. (Siehe unten zu «Entitäten: Annotation in formalisierten Metadaten».)

```
<pre><code class="language-xml">
<correspDesc>
    <correspAction type="sent">
         <persName key="…" role="…" hkg:orgKey="…">[Name]</persName>
         <persName key="…" type="…" cert="medium">[Name]</persName>
         …
    </correspAction>
    <correspAction type="received">
         <orgName key="..." type="erschlossen" cert="medium">[Name]</orgName>
        <note>[Erläuterungen zu Empfänger*in]</note>
    </correspAction>
</correspDesc>
</code></pre>
```
Zur Codierung von Personen, die in einer bestimmten Behördenfunktion korrespondiert haben: Sofern eine Person mit ihrem Namen signiert, wird sie in <persName> aufgenommen. Schreibt sie im Namen einer Institution, wird diesem Umstand mit den Attributen @role und @hkg:orgKey Rechnung getragen. Grosszügiger wird mit Druckern und Verlegern verfahren, die häufig mit dem Verlagsnamen, z. B. «Jent & Gaßmann», signieren. Sofern es sich um die Schrift des Verlegers/Druckers (oder einer Person mit Prokura) handelt, weisen wir die Person selbst als Autor/Absender nach. Wo eine Signatur mit dem Verlagsnamen vorliegt und keine Identifikation der schreibenden Person als Verleger möglich ist, wird <orgName> verwendet.

In <orgName> werden auch amtliche Absender\*innen erfasst, wenn die Unterschrift keinen Personennamen und nur die Behörde enthält oder wenn das Schreiben nur unvollständig ohne Absendeangaben – etwa in einem Missivenprotokoll – erhalten ist. Bei erschlossenen Briefen an eine Behörde werden die Adressat\*innen ebenfalls nur in <orgName> erfasst.

Im Code wird nachgewiesen, wenn Absender\*innen oder Empfänger\*innen im Text nicht explizit genannt, aber trotzdem erschlossen werden können. Erschliessungsbegründungen – und bei Bedarf weitere Erläuterungen - sind in <note> erfasst.

Die Schreibweisen entsprechen grundsätzlich den Registerschreibweisen.

Die Attribute zu <persName> und <orgName> werden wie folgt verwendet:

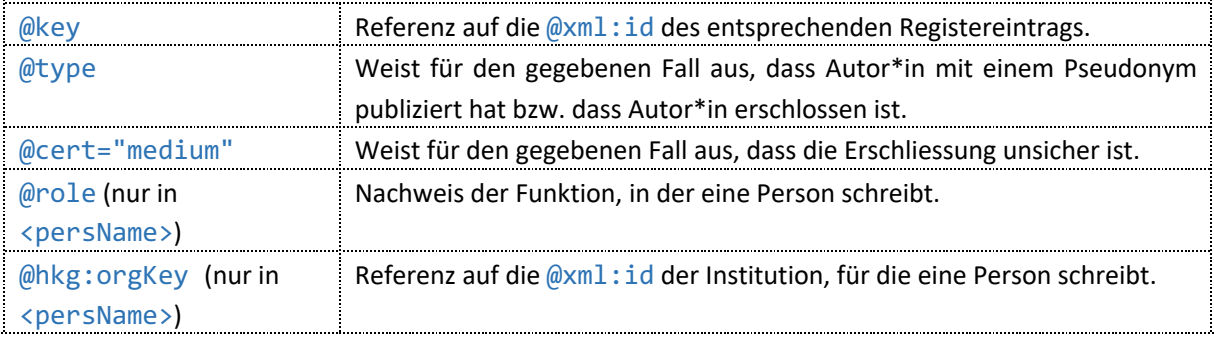

*Ausgabe in der dHKG*

Wiedergabe in der Metadaten-Ansicht. Die Angaben sind auch relevant für Suchergebnisse und werden ausgewertet für die entsprechenden Seiten zu Personen und Institutionen.

#### 2.3.10 Zeitangaben

Angaben zur Entstehungszeit finden sich je nach Dokumenttyp in unterschiedlichen Elementen resp. in maschinenlesbarer Form als Attributwerte.

Für Manuskripte werden Zeitangaben immer in <origDate> (in <origin>) und für Briefe zusätzlich in <date> (in <correspAction>) erfasst. In Briefdateien sind bislang keine Empfangsdaten erfasst worden. Bei Predigten bezieht sich das Datum in <origDate> auf den Tag, an welchem die Predigt gehalten worden ist.

Für Drucktexte bezieht sich die Zeitangabe in <date> in <imprint> immer auf das Publikationsjahr bzw. -datum.

Erläuterungen oder Erschliessungsbegründungen stehen als Inhalt zu <origDate> bzw. in <note> in <correspAction>.

In Kommentardateien stehen Zeitangaben nur im Web-Kurztitel in <titleStmt>, wobei sie sich dort auf den Text oder das Textkonvolut beziehen, die durch den Kommentar erläutert werden. Drucktextdateien:

```
<pre><code class="language-xml">
<sourceDesc>
    <imprint>
         …
         <date from="…" to="…">[Publikationszeit]</date>
         …
    </imprint>
</sourceDesc>
</code></pre>
```
#### Handschriftendateien:

```
<pre><code class="language-xml">
<sourceDesc>
    …
    <origin>
        …
        <p><origDate when="…" type="erschlossen">[Begründung
                     Datierung]</origDate></p>
```

```
</origin>
    …
</sourceDesc>
…
<correspDesc>
    <correspAction type="sent">
         …
         <date when="…" type="erschlossen">[Zeitangabe]</date>
         <note>[Erläuterungen zur Zeit]</note>
         …
    </correspAction>
    <correspAction type="received">
         …
         <date when="…">[Zeitangabe]</date>
         …
    </correspAction>
</correspDesc>
</code></pre>
```
Zur Erschliessungspraxis: Manchmal ist weder Datum noch Jahr explizit im Text genannt. Erlauben kontextuelle Informationen eine Datierung, wird das erschlossene Datum bzw. Jahr in <origDate> resp. <date> verzeichnet. Bei Briefen wird etwa durch Poststempel oder Vermerke in Antwortschreiben versucht, stets ein konkretes Datum inkl. Monats- und Tagesangabe zu erschliessen. Im Code sind jede Erschliessung und allfällige Unsicherheiten nachgewiesen.

Die zeitlichen Angaben werden in maschinenlesbarer Form nach dem Standard ISO-8601 (YYYY-MM-TT) als Werte zu den Attributen zu <origDate> und <date> in <correspAction> erfasst. Die im Codebeispiel genannten und weitere an deren Stelle mögliche Attribute werden wie folgt verwendet:

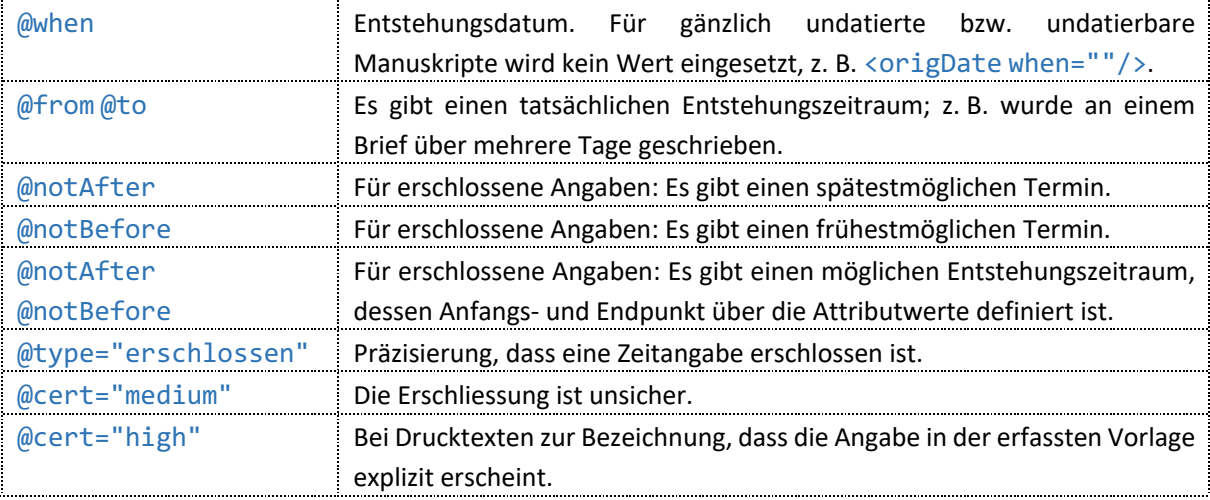

#### *Ausgabe in der dHKG*

Wiedergabe in der Metadaten-Ansicht. Die Attribute zur Erschliessung erzeugen eckige Klammern bei sicherer Erschliessung resp. eckige Klammern und ein Fragezeichen bei unsicherer Erschliessung. Die Attributwerte werden für zeitliche Sortierungen und für den Zeitstrahl ausgewertet.

#### 2.3.11Ortsangaben

Ortsangaben werden in <placeName> nachgewiesen, in Dateien zu Handschriften in <origPlace> und bei Briefen zusätzlich in <correspAction>. In Dateien zu Drucktexten wird der Publikationsort in <pubPlace> (in <imprint>) erfasst.

Bei handschriftlichen Dokumenten bezieht sich die Ortsangabe grundsätzlich auf den Entstehungsort, wie er auf dem Manuskript explizit genannt ist, bei Briefen etwa in einer Datumszeile. Bei Predigten dagegen bezieht sich die Ortsangabe auf den Vortragsort, der in der Regel auf dem Titelblatt einer Predigt explizit verzeichnet ist.

Bei Briefen entspricht die Angabe in <origPlace> derjenigen in <correspAction type="sent">. In <correspAction type="received"> wird – sofern das Manuskript keine weiteren, davon abweichenden Angaben zum Empfangsort enthält – der Ort auf der Adressseite vermerkt. Gibt es mehrere Ortsangaben, etwa in Briefen mit mehreren Datumszeilen, werden alle erfasst. Erläuterungen oder Erschliessungsbegründungen zu Ortsangaben stehen in <note>.

Drucktextdateien:

```
<pre><code class="language-xml">
<sourceDesc>
    …
         <imprint>
              …
             <pubPlace>
                  <placeName key="…"> [Publikationsort]</placeName>
             </pubPlace>
              …
         </imprint>
</sourceDesc>
</code></pre>
```
Handschriftendateien:

```
<pre><code class="language-xml">
<sourceDesc>
     …
    <origin>
         <p>
              <origPlace>
                  <placeName key="…">[Ortsname]</placeName>
                   <note>…</note>
              </origPlace>
         \langle/p>
         …
    </origin>
     …
</sourceDesc>
</code></pre>
```
In Briefdateien wie in Handschriftendateien und zusätzlich:

```
<pre><code class="language-xml">
<correspDesc>
    <correspAction type="sent">
         …
         <placeName key="…" @type="erschlossen">[Ortsname]</placeName>
    </correspAction>
    <correspAction type="received">
         …
         <placeName key="…">[Ortsname]</placeName>
    </correspAction>
</correspDesc>
</code></pre>
```
Zur Erschliessungspraxis: Fehlende Ortsangaben werden für Briefe nicht erschlossen; für Predigten werden sie erschlossen, wenn die Erschliessung sicher ist.

Die Attribute in <placeName> werden wie folgt verwendet:

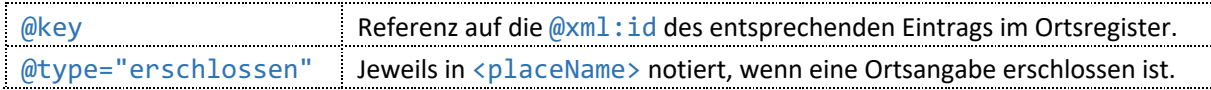

Wiedergabe in der Metadaten-Ansicht. Das Attribut zur Erschliessung erzeugt eckige Klammern. Die Ortsangaben sind auch relevant für Suchergebnisse und werden ausgewertet für die Ortsseiten.

#### 2.4 Metadaten für Drucktexte

#### 2.4.1 Publikationsangaben zu selbständigen Publikationen

Bibliografische Angaben zu selbständigen Publikationen stehen in <monogr> innerhalb von <biblStruct>. Dazu gehören neben Autor\*in und Titel das Impressum (in <imprint>), Umfang (in <extent>) und Hinweise zur Druckgeschichte sowie bei Bedarf interne Bearbeitungsbemerkungen (in <note>). Reihenangaben stehen in <series>. (Für Angaben zu Autor\*in, Publikationsort und -zeit siehe oben unter «Autor\*in, Herausgeber\*in und Verlag» sowie die weiteren Abschnitte zu Orts- und Zeitangaben.)

```
<pre><code class="language-xml">
<sourceDesc>
    <biblStruct n="…" type="selbstaendig" xml:id="…">
    <monogr>
        <author key="…">[Autor*in]</author>
        <title>[Titel]</title>
        <imprint>
             <pubPlace key="…">[Publikationsort]</pubPlace>
             <publisher><name>[Verlagsangabe]</name></publisher>
             <date cert="high" when="…">[Publikationsjahr]</date>
        </imprint>
        <extent n="[Umfang]"/>
    </monogr>
    <series>
        <title>[Reihentitel]</title>
        <biblScope unit="volume">[Bandangabe]</biblScope>
    </series>
    <note>[Interne Bearbeitungsbemerkungen]</note>
    </biblStruct>
</sourceDesc>
</code></pre>
```
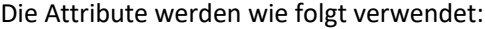

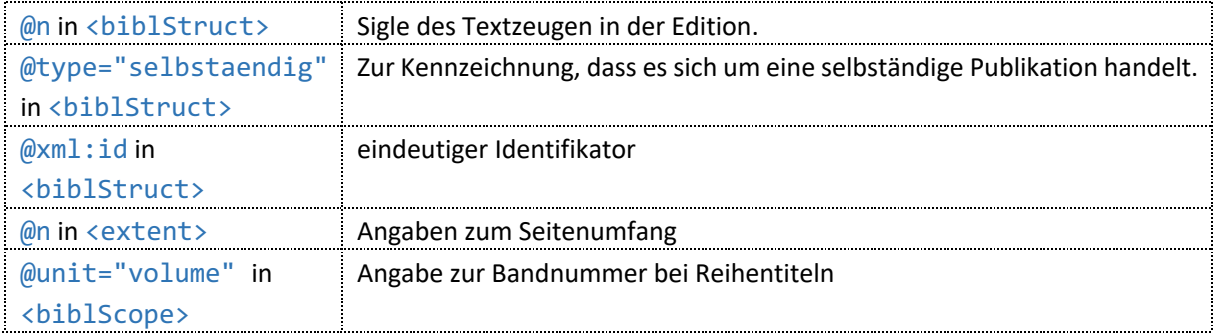

#### *Ausgabe in der dHKG*

Die bibliografischen Angaben werden in den Metadaten ausgewertet.

### 2.4.2 Publikationsangaben zu Beiträgen in Anthologien

Bibliografische Angaben zu Beiträgen in Anthologien stehen innerhalb von <biblStruct> in <analytic> (Angaben zu Autor\*in und Titel des Beitrags); in <monogr> sind die Angaben zur Anthologie insgesamt notiert. Dort sind auch Herausgeber\*in bzw. Bearbeiter\*in (in <editor>) und Seiten- und Kapitelangaben vermerkt (in <br />biblScope>). (Für Angaben zu Autor\*in, Publikationsort und -zeit siehe oben unter «Autor\*in, Herausgeber\*in und Verlag» sowie die weiteren Abschnitte zu Orts- und Zeitangaben.)

```
<pre><code class="language-xml">
<sourceDesc>
    <biblStruct n="…" type="in_buch" xml:id="…">
         <analytic>
             <author>
                 <persName key="…" type="pseudo">[Autor*in]</persName>
             </author>
             <title n="...">[Titel]</title>
         </analytic>
         <monogr>
             <title level="m">[Titel der Anthologie]</title>
             <editor role="…">
                 <persName key="…">[Herausgeber*in]</persName>
             </editor>
             <imprint>
                 <pubPlace>
                     <placeName key="…">[Publikationsort]</placeName>
                 </pubPlace>
                 <publisher>
                      <name>[Verlagsangabe]</name>
                 </publisher>
                 <date cert="high" when="…">[Publikationsjahr]</date>
             </imprint>
             <biblScope from="…" to="…" unit="page"/>
             <biblScope unit="chapter">[fakultative Angabe für Kapitel der 
                      Anthologie]</biblScope>
         </monogr>
         <note>[Interne Bearbeitungsbemerkungen]</note>
    </biblStruct>
</sourceDesc>
</code></pre>
```
Die Attribute werden wie folgt verwendet:

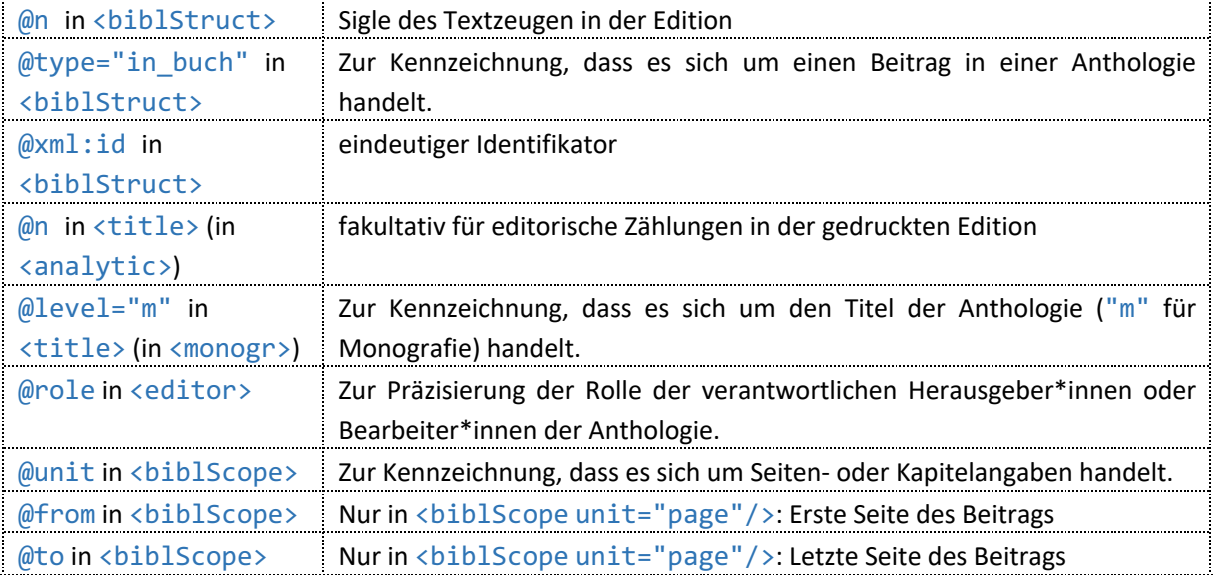

Die bibliografischen Angaben werden in den Metadaten ausgewertet.

#### 2.4.3 Publikationsangaben zu Periodika

Bibliografische Angaben zu Zeitungs- oder Zeitschriftenbeiträgen stehen in <biblStruct> und darin in <analytic>, wo Autor\*in und Titel des Beitrags stehen, sowie in <monogr> die Angaben zur Zeitung, zur Nummer und zum Seitennachweis (letztere beide in <biblScope>). (Für Angaben zu Autor\*in, Publikationsort und -zeit siehe oben unter «Autor\*in, Herausgeber\*in und Verlag» sowie die weiteren Abschnitte zu Orts- und Zeitangaben.)

```
<pre><code class="language-xml">
<sourceDesc>
    <biblStruct xml:id="…" n="…" type="…">
        <analytic>
             <author>
                 <persName key="…" type="pseudo">[Autor*in]</persName>
             </author>
             <title n="...">[Titel]</title>
         </analytic>
         <monogr>
             <title level="...">[Titel des Periodikums]</title>
             <imprint>
                 <date from="…" to="…">[Publikationsdatum]</date>
             </imprint>
             <biblScope unit="volume">[Bandnummer]</biblScope>
             <biblScope unit="issue">[Nummer]</biblScope>
             <biblScope unit="page" from="…" to="…"/>
         </monogr>
        <note>[Interne Bearbeitungsbemerkungen]</note>
    </biblStruct>
</sourceDesc>
</code></pre>
```
Die Attribute werden wie folgt verwendet:

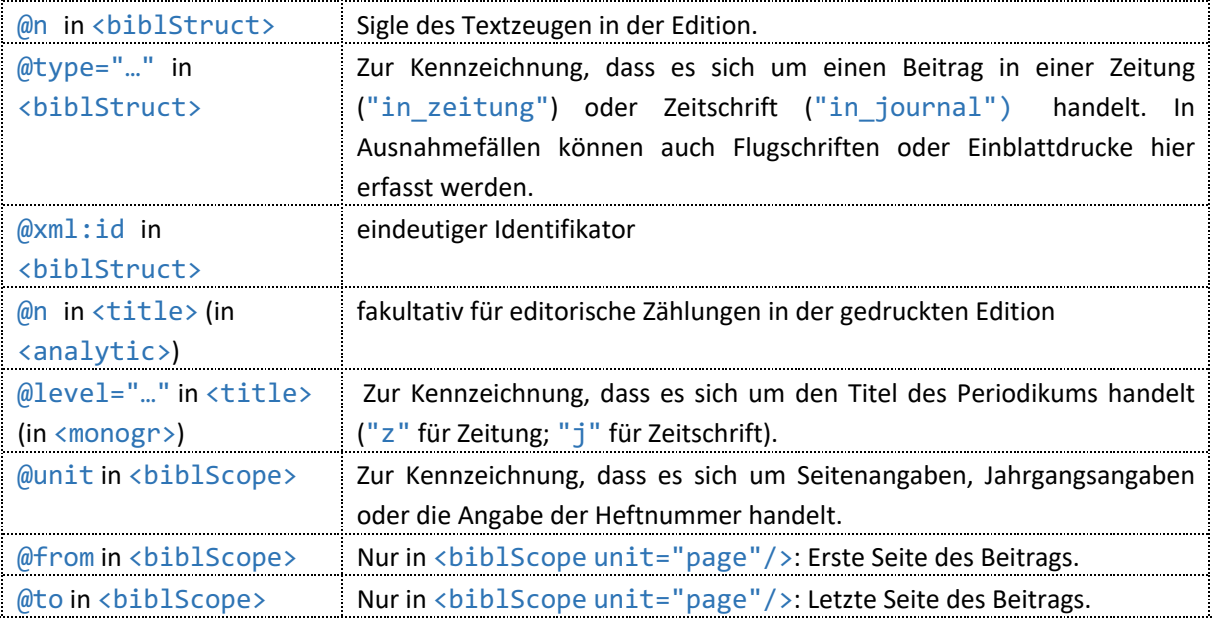

#### *Ausgabe in der dHKG*

Die bibliografischen Angaben werden in den Metadaten ausgewertet.

#### 2.4.4 Zugehörige Texte

Ein vorangehender bzw. nachfolgender Text in einer Textsammlung wird in <relatedItem> (in <biblStruct>) erfasst, ebenso ein vorangehender bzw. nachfolgender Teil eines mehrteiligen Werks. Die Art der Beziehung, in der die beiden Texte zueinanderstehen, ist über die Attribute definiert; die Verbindung mit der entsprechenden Textdatei erfolgt in <br/> \tipl> in (<relatedItem>).

```
<pre><code class="language-xml">
<sourceDesc>
    <biblStruct n="…" type="…" xml:id="…">
         …
         <relatedItem type="…" subtype="…">
             <bibl sameAs="[ID Textdatei]">[Kurztitel]</bibl>
         </relatedItem>
         …
    </biblStruct>
</sourceDesc>
</code></pre>
```
#### Die Attribute werden wie folgt verwendet:

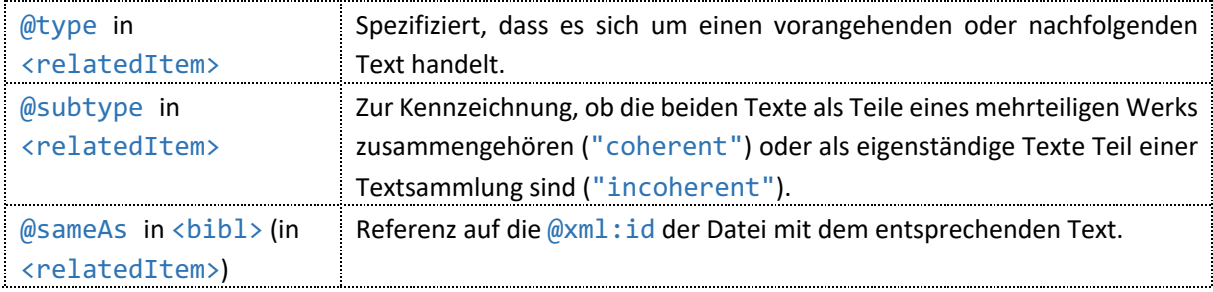

#### *Ausgabe in der dHKG*

Ermöglicht die Verlinkung der zugehörigen Texte in der Navigation über «Textsammlung» bzw. «Mehrteilige Werke».

### 2.4.5 Weitere Textfassungen

Wenn es weitere Textfassungen gibt, die nicht als eigenständige Texte ediert werden, aber (vollständig) mit der vorliegenden Datei kollationiert worden sind, so werden diese weiteren Textfassungen in <listWit> in separaten Einträgen (<witness>) erfasst, die wiederum auf die entsprechenden Einträge in der Textund Druckgeschichte verweisen.

```
<pre><code class="language-xml">
<sourceDesc>
    …
    <listWit>
         <witness xml:id="…" n="…" sameAs="…"> </wit>
         <witness xml:id="…" n="…" sameAs="…"> </wit>
    </listWit>
</sourceDesc>
</code></pre>
```
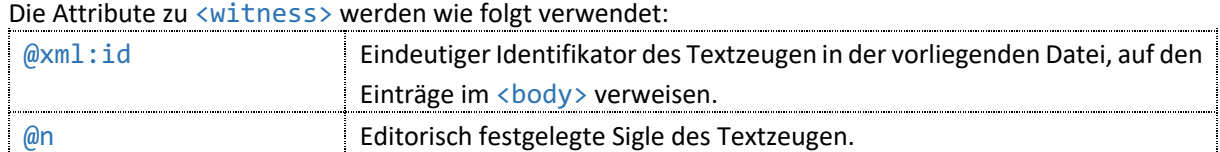

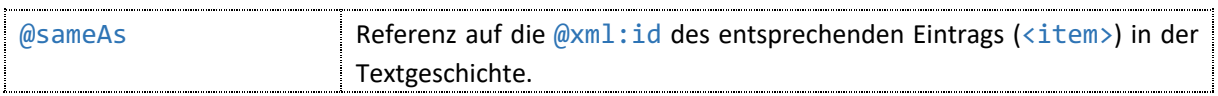

@n wird zur Generierung der Siglen in der Kollationierungsansicht des Editionstextes benutzt.

#### 2.5 Metadaten für Handschriften

#### 2.5.1 Handschriftliche Textzeugen: Klassifizierung und Zeugensiglen

In Dateien zu Manuskripten erfolgt eine nähere Beschreibung des handschriftlichen Textzeugen im Element <msDesc>.

```
<pre><code class="language-xml">
    <sourceDesc>
        <msDesc xml:id="…" type="…" n="…" sameAs="…">…</msDesc>
    </sourceDesc>
</code></pre>
```
Die Attribute zu <msDesc> werden wie folgt verwendet:

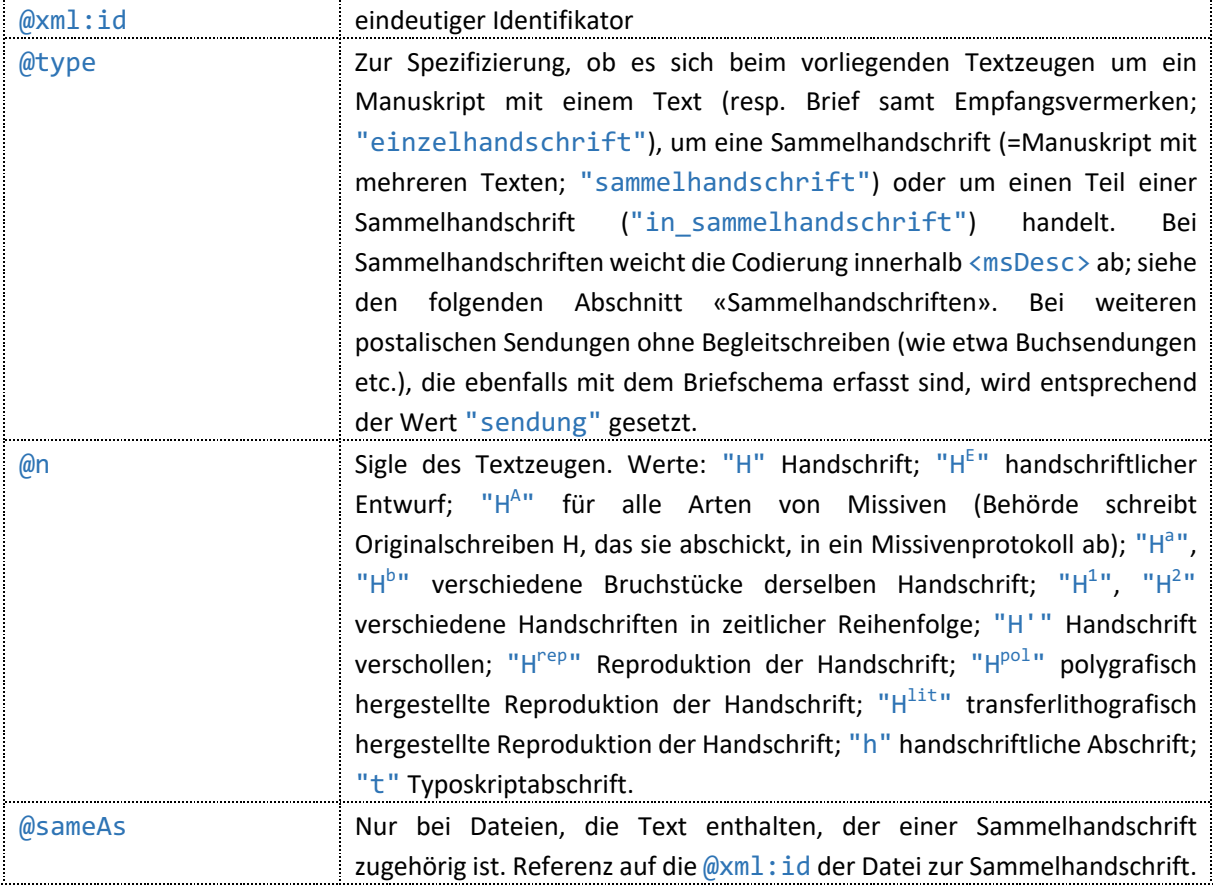

#### *Ausgabe in der dHKG*

Wiedergabe der Textzeugen-Sigle in der Metadaten-Ansicht. Bei Texten aus einer Sammelhandschrift ermöglicht die Codierung den Zugang zu anderen Teilen der Sammelhandschrift in der Navigation.

### 2.5.2 Sammelhandschriften

Sammelhandschriften sind Manuskripte mit mehreren Texten, die sich alle auf dem gleichen Textträger befinden. Weitere lose Zettel zu einem Text/Manuskript werden nicht als Teile der Sammelhandschrift betrachtet.

Dateien für Sammelhandschriften enthalten nur Metadaten. Die Struktur in <msDesc> ist abweichend von derjenigen für übrige Handschriftendateien. Neben einer Überschrift für die Sammelhandschrift gibt es Beschreibungen für ihre einzelnen Teile und für den Aufbau der ganzen Sammelhandschrift.

```
<pre><code class="language-xml">
<sourceDesc>
    <msDesc xml:id="…" type="sammelhandschrift" n="…">
        <msIdentifier>…</msIdentifier>
        <head>[Überschrift für die Sammelhandschrift]</head>
        <msPart>
             <msIdentifier sameAs="[@xml:id Textdatei 1]"/>
             <p>[Beschreibung des Texts 1 Sammelhandschrift]</p>
        </msPart>
        <msPart>
             <msIdentifier sameAs="[@xml:id Textdatei 2]"/>
             <p>[Beschreibung des Texts 2 der Sammelhandschrift]</p>
        </msPart>
        <note>[Beschreibung des Aufbaus der Sammelhandschrift]</note>
    </msDesc>
    …
</sourceDesc>
</code></pre>
```
Das Attribut zu <msIdentifier> in <msPart> wird wie folgt verwendet:

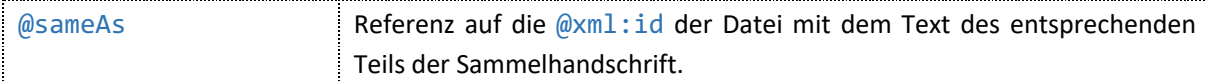

#### *Ausgabe in der dHKG*

Sammelhandschriften werden in Suchergebnissen gelistet, jedoch nicht integral wiedergegeben. In der Textansicht zu einem Teil der Sammelhandschrift sind über die Navigation weitere Teile der Sammelhandschrift zugänglich.

#### 2.5.3 Erschlossene Korrespondenzen

Gibt es zu Briefen keine überlieferten Textzeugen, werden sie erschlossen und erhalten die Sigle H'. Dies ist in der Codierung mit @type="erschlossen" zu <msItem> und in den Angaben zu Absender\*in, Empfänger\*in, Entstehungsdatum und -ort nachgewiesen. Die Erschliessungsbegründung samt Beleg steht beim erschlossenen Datum in <origDate>. Bei erschlossenen Briefen werden auch Angaben zu Autorschaft und Personen des Korrespondenzwegs als erschlossen gekennzeichnet. (Siehe zu erschlossenen Schreiben auch oben zu «Text- und Druckgeschichte».)

```
<pre><code class="language-xml">
<sourceDesc>
    <msDesc xml:id="…" type="einzelhandschrift" n="H'">
         …
        <msContents>
             <msItem class="Brief" type="erschlossen">…</msItem>
        </msContents>
         …
        <history>
             <origin>
                 …
```
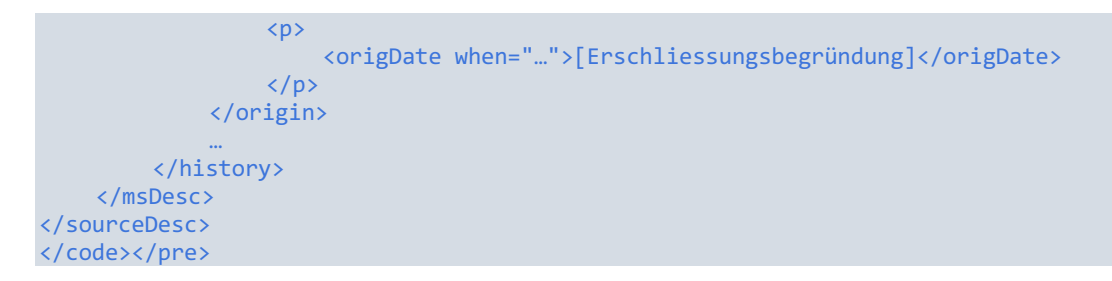

Zur Erschliessungspraxis: Briefe ohne überlieferten Textzeugen werden dann erschlossen, wenn ihr Versand durch nachträgliche Bestätigung in einem späteren Schreiben (etwa einer Antwort) eindeutig gesichert ist. Bloss in Aussicht gestellte Sendungen werden nicht erschlossen. Wenn die genaue Zahl der erschlossenen Briefe nicht eruiert werden kann, wird die Mindestzahl Briefe erschlossen.

Auch für erschlossene Briefe werden Textbeziehungen wie Beilagen erfasst. Regesten werden dann notiert, wenn über Beilagensendungen hinausgehende Aussagen zum Inhalt möglich sind.

#### *Ausgabe in der dHKG*

Die einzige Textansicht für erschlossene Briefe ist die Leseansicht. Sie enthält den Vermerk «Erschlossener Brief.» und – sofern vorhanden – ein Regest.

#### 2.5.4 Textart

In Dateien zu Manuskripten wird die Textart über die Attribute zu <msItem> deklariert.

```
<pre><code class="language-xml">
<sourceDesc>
    <msDesc xml:id="…" type="…" n="…">
         …
         <msContents>
             <msItem class="…" type="…">…</msItem>
         </msContents>
         …
</sourceDesc>
</code></pre>
```
Die Attribute zu <msItem> werden wie folgt verwendet:

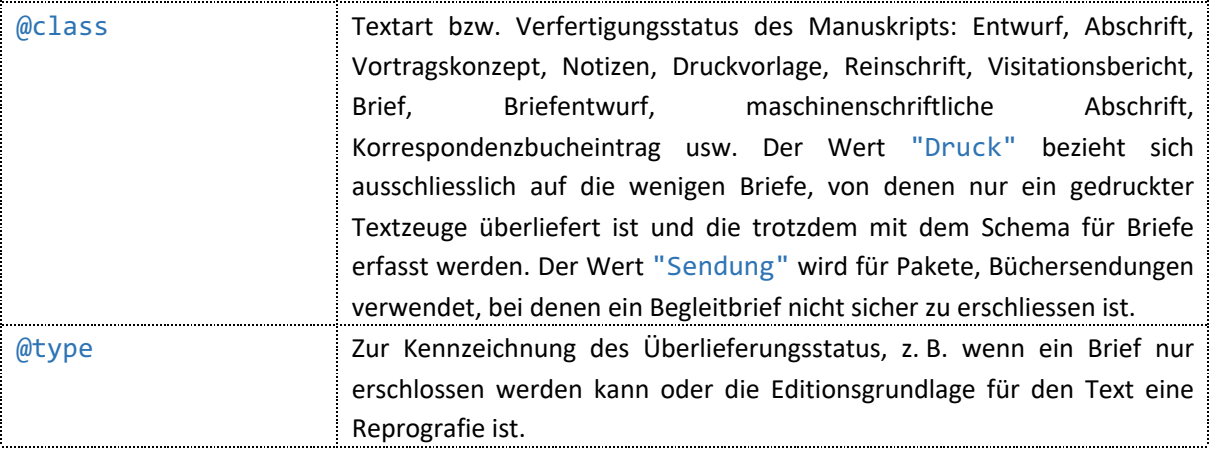

#### *Ausgabe in der dHKG*

Der Wert zu @class wird in der Metadaten-Ansicht wiedergegeben.

### 2.5.5 Ausführliche Titelangaben zu Manuskripten

Die ausführlichen bibliografischen Angaben zu Titel und Autor\*in sowie weitere Angaben, die primär in der gedruckten Edition wiedergegeben werden, stehen in Dateien zu Manuskripten in <msContents>. Sicher erschlossene Angaben werden mit eckigen Klammern umgeben, hinter unsicher erschlossenen Angaben stehen Fragezeichen. Der Titel komplett erschlossener Briefe beginnt mit einem Asterisk und hat weder eckige Klammern noch Fragezeichen.

```
<pre><code class="language-xml">
<sourceDesc>
    <msDesc xml:id="…" type="…" n="…">
         …
         <msContents>
             <msItem class="…" type="…">
                 <author>[Autor]</author>
                 <title>[Titel]</title>
                 <p>[Ggf. Angaben zum Textzeugen, z. B. Abschrift oder zur 
                      Entstehung]</p>
                 <p type="…">[Besondere Angaben zum Sendeprozess]</p>
             </msItem>
        </msContents>
    </msDesc>
</sourceDesc>
</code></pre>
```
Angaben zu einer Weiterleitung von Briefen sind in <p> erfasst. Das Attribut @type wird wie folgt verwendet:

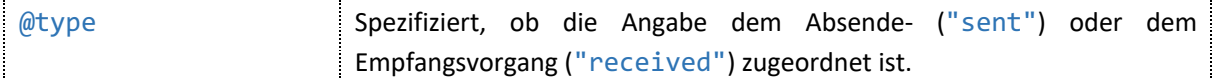

#### *Ausgabe in der dHKG*

Mit Ausnahme des Titels, der auch als Haupttitel für die Textansichten figuriert, werden alle weiteren Angaben ausschliesslich in der Metadaten-Ansicht wiedergegeben. <p type="…"> wird je nach Attributwert bei «Absender\*in» resp. «Empfänger\*in» angezeigt. <p> ohne @type wird in der dHKG nicht berücksichtigt.

### 2.5.6 Allgemeine Manuskriptbeschreibung

Der Gesamteindruck zum Schriftcharakter bezüglich Sorgfalt, Korrekturen und Auffälligkeiten, zu Textbeobachtungen, bei Zirkularen zum Vervielfältigungsprozess und ähnliches mehr steht in <additions> (in <physDesc>). In <seg> wird auf in die Edition aufgenommene textunabhängige Informationen auf dem Textträger hingewiesen.

```
<pre><code class="language-xml">
<sourceDesc>
    …
    <physDesc>
         …
         <additions>
             <p>Brief, sauber. – Seite 2 überkopf in der unteren linken Ecke steht
                     eine Rechnungstabelle:</p>
             <seg><ptr target="..."/></seg>
         </additions>
    </physDesc>
    …
</sourceDesc>
</code></pre>
```
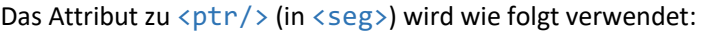

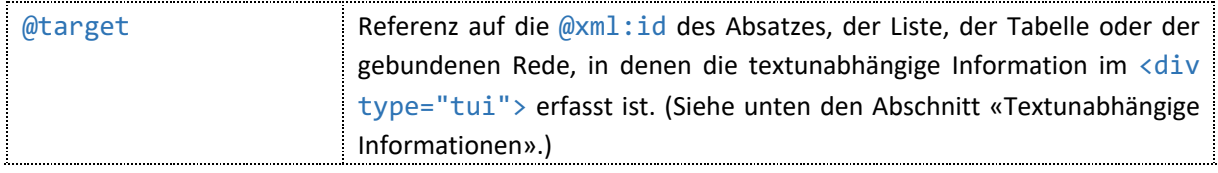

Wiedergabe in der Metadaten-Ansicht.

#### 2.5.7 Beschreibung des Textträgers

In Dateien zu Manuskripten wird der Textträger in <objectDesc> ausführlich beschrieben. Dazu gehören Angaben zum Papier in <support>, zu Seitenumfang und Masse in <extent> und zu archivischer Paginierung und Manuskriptnummerierung in <foliation>.

```
<pre><code class="language-xml">
<sourceDesc>
    …
    <physDesc>
        <objectDesc>
             <supportDesc>
                 <support>
                      <list>
                      <item><label>Struktur</label><p>…</p></item>
                      <item><label>Färbung</label><p>></p></item>
                      <item><label>Stärke</label><p>…</p></item>
                      <item><label>Wasserzeichen und
                      Papierschmuck</label><p>...</p></item>
                      <item><label>Ränder und Ecken</label><p>…</p></item>
                      <item><label>Verlust</label><p>[ Papier- oder 
                      Textverluste]</p></item>
                      <item><label>Siegel</label><p>[Siegel und weitere
                      Briefverschlüsse]</p></item>
                      <item><label>Stempel</label><p>></p></item>
                      <item><label>Flecken und Beobachtungen</label><p>…</p></item>
                      </list>
                 </support>
                 <extent>
                      <measure type="number" quantity="…"/>
                      <measure type="size">[Masse und Umfang]</measure>
                 </extent>
                 <foliation>[Paginierung, (gestempelte)
                      Manuskriptnummerierung]</foliation>
                  …
             </supportDesc>
         </objectDesc>
         …
    </physDesc>
    …
</sourceDesc>
</code></pre>
```
Besonderheiten bei der Beschreibung von Briefen: Für Briefe entfallen die Angaben zu Rändern und Ecken, Verlusten sowie Flecken und Beobachtungen grösstenteils. Bei nur als Reprografien überlieferten Textzeugen ist die Handschriftenbeschreibung weiter reduziert. Briefstempel und Angaben zu ihrer Position etc. werden im <body> in <div type="brf\_stempel"> erfasst, während Präge-, Archiv-, Drucker- und weitere Stempel (auch auf sog. Stempelpapier) für Briefe und alle weiteren Manuskripte in <item><label>Stempel</label> beschrieben sind.

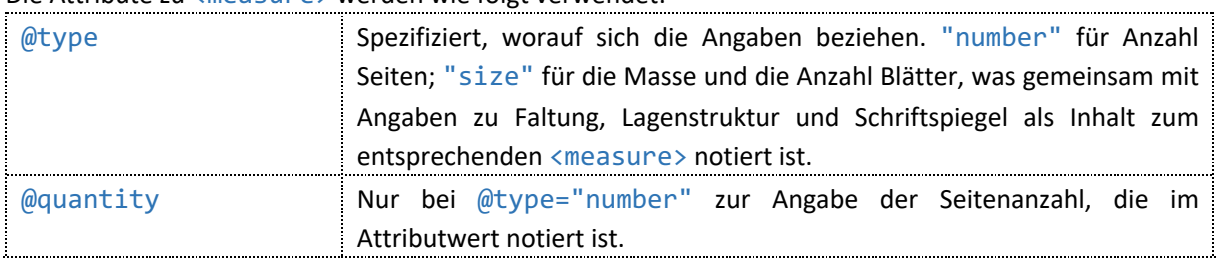

Die Attribute zu <measure> werden wie folgt verwendet:

*Ausgabe in der dHKG*

Wiedergabe in der Metadaten-Ansicht. Auch die in <body> codierten Briefstempel werden hier angezeigt.

#### 2.5.8 Beteiligte Schreiber\*innen

In Dateien zu Manuskripten werden beteiligte Schreiber\*innen in <handDesc> dokumentiert. Die Beschreibung erfolgt für jede zeitgenössische Hand separat, spätere Hände werden zusammengefasst. Die Beschreibungen enthalten Hinweise zu Schreibgerät, Nummerierungen durch die betreffende Hand und gegebenenfalls Positionsangaben zu Texteinträgen. Text zeitgenössischer Hände wird mit <q> für Bitzius/Gotthelf resp. <q who="…"> für andere Hände zitiert und in der entsprechenden Schrift wiedergegeben; Text späterer Hände wird durch doppelte Anführungszeichen ausgewiesen.

```
<pre><code class="language-xml">
<sourceDesc>
    …
    <physDesc>
         …
         <handDesc>
             <handNote scribe="eigenhändig" medium="…" xml:id="…" sameAs="…" n="…"
                     ana="…"><p>…</p></handNote>
             <handNote scribe="fremde Hände" medium="…" xml:id="…" sameAs="…" n="…"
                     ana="…"><p>…</p></handNote>
             <handNote scribe="unsichere Hand" medium="…" xml:id="…" sameAs="…"
                     n="…" ana="…"><p>…</p></handNote>
             <handNote scribe="spätere Hände" medium="…"><p>…</p></handNote>
         </handDesc>
         …
    </physDesc>
    …
</sourceDesc>
</code></pre>
```
Die Attribute zu <handNote> werden wie folgt verwendet.

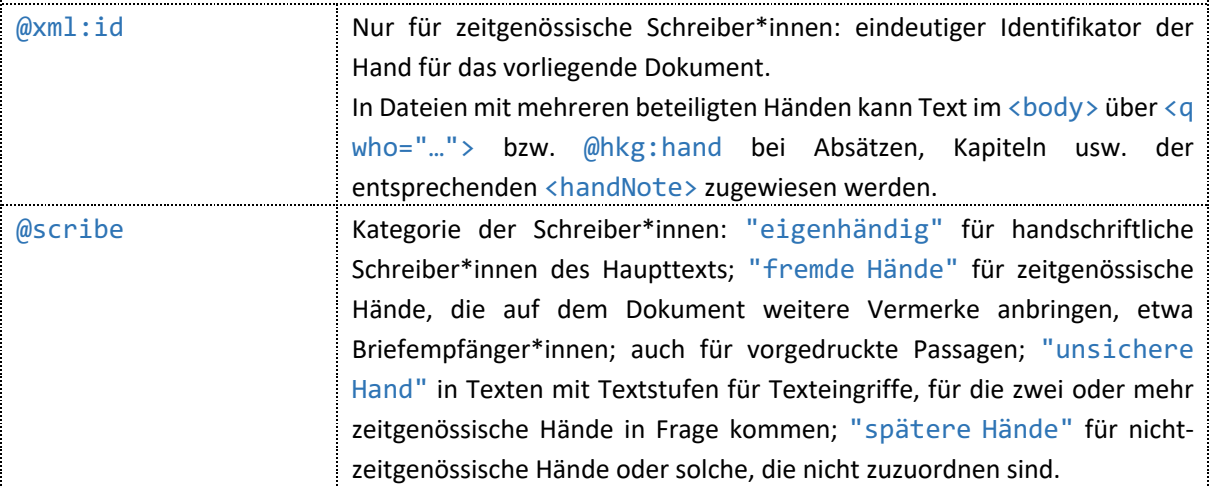

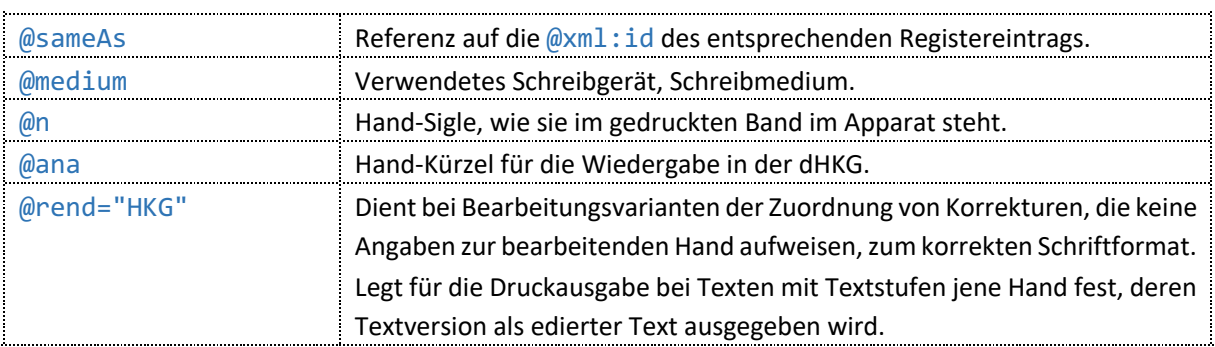

Wiedergabe in der Metadaten-Ansicht. Die Codierung ist Basis für die farbigen Hervorhebungen der einzelnen zeitgenössischen Hände, die den Text bearbeitet haben, in der Randleiste und im Textgenese-Filter sowie ihre Korrekturen in der Textgenese-Ansicht. In der Lesefassung bestimmt @rend="HKG" für Texte mit Textstufen jene Hand, deren Textversion standardmässig angezeigt wird.

#### 2.5.9 Provenienz

In Dateien zu Manuskripten wird der gegenwärtige Aufbewahrungsort – Archiv, Auktionshaus oder Privatbesitz – des handschriftlichen Textzeugen in <msIdentifier> erfasst. Ggf. wird ein alternativer Name des Manuskripts im Archiv oder die Dokumentnummer im fakultativen Element <msName> notiert. Auch wenn der handschriftliche Textzeuge der Edition nur über eine Reprografie zugänglich ist, da die aufbewahrende Institution weit entfernt ist, wird er in <repository> nachgewiesen mit der Sigle H versehen.

```
<pre><code class="language-xml">
<sourceDesc>
    <msDesc xml:id="…" type="…" n="…">
        <msIdentifier>
             <settlement>[Archivstandort]</settlement>
             <repository key="...">[Archivname]</repository>
             <collection source="…">[Sammlung, in der das Manuskript aufbewahrt
                     wird]</collection>
             <idno source="…">[Signatur]</idno>
             <idno mappe="…">[Name der Mappe]</idno>
             <msName>[Name des Manuskripts]</msName>
         </msIdentifier>
         …
    </msDesc>
</sourceDesc>
</code></pre>
```
Die Attribut e zu Elementen innerhalb <msIdentifier> werden wie folgt verwendet:

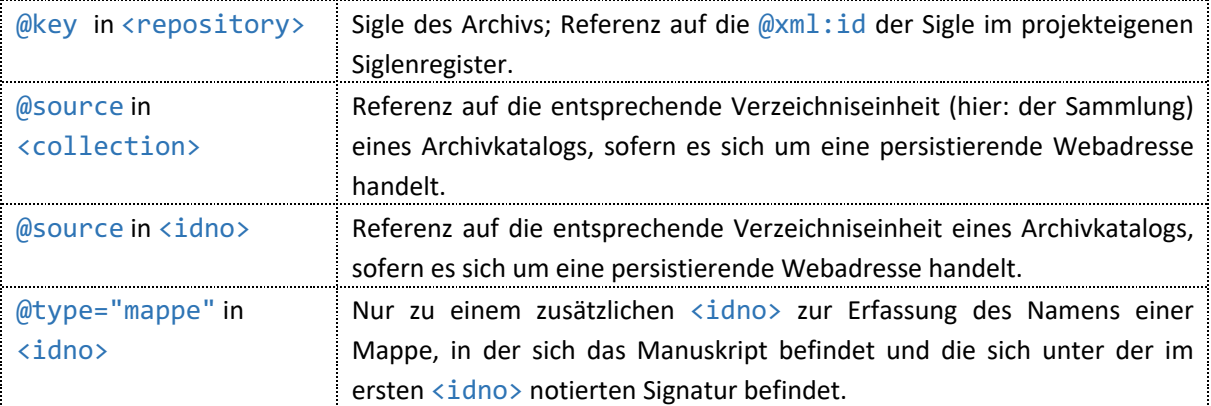
Wiedergabe in der Metadaten-Ansicht. Ausserdem werden die Angaben aus <repository>, <collection> und <idno> für die Archivmappen-Ansicht ausgewertet, die in der Randspalte über «Archivkontext» zugänglich ist.

### 2.5.10 Provenienzgeschichte

In Dateien zu Manuskripten sind Angaben zur Provenienzgeschichte in <provenance> verzeichnet, sofern sie recherchiert werden konnte. Die Provenienzgeschichte zu Manuskripten im Nachlass Jeremias Gotthelf in der Burgerbibliothek Bern, die die Mehrheit der edierten Texte betrifft, wird insbesondere bei Manuskripten zu Romanen, Erzählungen und Vereinsschriften nachgewiesen. Für die übrigen Manuskripte und Briefe im Nachlass Jeremias Gotthelf in der Burgerbibliothek werden Angaben gemacht, sofern diese nicht im Besitz der Familie von Rütte waren und die Provenienz recherchiert werden konnte.

```
<pre><code class="language-xml">
<sourceDesc>
    …
    <history>
         …
         <provenance><p>[Provenienzgeschichte]</p></provenance>
    </history>
    …
</sourceDesc>
</code></pre>
```
#### *Ausgabe in der dHKG*

Wiedergabe in der Metadaten-Ansicht.

### 2.5.11 Korrespondenzaktionen

In Dateien zu Korrespondenzen wird jeweils eine Sende- und eine Empfangsaktion in einem eigenen <correspAction> erfasst. Für jede Korrespondenzaktion – also Versand bzw. Empfang – werden Personen resp. Institutionen als Absender\*in bzw. Empfänger\*in, Datums- und Ortsangaben erfasst. (Zur Codierung dieser Informationen siehe oben die entsprechenden Abschnitte.)

Weiterleitungen werden nicht als eigene Korrespondenzaktion erfasst. Wenn Bitzius einen Brief weitergeleitet hat, wird er als Beilage in der Datei zu dieser Sendung vermerkt.

```
<pre><code class="language-xml">
<profileDesc>
    <correspDesc>
         <correspAction type="sent">
             <persName key="…">[Name Absender*in]</persName>
             <note>[Erläuterung zu Absender*in]</note>
             <date when="…" type="erschlossen">[Zeitangaben]</date>
             <placeName key="…">[Absendeort]</placeName>
         </correspAction>
         <correspAction type="received">
             <orgName key="…">[Empfänger*in]</orgName>
             <placeName key="…">[Empfangsort]</placeName>
         </correspAction>
         …
    </correspDesc>
    …
</profileDesc>
</code></pre>
```
Das Attribut zu <correspAction> wird wie folgt verwendet:

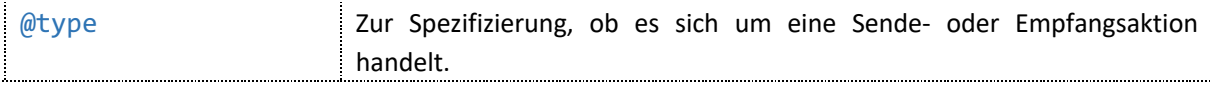

*Ausgabe in der dHKG*

Wiedergabe in der Metadaten-Ansicht und Auswertung für Ergebnislisten und Korrespondenznavigation.

### 2.5.12 Amtlicher Korrespondenzkontext

Für amtliche Korrespondenzen werden vorangehende und nachfolgende Dokumente in <correspContext> erfasst. Da Bitzius mit einzelnen Behörden wie etwa dem bernischen Erziehungsdepartement parallel und teils in unterschiedlichen Funktionen korrespondierte, ist für diesen Korrespondenzkontext nicht das Entstehungsdatum, sondern der thematische resp. explizite Bezug auf das jeweilige Schreiben ausschlaggebend. Vorangehende resp. nachfolgende Schreiben werden in einem je eigenen <ref/>erfasst.

```
<pre><code class="language-xml">
<correspDesc>
     …
    <correspContext>
        <ref type="prev" target="..."/>
        <ref type="next" target="..."/>
    </correspContext>
</correspDesc>
</code></pre>
```
Die Attribute zu <ref/>ref/> werden wie folgt verwendet:

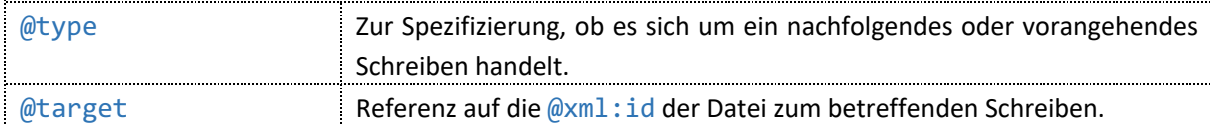

#### *Ausgabe in der dHKG*

Anzeige in der Randspalte unter «Amtliche Korrespondenzfolge».

# 3Drucktexte: Codierung von Textstruktur und Text

Text und Textstruktur eines gedruckten Dokumentes – Buch, Zeitungs-, Zeitschriften- oder Sammelbandbeitrag – werden innerhalb des <text>- und des <body>-Elements codiert. Bei Monografien und Sammelbänden eigener Werke werden zusätzlich die Titeleien in <front> codiert.

```
<pre><code class="language-xml">
<text>
    <front>
         …
    </front>
    <body>
         …
```
# 3.1 Codierung von Titeleien

### 3.1.1 Strukturen

Die Codierung der Titelei erfolgt nur für Publikationen, die gesamthaft in der Verantwortung des Autors liegen (monografische Werke, Sammelbände eigener Texte). Codiert wird die Titelei in <front>. Es kann eine oder mehrere <titlePage>-Abschnitte in <front> geben. Eine <titlePage> umfasst eine beschriftete Buchseite und ggf. vorhandene nachfolgende Leerseiten (Vacatseiten).

```
<pre><code class="language-xml">
<text>
    <front>
        <titlePage xml:id="…" facs="…">…
             <pb n="[2]" type="vacat"/>
             <pb n="[3]"/>
        </titlePage >
         <titlePage xml:id="…" facs="…">…
             <pb n="[4]" type="vacat"/>
             <pb n="[5]"/>
        </titlePage>
    <front>
</text>
</code></pre>
```
Die Attribute werden für folgende Annotationen benutzt:

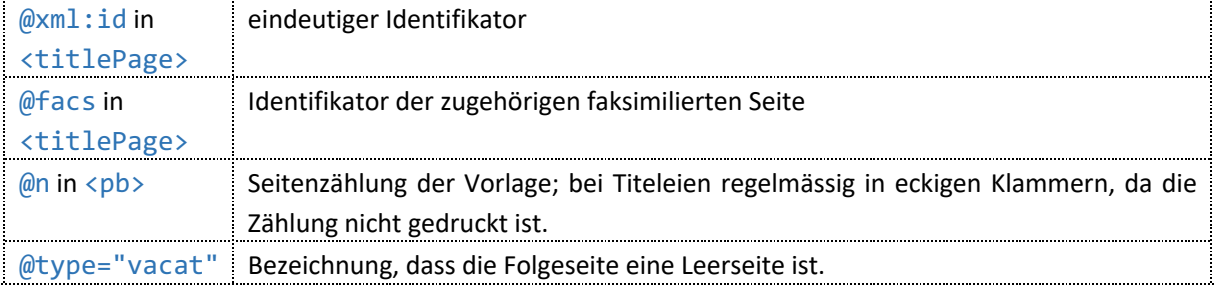

*Ausgabe in der dHKG*

Der Textinhalt wird vereinheitlicht im Überschriftenformat wiedergegeben; zusätzliche Schriftauszeichnungen werden bis auf Schriftartwechsel ignoriert.

# 3.1.2 Titelangaben

Die Angaben des Titels werden mit <titlePart> in <docTitle> codiert. Der Text kann weitere Auszeichnungen für Schriftgrösse, Laufweite und Schriftschnitt enthalten.

```
<pre><code class="language-xml">
<titlePage xml:id="…" facs="…">
    <docTitle>
        <titlePart type="...">...</titlePart>
    </docTitle>
    …
</titlePage>
```
</code></pre>

Das Attribut wird wie folgt benutzt:

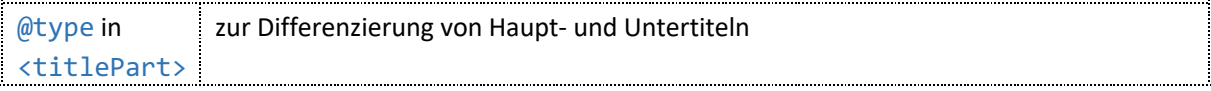

*Ausgabe in der dHKG*

Der Textinhalt wird in Lesefassung und Editionstext ausgegeben; zusätzliche Schriftauszeichnungen werden bis auf Schriftartwechsel ignoriert.

### 3.1.3 Autorangaben

Die Angaben zur Autornennung auf dem Titelblatt werden mit <docAuthor> in <br/> <br/>
ine> ohne weitere Attribute codiert. Der Text kann weitere Auszeichnungen für Schriftgrösse, Laufweite und Dickte enthalten.

```
<pre><code class="language-xml">
<titlePage xml:id="…" facs="…">
    …
    <byline>…<docAuthor>…</docAuthor>…</byline>
    …
</titlePage>
</code></pre>
```
#### *Ausgabe in der dHKG*

Der Textinhalt wird in Lesefassung und Editionstext ausgegeben; zusätzliche Schriftauszeichnungen werden bis auf Schriftartwechsel ignoriert.

### 3.1.4 Weitere Titelangaben

Weitere Angaben, die als Titelzusätze fungieren, werden mit <p> in <argument> codiert. Der Text kann weitere Auszeichnungen für Schriftgrösse, Laufweite und Dickte enthalten.

```
<pre><code class="language-xml">
<titlePage xml:id="…" facs="…">
    …
    <argument xml:id="…">
         <p xml:id="…">…</p>
    </argument>
    …
</titlePage>
</code></pre>
```
Das Attribut in <argument> und <p> wird für folgende Annotation benutzt:

@xml:id eindeutiger Identifikator

#### *Ausgabe in der dHKG*

Der Textinhalt wird in Lesefassung und Editionstext ausgegeben; zusätzliche Schriftauszeichnungen werden bis auf Schriftartwechsel ignoriert.

### 3.1.5 Angaben zu Verlag und Druck

Die Angaben zu Verlag, Druckort, Erscheinungsjahr usw. auf dem Titelblatt werden mit <docDate>, <publisher> und <pubPlace> in <docImprint> ohne weitere Attribute codiert. Der Text kann weitere Auszeichnungen für Schriftgrösse, Laufweite und Dickte enthalten.

```
<pre><code class="language-xml">
<titlePage xml:id="…" facs="…">
    …
    <docImprint>
        <docDate>…</docDate>
         <publisher>…</publisher>
         <pubPlace>…</pubPlace>
    </docImprint>
    …
</titlePage>
</code></pre>
```
#### *Ausgabe in der dHKG*

Der Textinhalt wird in Lesefassung und Editionstext ausgegeben; zusätzliche Schriftauszeichnungen werden bis auf Schriftartwechsel ignoriert.

### 3.1.6 Textauszeichnung

Der Text auf Titelblättern ist regelmässig durch Schriftartwechsel, unterschiedliche Schriftgrössen und Laufweiten u.ä.m. differenziert gestaltet. Diese Wechsel werden bei der Codierung in <hi > ausgezeichnet.

```
<pre><code class="language-xml">
<titlePage xml:id="…" facs="…">
    …
         <hi rend="…">…</hi>
    …
</titlePage>
</code></pre>
```
Das Attribut wird für folgende Annotationen benutzt:

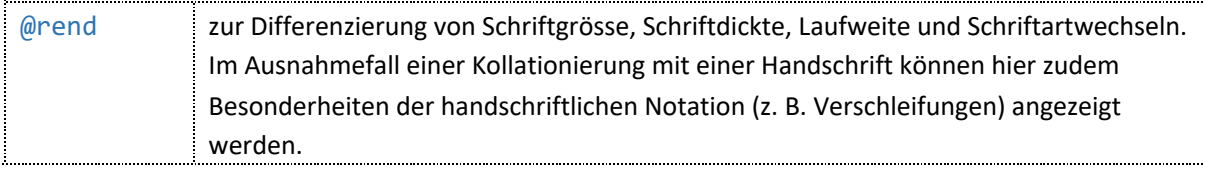

*Ausgabe in der dHKG*

Schriftauszeichnungen für Titeleien werden bis auf Schriftartwechsel ignoriert.

### 3.1.7 Trennstriche

Die einzelnen Bereiche des Titelblattes werden häufig durch Trenn- oder Zierstriche voneinander abgehoben. Diese werden als spezielle <lb/>  $\langle$  1b/>-Milestones codiert.

```
<pre><code class="language-xml">
<titlePage xml:id="…" facs="…">
    …
    <lb type="…" rend="…"/>
    …
</titlePage >
```
#### </code></pre>

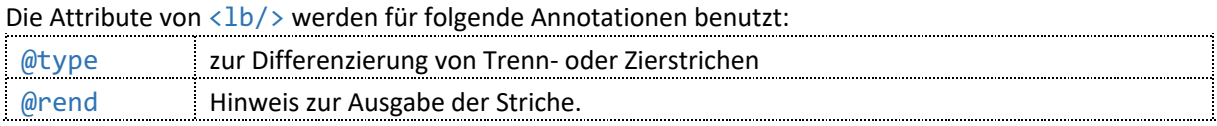

*Ausgabe in der dHKG*

<lb/> wird im Lesetext in der dHKG nicht ausgewertet. Im Editionstext erscheinen Leerzeilen.

### 3.2 Codierung von Textstrukturen

### 3.2.1 Abschnitte

Einzelne Abschnitte eines Textes werden mit dem <div>-Element gekennzeichnet. Es weist drei Attribute auf:

```
<pre><code class="language-xml">
<text>
    <body>
        <div xml:id="…" type="…" n="…">
              …
         </div>
         <div xml:id="…" type="…" n="…">
              …
         </div>
    </body>
</text>
</code></pre>
```
Die Attribute werden für folgende Annotationen benutzt:

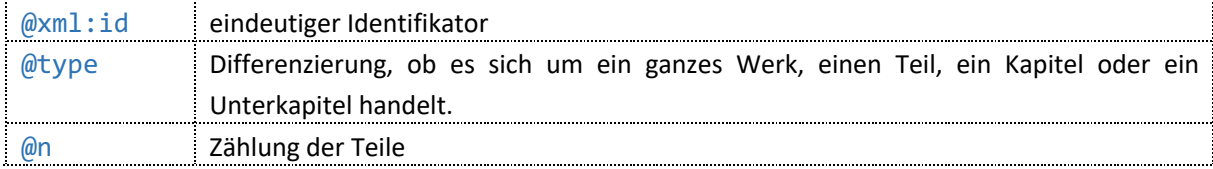

*Ausgabe in der dHKG*

@n wird in der dHKG nicht berücksichtigt. Die <div>-Strukturen werden für die Textgliederung und die Navigation ausgewertet.

### 3.2.2 Titel

Titel werden in <head> codiert.

```
<pre><code class="language-xml">
<div xml:id="…" type="…" n="…">
    <head rend="…">[Überschrift]</head>
</div>
</code></pre>
```
Das Attribut wird für folgende Annotationen benutzt:

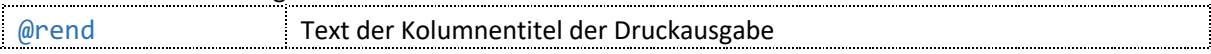

@rend in <head> wird in der dHKG nicht berücksichtigt.

<head>-Codierungen werden in einem einheitlichen Überschriftenformat ausgegeben, nur auf der Ebene von Kapiteln erscheinen sie kleiner als Zwischenüberschrift.

### 3.2.3 Inhaltsangaben

Inhaltsangaben unter Titeln werden in attributlosen Absatzelementen < $p$ > innerhalb des Elements <argument> codiert. <argument> weist maximal drei Attribute auf:

```
<pre><code class="language-xml">
<div xml:id="…" type="…" n="…">
    <head>[Überschrift]</head>
    <argument xml:id="…" rend="…" corresp="…" hkg:margin="…">
        <p xml:id="…" rend="…" hkg:margin="…" style="…" corresp="…" 
                     n="…">[Überschrift, Unterüberschrift oder Inhaltsangabe]</p>
    </argument>
    …
</div>
</code></pre>
```
Die Attribute werden für folgende Annotationen benutzt:

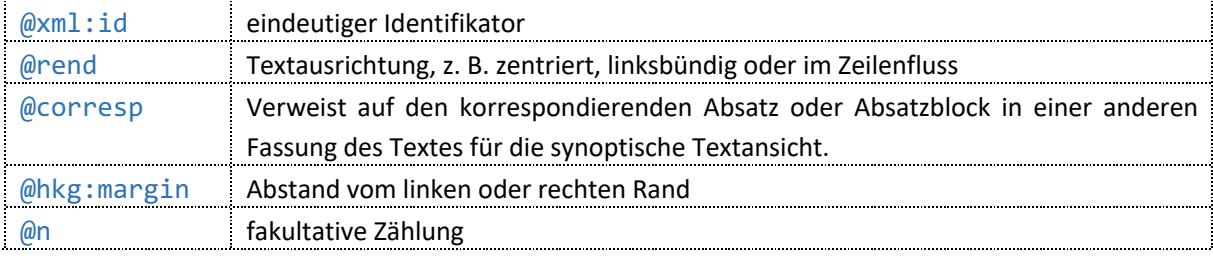

#### *Ausgabe in der dHKG*

@rend wird in der dHKG nicht berücksichtigt.

@corresp steuert das parallele Scrollen in der synoptischen Edition.

In der Lesefassung und im Editionstext sind Inhaltsangaben standardmässig zentriert, Angaben in @rend oder @hkg:margin werden nicht berücksichtigt.

### 3.2.4 Absätze

Absätze werden im Element <p> codiert. Es weist maximal fünf Attribute auf:

```
<pre><code class="language-xml">
<div xml:id="…" type="…" n="…">
    …
    <p xml:id="…" rend="…" hkg:margin="…" style="…" corresp="…" n="…">Text</p>
    …
</div>
</code></pre>
```
Die Attribute in <p> werden für folgende Annotationen benutzt:

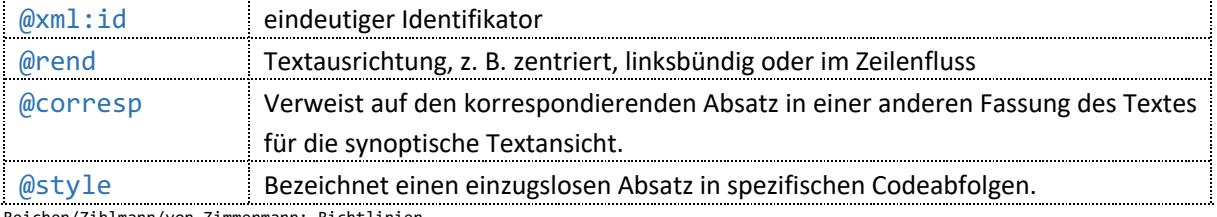

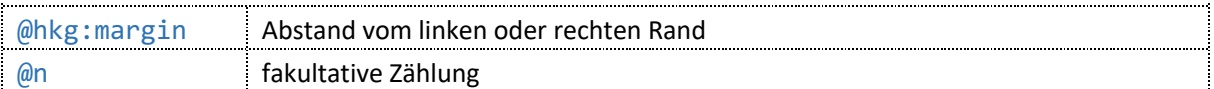

@rend wird in der dHKG für die Darstellung in Lesetext und Editionstext berücksichtigt.

@corresp steuert das parallele Scrollen in der synoptischen Edition.

@hkg:margin wird nicht berücksichtigt.

Absatzzählungen in den Textansichten beruhen nicht auf @n.

### 3.2.5 Listen

Listen sind im Element <list> und dessen Unterelement <item> erfasst. <list> weist maximal fünf Attribute auf. <item> eines:

```
<pre><code class="language-xml">
<div xml:id="…" type="…" n="…">
    …
    <list xml:id="…" type="…" rend="…" hkg:margin="…" corresp="…">
         <item n="…"></item>
         <item n="…"></item>
    </list>
    …
</div>
</code></pre>
```
Die Attribute werden für folgende Annotationen benutzt:

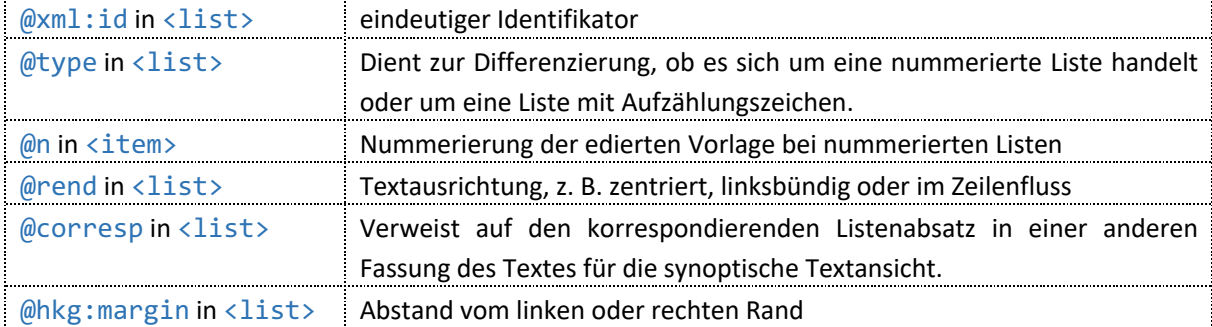

*Ausgabe in der dHKG*

@hkg:margin in <list> wird in der dHKG nicht berücksichtigt. @corresp in <list> steuert das parallele Scrollen in der synoptischen Edition. @n in <item> wird für die Originalzählung ausgewertet. Jede Liste zählt in der Lesefassung als ein Absatz.

### 3.2.6 Gebundene Rede

Gebundene Rede wird in attributlosen Elementen <1> innerhalb des Elements <1g> codiert. <1g> hat maximal fünf Attribute:

```
<pre><code class="language-xml">
<div xml:id="…" type="…" n="…">
    …
    <lg xml:id="…" type="spruch" corresp="…" hkg:margin="…" rend="…">
        <head>Sprüche</head>
        <l>O Mensch faß in Gedanken:</l>
```

```
<l>Drei Batzen gilt z' Pfund Anken.</l>
     \langle/lg>
     …
</div>
</code></pre>
```
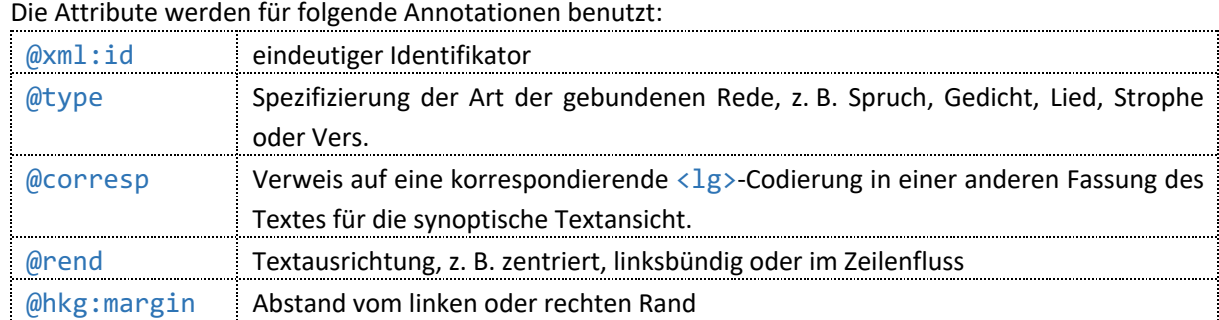

@type wird in der dHKG nicht berücksichtigt.

@corresp steuert das parallele Scrollen in der synoptischen Edition.

@rend wird in der dHKG nicht ausgewertet.

@hkg:margin wird in der dHKG nicht berücksichtigt.

In Lesefassung und Textgenese stehen die einzelnen <1>-Zeilen jeweils linksbündig.

 $\langle$ head> innerhalb von  $\langle \frac{1}{2}$  wird linksbündig im Format einer Unterüberschrift ausgegeben.

Jede <lg> zählt in der Lesefassung als ein Absatz.

### 3.2.7 Rede in Dramenstruktur

Textsequenzen, die nach der Struktur eines Dramas Sprechernamen, Regieanweisungen und gesprochenen Text aufweisen, werden mit dem Element <sp> und dessen Unterelementen <speaker>, <stage> und <p> erfasst. Anfang und Ende der Dramensequenz sind mit Milestones gekennzeichnet:

```
<pre><code class="language-xml">
<div xml:id="…" type="…" n="…">
    \langle p \rangle...\langle p \rangle<milestone xml:id="…" type="begin" unit="scene"/>
    <sp xml:id="…" corresp="…">
         <speaker>L.</speaker>
         <p>Warum seyt me dem einte kli, dem andern groß Rath?</p>
    \langle/sp\rangle<sp xml:id="…" corresp="…">
         <speaker>K.</speaker>
         <p>Will im große meh sy als im kline.</p>
    \langle/sp>
    <milestone xml:id="…" type="end" unit="scene"/>
     …
</div>
</code></pre>
```
Die Attribute werden für folgende Annotationen benutzt:

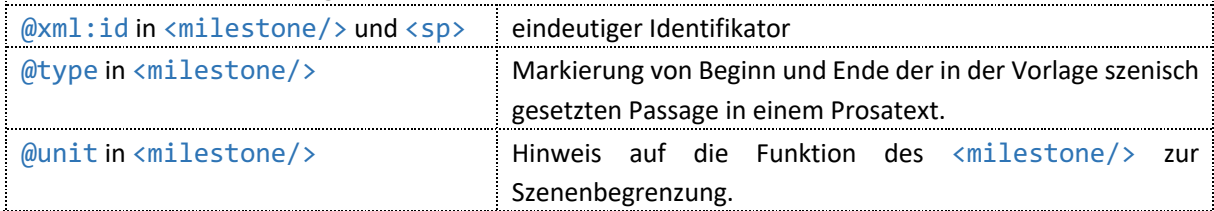

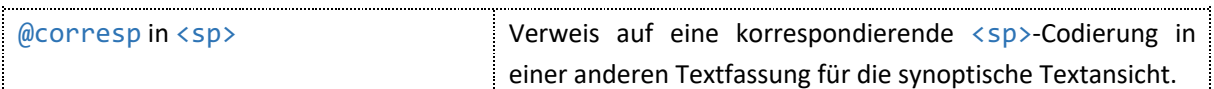

In der dHKG werden die Unterelemente von <sp> ausgegeben.

@corresp in <sp> ermöglicht die parallele Darstellung unterschiedlicher Fassungen eines Textes in der synoptischen Ansicht.

### 3.2.8 Zeilenumbrüche, Leerzeilen, Abgrenzungs- und Zierstriche

Zeilenumbrüche (besonders in Titeleien) sowie Leerzeilen mit oder ohne Zierelemente werden mit dem Milestone  $\langle lb/$  codiert.  $\langle lb/$  kann verschiedene Attribute haben:

```
<pre><code class="language-xml">
<div xml:id="…" type="…" n="…">
     <p>…</p>
     <lb n="…" rend="leerzeile">
     \langle D \rangle…\langle D \rangle<lb type="zierstrich|trennstrich" rend="hide|show" >
</div>
</code></pre>
```
Die Attribute werden für folgende Annotationen benutzt:

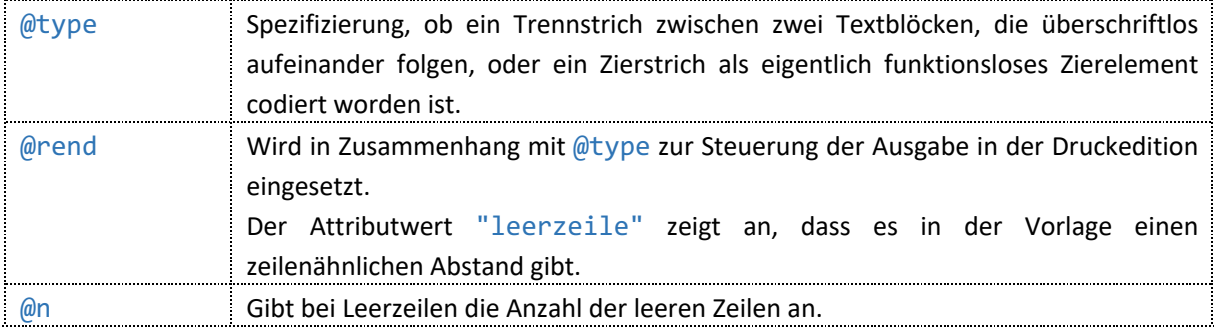

#### *Ausgabe in der dHKG*

Zierstriche mit @rend="hide" werden als Leerzeilen ausgegeben. Zierstriche mit @rend="show" und Trennstriche (unabhängig vom Wert in @rend) werden als Striche ausgegeben.

# 3.2.9 Seitenumbrüche, Worttrennungen beim Seitenumbruch und

### Leerseiten

Die originalen Seitenzählungen werden mit dem Milestone <pb n="..."/> codiert. Dieser kann zusätzliche Attribute aufweisen, mit deren Hilfe auch Worttrennungen codiert werden, die über den Seitenumbruch reichen.

```
<pre><code class="language-xml">
<div xml:id="…" type="…" n="…">
    <p>… <pb n="…" facs="…"/>…</p>
    <p>… wie z. B. die Ber<pb n="…" break="no" rend="hyphen"/>ner Buben Schläge
                     erhielten …</p>
    <pb n="…" type="vacat"/>
</div>
</code></pre>
```
Die Attribute werden für folgende Annotationen verwendet:

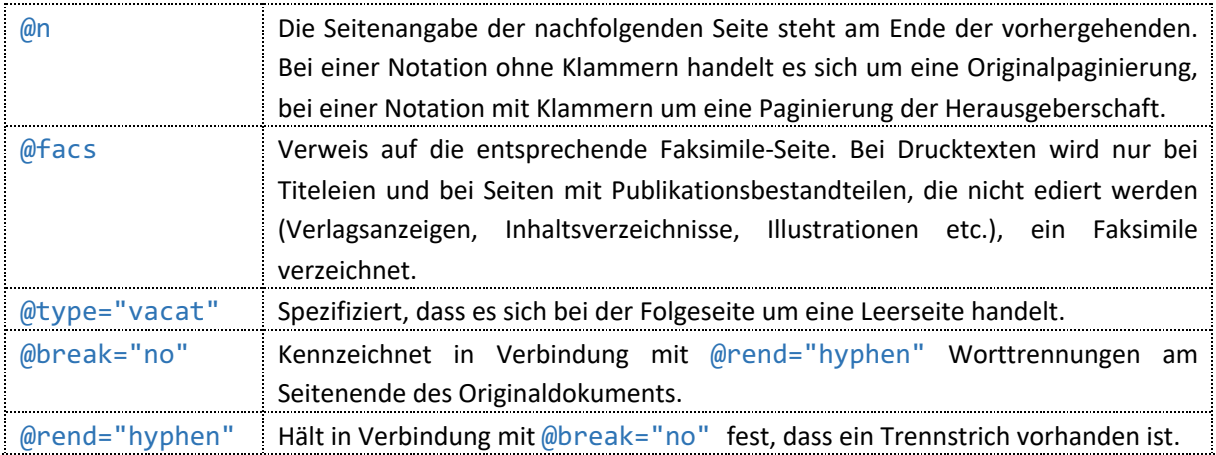

#### *Ausgabe in der dHKG*

Der genaue Ort der Seitenumbrüche ist im Editionstext durch das Zeichen | repräsentiert. In der Lesefassung zeigt nur die Seitenzählung am linken Rand die Zeile, in welcher der Umbruch erfolgt. Der Seitenzähler in der linken Randspalte berücksichtigt auch etwaige eckige Klammern in @n.

Leerseiten sind in Lesefassung und Editionstext durch eine Zeile repräsentiert, auf der höchstens das Zeichen | steht.

Worttrennungen am Seitenende werden in der dHKG nicht wiedergegeben. Im Editionstext steht der Seitenumbruchstrich innerhalb des in der Vorlage getrennten Wortes, ein Trennstrich wird nicht angezeigt.

### 3.2.10 Fussnoten

Fussnoten werden in <note>, das den Fussnotentext enthält, notiert:

```
<pre><code class="language-xml">
<div xml:id="…" type="…" n="…">
    <p xml:id="…">… der Steigrad*)<note xml:id="…" place="…" resp="autor">*) Ein
                      Emmenthalerberg.</note>...</p>
</div>
</code></pre>
```
Die Attribute in <note> werden für folgende Annotationen benutzt:

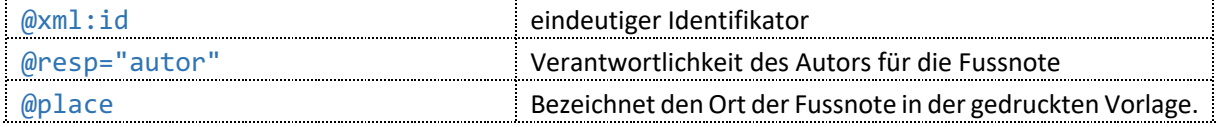

#### *Ausgabe in der dHKG*

In Lesefassung und Editionstext sind Fussnoten als zusätzlicher Text aufrufbar. Eine Legende identifiziert den Text als Fussnote des Autors.

# 3.3 Codierung von editorischen Eingriffen und Varianten

### 3.3.1 Korrekturen

Korrekturen sind eindeutige Setzerversehen, bei denen etwa ein Buchstabe verdreht oder vertauscht worden oder ausgefallen ist. Die Codierung gibt in einer Klammer <choice> sowohl den Originalwortlaut <sic> als auch die Korrektur <corr> an.

```
<pre><code class="language-xml">
<div xml:id="…" type="…" n="…">
    <p xml:id="…">… Ulli,
        <choice>
             <sic>dabe</sic>
            <corr cert="high" resp="HKG" type="korrektur">habe</corr>
        </choice>
    seine Frau gesagt, …</p>
</div>
</code></pre>
```
Die Attribute in <corr> werden für folgende Annotationen benutzt:

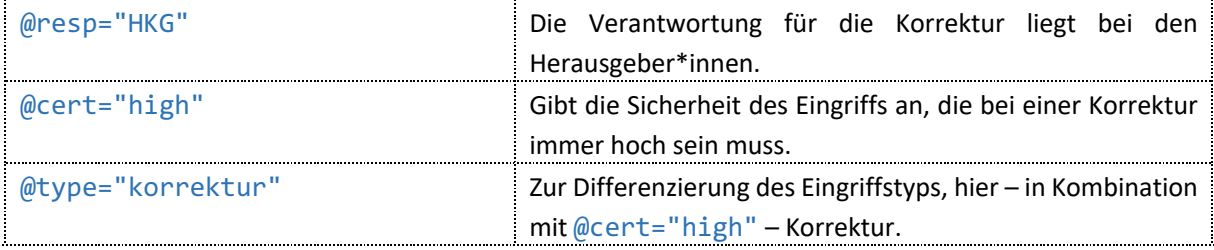

*Ausgabe in der dHKG*

In der Leseansicht wird der korrigierte Text <corr> ausgegeben. Im Editionstext ist die Korrektur ersichtlich.

### 3.3.2 Emendationen

Alle Texteingriffe bei Textfehlern, die nicht zwingend Setzerfehler sein müssen, aber dennoch unzweifelhaft sind, werden als Emendationen bezeichnet. Darunter fallen seltene Korrekturen von Problemen der Orthografie und Zeichensetzung sowie grammatikalische Anpassungen. Die Codierung gibt in einer Klammer <choice> sowohl den Originalwortlaut <sic> als auch die Emendation <corr> an.

```
<pre><code class="language-xml">
<div xml:id="…" type="…" n="…">
    <p xml:id="…">… markdurchdringender ward das
        <choice>
             <sic>Lied ward</sic>
             <corr resp="HKG" type="emendation">Lied, ward</corr>
        </choice>
    zum entsetzlichen Wehruf, und …</p>
</div>
</code></pre>
```
Die Attribute in <corr> werden für folgende Annotationen benutzt:

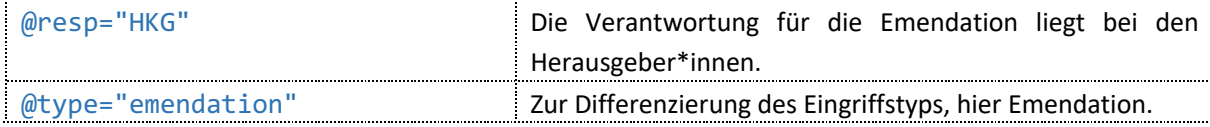

In der Leseansicht wird der emendierte Text <corr> ausgegeben. Im Editionstext ist die Emendation ersichtlich.

### 3.3.3 Lesevorschläge

Im Gegensatz zu Korrektur und Emendation sind Lesevorschläge nicht Eingriffe in den Text, sondern Empfehlungen der Herausgeber\*innen, wie eine problematische Textstelle besser gelesen werden könnte. Diesist immer auch dann der Fall, wenn ein eigentlich sicherer Textfehler auf unterschiedliche Weise gelöst werden könnte. Die Codierung gibt in einer Klammer <choice> sowohl den Originalwortlaut <sic> als auch einen oder mehrere Lesevorschläge in <corr> an.

```
<pre><code class="language-xml">
<div xml:id="…" type="…" n="…">
    <p xml:id="…">… daß Arbeit sie nicht entehre, daß sie die Arbeit
        <choice>
             <sic>adelten.</sic>
             <corr cert="low" resp="HKG" type="korrektur">adle.</corr>
        </choice>
    M > m</div>
</code></pre>
```
Die Attribute in <corr> werden für folgende Annotationen benutzt:

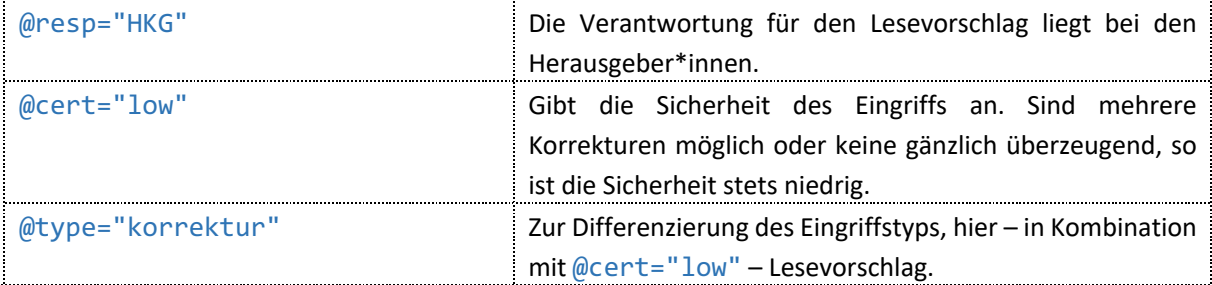

*Ausgabe in der dHKG*

In der Leseansicht wird der ursprüngliche und ggf. fehlerhafte Text <sic> ausgegeben. Im Editionstext ist der Lesevorschlag in Herausgeberschrift ersichtlich.

### 3.3.4 Editorische Anmerkungen

In Form editorischer Anmerkungen werden sämtliche Hinweise notiert, die einen Eingriff oder ein anderes Phänomen erläutern. Der Bezugstext – eine Zeichenfolge oder etwa ein Texteingriff mit <choice> – steht in <orig>, darauf folgt die zugehörige editorische Anmerkung als <note>. Wird in <note> Text der Quelle zitiert, dann steht dieser in <q>. Die Zusammengehörigkeit wird mit einer <seg>-Klammer hergestellt.

```
<pre><code class="language-xml">
<div xml:id="…" type="…" n="…">
    <p xml:id="…">…
        <seg>
             <orig>
                 <choice>
                     <sic>Ihrer schon verspielt hätten;</sic>
                     <corr type="korrektur" cert="low" resp="HKG">Ihrer schon 
                     verspielt hätte;</corr>
                 </choice>
```
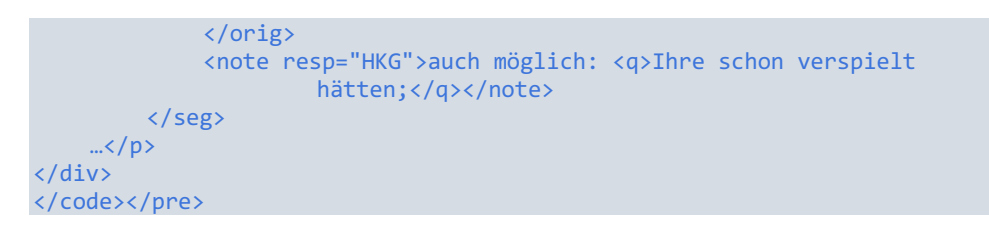

Editorische Anmerkungen können besondere Phänomene oder Texteingriffe und Lesevorschläge erläutern. Sie dienen teils auch der Zuordnung von Abbildungen.

Das Attribut in <note> wird für folgende Annotation benutzt:

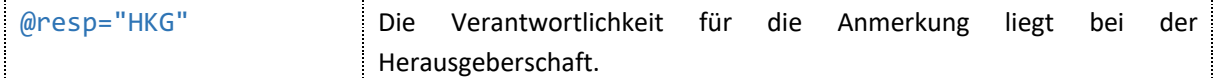

*Ausgabe in der dHKG*

In der Lesefassung werden editorische Anmerkungen nicht ausgegeben; es erscheint nur der Text aus <orig>.

Im Editionstext sind editorische Anmerkungen an der betreffenden Textstelle via i-Button aufrufbar.

### 3.3.5 Varianten

Für die Codierung der Varianten abweichender Ausgaben eines Textes werden <app>-Codierungen benutzt, in welchen unter <lem> das Bezugswort des Basistextes und unter <rdg> die abweichende Fassung verzeichnet wird. Sowohl in <lem> als auch in <rdg> können Texteingriffe codiert werden.

```
<pre><code class="language-xml">
<div xml:id="…" type="…" n="…">
     \langle p \rangle xml:id="...">...
          <app>
               <lem>…</lem>
               <rdg wit="…" rend="…">…</rdg>
               <rdg wit="…" rend="…">…</rdg>
          </app>
     ... </p>
</div>
</code></pre>
```
Die Attribute in <rdg> werden für folgende Annotation benutzt:

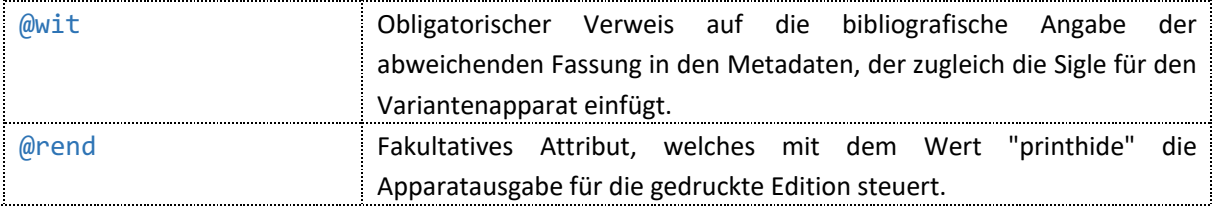

#### *Ausgabe in der dHKG*

In der Lesefassung erscheint nur der Text aus <lem>. Im Editionstext sind Varianten über die Zuschaltung der Kollationierung aufrufbar. @rend ist ohne Relevanz für die digitale Edition.

### 3.3.6 Apparatkürzung in Varianten

Für besonders lange Passagen in <lem> (siehe oben den Abschnitt «Varianten») können Apparatkürzungen mit <anchor/> für die Druckausgabe codiert werden.

```
<pre><code class="language-xml">
```

```
<div xml:id="…" type="…" n="…">
    <p xml:id="…">…
         <app>
             <lem>Uli (der auf <anchor type="lemmakuerzung" xml:id="start 01"/>dem
                       Markte die Kuh<anchor type="lemmakuerzung" xml:id="stop 01"/>
                       verkauft hatte)</lem>
             <rdg wit="...">Er</rdg>
         </app>
     \mathbb{R} </p>
</div>
</code></pre>
```
Die Attribute in  $\langle$ anchor $\rangle$  werden für folgende Annotationen benutzt:

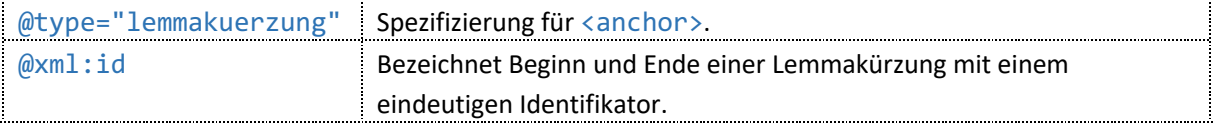

*Ausgabe in der dHKG*

Apparatkürzungen werden in der dHKG nicht ausgewertet.

### 3.3.7 Synoptische Edition

Bei abweichenden Ausgaben mit umfangreichen Änderungen werden keine Varianten verzeichnet. Die abweichenden Ausgaben werden in je eigenen Dateien integral codiert und erhalten Verweise, welche Absätze, Versgruppen, Listen u.ä. Abschnitte miteinander verbinden. Dies geschieht über das Attribut @corresp. Bei Absatzzusammenzügen und anderen nicht auf der Ebene ganzer Absätze darstellbaren Bezüge kommen weitere Codierungen mit <ptr>und <ref>zum Einsatz.

```
<pre><code class="language-xml">
<div xml:id="…" type="…" n="…">
    <p xml:id="AS9.p2.c1.13">…
        <ptr xml:id="AS9.p2.c1.13a" corresp="#AS2.p3.c1.13a"/>
         <ref type="abs_oben" target="#AS9.p2.c1.13">…</ref>
    ... </p>
</div>
</code></pre>
```
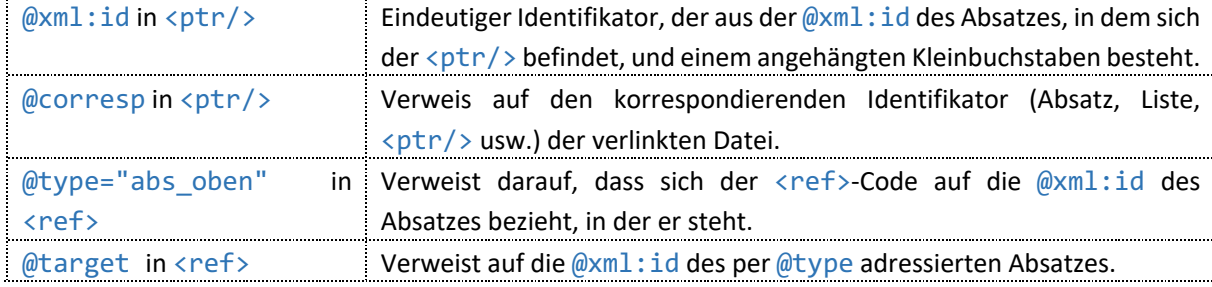

Das Attribute in <ptr/>try und <ref/>ref/> werden für folgende Annotationen benutzt:

#### *Ausgabe in der dHKG*

<ptr/> wird genutzt, um die synoptische Textansicht (parallele Darstellung der Fassungen) zu ermöglichen. Der Textinhalt von <ref> wird ausgegeben, <ref> wird aber nicht für die Organisation der synoptischen Darstellung in der dHKG ausgewertet.

# 4Manuskripte: Codierung von Textstruktur und Text

Text und Textstruktur eines Manuskripts werden innerhalb des <text>- und des <br/> <br/>
des <br/>>Dements codiert.

```
<pre><code class="language-xml">
<text>
    <body>
         …
    </body>
</text>
</code></pre>
```
## 4.1 Codierung von Textstrukturen

# 4.1.1 Abschnitte

Einzelne Abschnitte eines Textes werden mit dem <div>-Element gekennzeichnet. Es weist maximal fünf Attribute auf:

```
<pre><code class="language-xml">
<text>
    <body>
         <div xml:id="…" type="…" subtype="…" hkg:hand="…" n="…">
             …
         </div>
         <div xml:id="…" type="…" subtype="…" hkg:hand="…" n="…">
             …
         </div>
    </body>
</text>
</code></pre>
```
Die Attribute werden für folgende Annotationen benutzt:

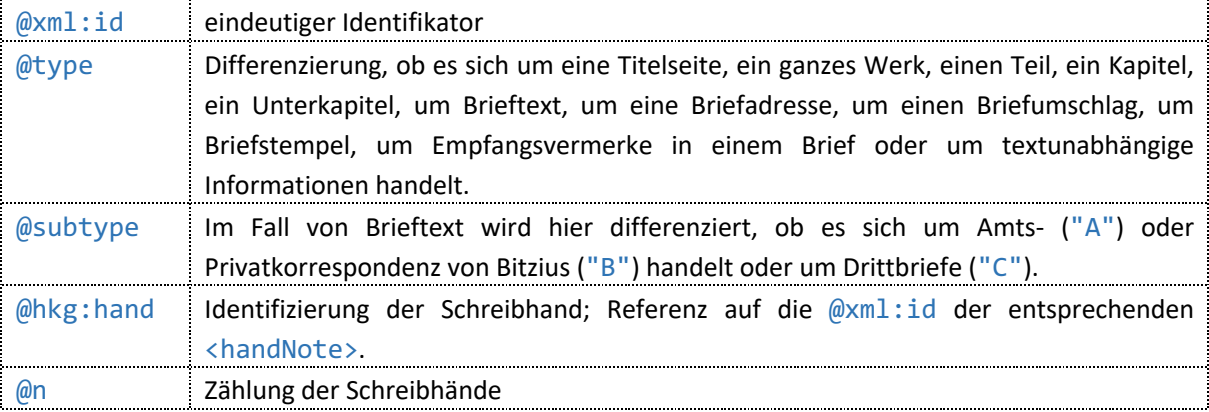

#### *Ausgabe in der dHKG*

@n wird in der dHKG nicht berücksichtigt.

### 4.1.2 Titel

Je nach Abschnittstyp werden Titel in <head> oder in einem via Attribut spezifizierten Abschnittselement <p> codiert:

```
<pre><code class="language-xml">
<div xml:id="…" type="opus">
    <head rend="…">Überschrift</head>
    …
    <div xml:id="…" type="section">
        <p xml:id="…" style="section">Unterüberschrift</p>
         …
    </div>
</div>
</code></pre>
```
Die Attribute werden für folgende Annotationen benutzt:

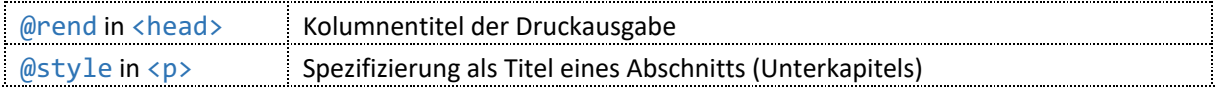

#### *Ausgabe in der dHKG*

@rend in <head> wird in der dHKG nicht berücksichtigt.

<head> werden in einem einheitlichen Überschriftenformat ausgegeben, nur auf der Ebene von Kapiteln erscheinen sie kleiner als Zwischenüberschrift.

Titel in <p style="section"> erscheinen als Unterüberschrift.

### 4.1.3 Inhaltsangaben

Inhaltsangaben unter Titeln werden in attributlosen Absatzelementen <p> innerhalb des Elements <argument> codiert. <argument> weist maximal drei Attribute auf:

```
<pre><code class="language-xml">
<div>
    <head>Überschrift</head>
    <argument xml:id="…" rend="…" hkg:margin="…">
        <p>Inhaltsangabe</p>
    </argument>
</div>
</code></pre>
```
Die Attribute werden für folgende Annotationen benutzt:

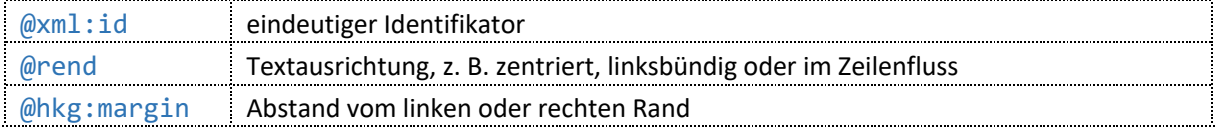

#### *Ausgabe in der dHKG:*

@rend wird in der dHKG nicht berücksichtigt.

@hkg:margin wird in der dHKG nicht berücksichtigt.

In der Lesefassung sind Inhaltsangaben standardmässig zentriert, in der Textgenese linksbündig.

### 4.1.4 Absätze

Absätze werden im Element <p> codiert. Es weist maximal fünf Attribute auf:

```
<pre><code class="language-xml">
<div>
    <p xml:id="…" rend="…" hkg:margin="…" style="…" next="…" prev="…">Text</p>
    …
</div>
</code></pre>
```
Die Attribute werden für folgende Annotationen benutzt:

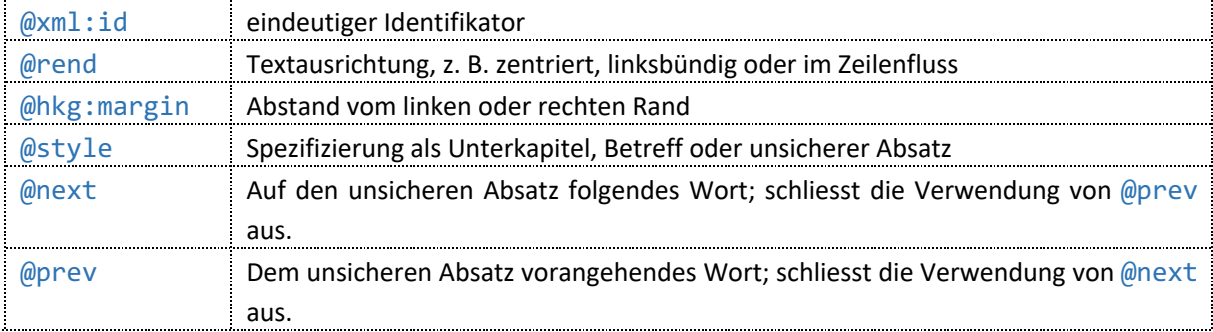

#### *Ausgabe in der dHKG*

@rend wird in der dHKG nur dann berücksichtigt, wenn das Element dem vorangehenden Text im Zeilenfluss folgt. Das Element wird dann zwar auf neuer Zeile linksbündig ausgegeben, seine erste Zeile aber nicht im Zeilenzähler der Textgenese gezählt. Folgt der ganze Absatz dem vorangehenden Text im Zeilenfluss, zählt er in der Lesefassung nicht als eigener Absatz, folgt nur die erste Zeile des Absatzes dem vorangehenden Text im Zeilenfluss, zählt er in der Lesefassung als eigener Absatz.

@style="unsicherer Absatz" wird in der Textgenese berücksichtigt; eine entsprechende Legende ist via i-Button aufrufbar.

@hkg:margin, @next und @prev werden in der dHKG nicht berücksichtigt.

### 4.1.5 Listen

Listen sind im Element <list> und dessen Unterelement <item> erfasst. <list> weist maximal vier Attribute auf, <item> eines:

```
<pre><code class="language-xml">
<div>
    <list xml:id="…" type="…" rend="…" hkg:margin="…">
         <item rend="…"></item>
         <item rend="..."></item>
    </list>
    …
</div>
</code></pre>
```
Die Attribute werden für folgende Annotationen benutzt:

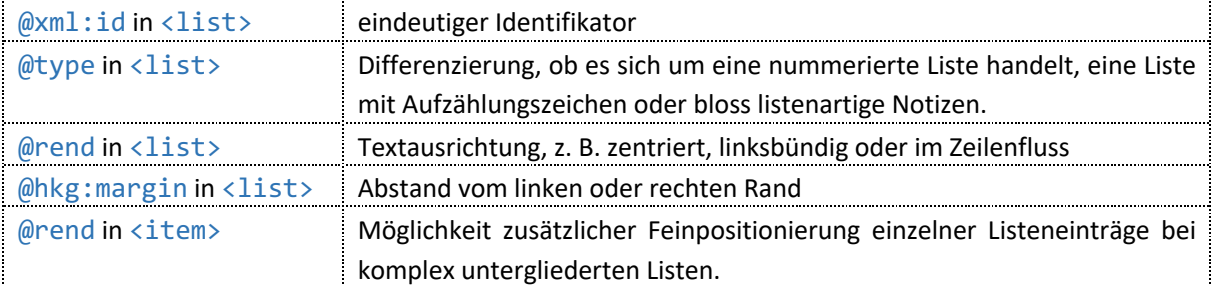

@rend in <list> wird in der dHKG nur berücksichtigt, wenn der Attributwert zum Ausdruck bringt, dass im Original die erste Zeile einer Liste oder sogar die vollständige Liste dem vorangehenden Text im Zeilenfluss folgt. Zwar werden solche Listen in der dHKG auf neuer Zeile ausgegeben, ihre erste Zeile aber nicht im Zeilenzähler der Textgenese gezählt. Folgt die ganze Liste dem vorangehenden Text im Zeilenfluss, zählt sie in der Lesefassung nicht als eigener Absatz, folgt nur die erste Zeile der Liste dem vorangehenden Text im Zeilenfluss, zählt sie in der Lesefassung als eigener Absatz.

@rend in <item> wird in der dHKG nur berücksichtigt, wenn der Attributwert zum Ausdruck bringt, dass der entsprechende Listeneintrag dem vorangehenden Text im Zeilenfluss folgt. Solche Listeneinträge werden in der dHKG im Zeilenfluss ausgegeben.

@type und @hkg:margin in <list> werden in der dHKG nicht berücksichtigt.

### 4.1.6 Tabellen

Tabellen werden im Element <table> und dessen Unterelementen <note>, <row>, <cell> und <p> codiert. <table> wie auch die Unterelemente können verschiedene Attribute aufweisen:

```
<pre><code class="language-xml">
<table xml:id="…" cols="…" rend="…" rendition="…" hkg:margin="…">
    <note type="spaltenformatierung">
         <note xml:id="…" rend="…" hkg:frame="…" rendition="…"/>
         <note xml:id="…" rend="…" hkg:frame="…" rendition="…"/>
         …
    </note>
    <row role="label" hkg:frame="…" rendition="…">
         <cell synch="…" hkg:frame="…" rendition="…">
             <p rend="…">Text</p>
         </cell>
         …
    </row>
    <row hkg:frame="…" rendition="…">
         <cell synch="…" hkg:frame="…" rendition="…">
             <p rend="…">Text</p>
         </cell>
         …
    </row>
    …
</table>
</code></pre>
```
Die Attribute werden für folgende Annotationen benutzt:

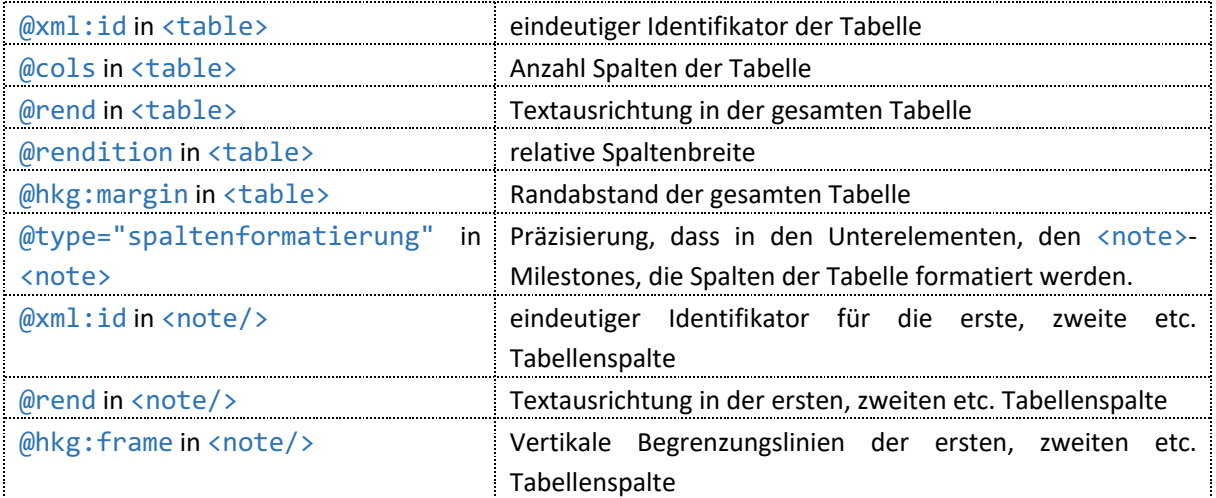

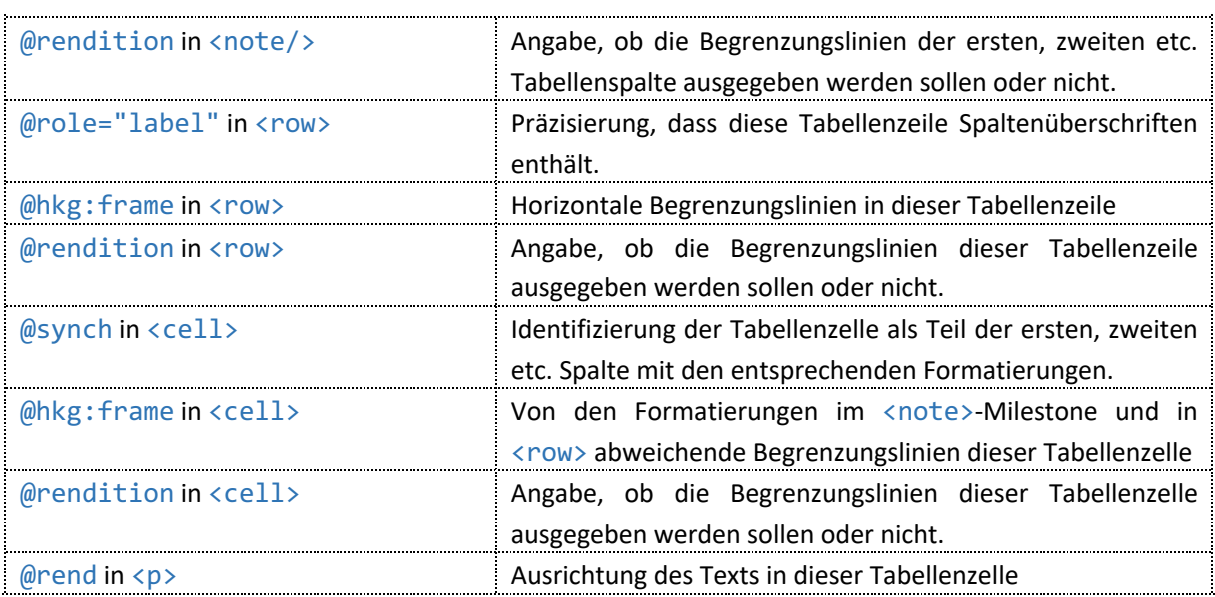

@cols in <table> wird in der dHKG berücksichtigt.

@hkg:margin in <table> wird in der dHKG nicht berücksichtigt.

@rendition in <table> wird in der dHKG nicht berücksichtigt. Die Breite einer Spalte wird stattdessen durch jene Zelle in der Spalte bestimmt, in der die längste Textzeile steht.

@rend in <table> wird in der dHKG nur dann berücksichtigt, wenn eine Tabelle im Zeilenfluss beginnt. Die Tabelle wird dann linksbündig in neuer Zeile gesetzt, die erste Zeile zählt aber nicht im Zeilenzähler der Textgenese.

@rend in <note/> wird in der dHKG nicht berücksichtigt.

@hkg:frame und @rendition in <note/> werden in der dHKG nur ausnahmsweise berücksichtigt; in der Regel hat jede Tabellenzelle Begrenzungslinien auf allen vier Seiten.

@role in <row> wird in der dHKG berücksichtigt; der Text in den entsprechenden Tabellenzellen wird im Format einer Zwischenüberschrift ausgegeben.

@hkg:frame und @rendition in <row> werden in der dHKG nur ausnahmsweise berücksichtigt; in der Regel hat jede Tabellenzelle Begrenzungslinien auf allen vier Seiten.

@synch in <cell> wird in der dHKG berücksichtigt.

@hkg:frame und @rendition in <cell> werden in der dHKG nur ausnahmsweise berücksichtigt; in der Regel hat jede Tabellenzelle Begrenzungslinien auf allen vier Seiten.

@rend in <p> wird in der dHKG nicht berücksichtigt.

In der Lesefassung zählt eine Tabelle als ein Absatz.

### 4.1.7 Gebundene Rede

Gebundene Rede wird in attributlosen Elementen <1> innerhalb des Elements <1g> codiert. <1g> hat maximal vier Attribute:

```
<pre><code class="language-xml">
<div>
    <lg xml:id="…" type="spruch" rend="…" hkg:margin="…">
        <head>Sprüche</head>
        <l>O Mensch faß in Gedanken:</l>
        <l>Drei Batzen gilt z' Pfund Anken.</l>
    \langle/lg>
    …
```

```
</div>
</code></pre>
```
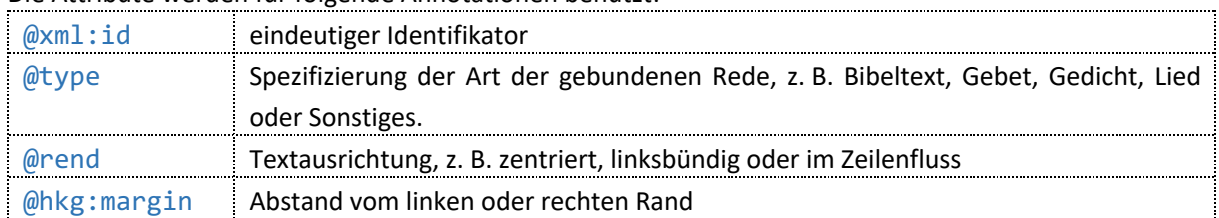

Die Attribute werden für folgende Annotationen benutzt:

#### *Ausgabe in der dHKG*

@rend wird in der dHKG nur dann berücksichtigt, wenn das Element dem vorangehenden Text im Zeilenfluss folgt. Das Element wird dann zwar auf neuer Zeile linksbündig ausgegeben, seine erste Zeile aber nicht im Zeilenzähler der Textgenese gezählt.

@type und @hkg:margin werden in der dHKG nicht berücksichtigt.

In Lesefassung und Textgenese stehen die einzelnen  $\langle 1 \rangle$ -Zeilen jeweils linksbündig.

 $\langle$ head> innerhalb von  $\langle \lg \rangle$  wird linksbündig im Format einer Unterüberschrift ausgegeben.

Jede < $\frac{1}{2}$ zählt in der Lesefassung als ein Absatz.

### 4.1.8 Rede in Dramenstruktur

Manuskriptpassagen, die nach der Struktur eines Dramas Sprechernamen, Regieanweisungen und gesprochenen Text aufweisen, werden mit dem Element <sp> und dessen Unterelementen <speaker>, <stage> und <p> erfasst:

```
<pre><code class="language-xml">
<div>
    <sp xml:id="…">
         <speaker>Resli</speaker>
              <stage>für sich im Abgehen</stage>
                  <p>Das sind mir bim Dolder afe Sache.</p>
                   …
    \epsilon/sn>
     …
</div>
</code></pre>
```
Das Attribut in <sp> wird für folgende Annotation benutzt: @xml:id eindeutiger Identifikator

#### *Ausgabe in der dHKG*

In der dHKG werden die Unterelemente von <sp> ausgegeben.

### 4.1.9 Zeilenumbrüche, Leerzeilen, Abgrenzungs- und Zierstriche

Zeilenumbrüche werden mit dem Milestone < $1b$ /> codiert. Sie stehen jeweils am Ende der vorangehenden Zeile. <1b/> kann verschiedene Attribute aufweisen und dient auch zur Codierung von Leerzeilen, Trennund Zierstrichen:

```
<pre><code class="language-xml">
<div>
    <opener>
        <dateline xml:id="…">Berlin, den 20.<lb type="break"/>Juni 1854</dateline>
```

```
<salute xml:id="…">Hochgeehrter Herr</salute>
    </opener>
    <lb type="abgrenzungsstrich" rendition="show"/>
    <p xml:id="…">Jch hoffe, daß Sie<lb/> mit der Ein<lb break="no"
                     rend="hyphen"/>richtung des Textes zu<lb break="no"
                     rend="no_hyphen"/>frieden
    sind.</p>
    <lb type="leerzeile" n="3"/>
    <closer>
        <salute xml:id="…">Mit Hochachtung</salute>
        <signed xml:id="…">Julius Springer<lb type="abgrenzungsstrich"
                     rendition="hide"/></signed>
    </closer>
</div>
</code></pre>
```
Die Attribute werden für folgende Annotationen benutzt:

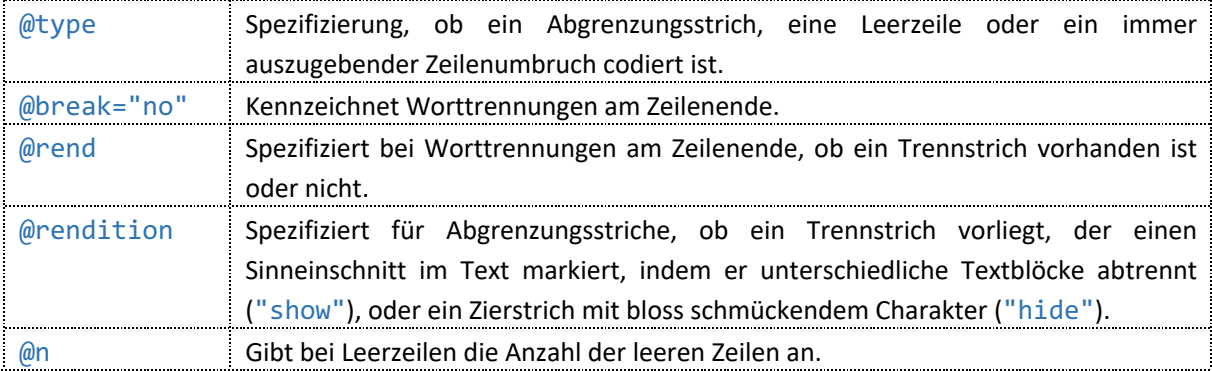

#### *Ausgabe in der dHKG*

In der Lesefassung werden nur in Tabellen alle codierten Zeilenumbrüche ausgegeben. Ansonsten sind nur jene Zeilenumbrüche wiedergegeben, die @type="break" aufweisen.

In der Textgenese-Ansicht werden generell alle codierten Zeilenumbrüche ausgegeben. Stehen sie in Tilgungen, in ersetztem Text oder in zurückgenommenen Ergänzungen, werden sie durch das Zeichen ‹/› repräsentiert und im Zeilenzähler in der linken Randspalte nicht berücksichtigt. Auch wenn Zeilenumbrüche im Rahmen von Textzitaten in Apparateinträgen vorkommen, die via i-Button aufrufbar sind, werden sie durch das Zeichen ‹/› repräsentiert.

Fehlt in der linken Randspalte für eine umbrochene Zeile der Zeilenzähler in der Textgenese, bildet sie im Original keine eigene Zeile. Zusätzlich aufrufbarer Text ist nicht in den Zeilenzähler der Textgenese eingebunden; hier wird der Zeilenfall durch das Zeichen </>
i/>
angegeben. Kommen Textstufen vor, bezieht sich der Zeilenzähler in der Textgenese auf die Textversion der ersten Hand, die den Text bearbeitet hat. Leerzeilen werden in der dHKG ausgegeben.

Zierstriche werden in der Lesefassung nicht ausgegeben, in der Textgenese hingegen schon.

Trennstriche werden in der Lesefassung und in der Textgenese ausgegeben.

Worttrennungen am Zeilenende werden nur in der Textgenese ausgegeben. Wenn der Trennstrich im Manuskript fehlt, wird er - als Herausgeberzusatz in kleinen Spitzklammern und in serifenloser Schrift recte markiert – ergänzt.

# 4.1.10 Seitenumbrüche, Worttrennungen beim Seitenumbruch und Leerseiten

Seitenumbrüche werden mit dem Milestone <pb/> codiert. Dieser kann verschiedene Attribute aufweisen und dient auch zur Codierung von Leerseiten und Worttrennungen über den Seitenumbruch hinweg.

Unmittelbar vor und nach <head> stehen Seitenwechsel und Leerseiten innerhalb des Elements <seg>, um die Druckausgabe zu erleichtern:

```
<pre><code class="language-xml">
<div>
    <seg>
         <pb next="…" type="…" rendition="…" facs="…"/>
    </seg>
    <head>Überschrift</head>
    <seg>
        <pb next="[2]" type="vacat" rendition="…" facs="…"/>
        <pb next="3" facs="…"/>
    </seg>
    <p xml:id="…">Jch hoffe, Sie sind zu<pb next="4" break="no" rend="…"
                      facs="..."/>frieden und haben gute Weile.<pb next="[5]"
                      type="vacat" rendition="…" facs="…"/></p>
</div>
</code></pre>
```
Die Attribute werden für folgende Annotationen verwendet:

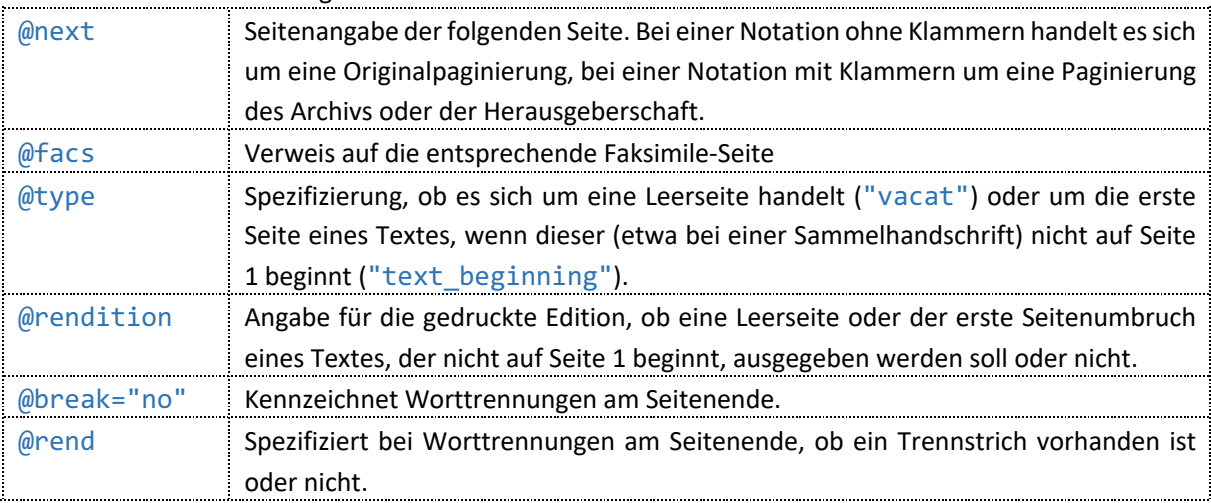

#### *Ausgabe in der dHKG*

Anders als in der gedruckten Edition wird in der dHKG nur der allererste Seitenumbruch vor Textbeginn nicht ausgegeben.

Seitenumbrüche sind im Text von Lesefassung und Textgenese durch das Zeichen | repräsentiert, werden in der Lesefassung aber nicht ausgegeben, wenn sie in Tilgungen, zurückgenommenen Ergänzungen oder ersetztem Text stehen.

Zusätzlich gibt es einen Seitenzähler in der linken Randspalte und oben rechts in der Textansicht; mithilfe von Pfeilen kann man beim Seitenzähler oben rechts vor- und zurückblättern. Der Seitenzähler oben rechts gibt nicht an, ob es sich um eine Originalpaginierung handelt oder nicht, der Seitenzähler in der linken Randspalte hingegen schon.

Leerseiten sind in Lesefassung und Textgenese durch eine Zeile repräsentiert, auf der höchstens das Zeichen | steht.

Worttrennungen am Seitenende werden in der dHKG ausgegeben. Wenn der Trennstrich im Manuskript fehlt, wird er als Herausgeberzusatz ergänzt.

### 4.1.11 Textunabhängige Informationen

Der Ort textunabhängiger Informationen (etwa Rechnungen in der Randspalte eines Briefes, die keinen Zusammenhang zum Brieftext aufweisen) wird mit einem entsprechenden Milestone <ptr/>tr> markiert. Der

Text, der dort steht, wird in einem speziellen Abschnitt gleich zu Beginn des <body> codiert, entweder in Form von Absätzen, Listen, Tabellen oder gebundener Rede:

```
<pre><code class="language-xml">
<body>
    <div xml:id="…" type="tui" hkg:hand="…">
        <p xml:id="…_tui_001">Text</p>
        <list xml:id="…_tui_002">Liste</list>
        <table xml:id="…_tui_003">Tabelle</table>
        <lg xml:id="…_tui_004">gebundene Rede</lg>
    </div>
    <div xml:id="…" type="opus">
        <p><ptr type="tui" target="#…_tui_001"/>Text Text<lb/> Text Text<ptr
                     type="tui" target="#…_tui_002"/></p>
         …
    </div>
</body>
</code></pre>
```
Die Attribute in <div type="tui">, dessen Unterelementen und im <ptr/>tr>>> werden für folgende Annotationen verwendet:

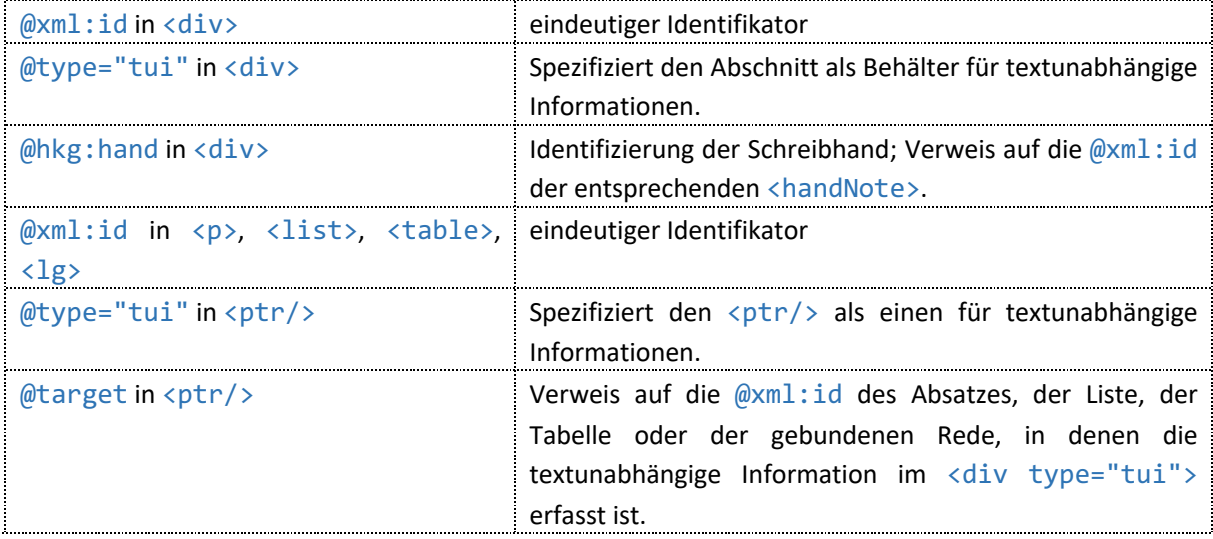

#### *Ausgabe in der dHKG*

In der Lesefassung werden textunabhängige Informationen nicht ausgegeben.

In der Textgenese sind textunabhängige Informationen am Ort des <ptr/>tr/> als zusätzlicher Text aufrufbar. Allfällige @hkg:margin- oder @rend-Werte in den Elementen <p>, <list>, <table> und <lg> werden in der Textgenese nicht berücksichtigt.

### 4.1.12 Textfortsetzung auf vorangehenden Seiten

Der Ort einer Textfortsetzung, die auf einer vorangehenden Seite steht, wird mit einem entsprechenden Anker markiert. Der Text der Textfortsetzung steht im Code hingegen an der Stelle, an die er inhaltlich gehört. Anfang und Schluss der Textfortsetzung sind mit einem <ref>-Milestone gekennzeichnet. Nach dem ersten <ref/> ist eine editorische Anmerkung codiert, die erläutert, wo die Textfortsetzung im Manuskript steht:

```
<pre><code class="language-xml">
<div xml:id="…" type="opus">
    <p xml:id="…"><anchor type="pos_alt" xml:id="…_001"/>Text Text Text<lb/> Text
                     Text Text<lb/> Text Text Text<pb next="2"/></p>
```

```
<p xml:id="…">Text Text Text<lb/> Text Text Text<lb/> Text Text Text<pb
                     next="3"/> Text Text Text<lb/>>b> Jch melde mich also,<lb/></ref
                     type="pos_alt" subtype="start" target="#…_001"/>
        <seg type="editorische_anmerkung">
             <orig>damit</orig>
             <note resp="HKG">ab <q>damit</q> bis Absatzende Seite 1 vertikal am
                      linken Rand</note>
        </seg>
    wir uns<lb/> verabreden können.<ref type="pos_alt" subtype="stop"
                      target="#…_001"/></p>
</div>
</code></pre>
```
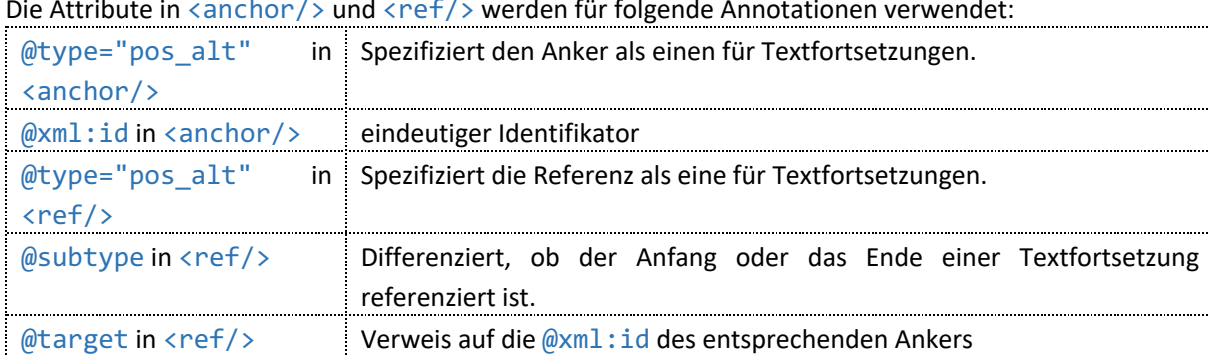

Die Attribute in <anchor/> und <ref/> werden für folgende Annotationen verwendet:

#### *Ausgabe in der dHKG*

In der Lesefassung stehen Textfortsetzungen auf vorangehenden Seiten an der Stelle im Text, an die sie inhaltlich gehören.

In der Textgenese sind Textfortsetzungen auf vorangehenden Seiten dort als zusätzlicher Text aufrufbar, wo sie im Manuskript stehen, am Ort des Ankers. Editorische Anmerkungen, die den genauen Ort einer Textfortsetzung angeben, sind innerhalb des zusätzlichen Texts via i-Button aufrufbar.

### 4.1.13 Marginalien

Marginalien werden in einem <note>-Element codiert. Dieses weist zwei Attribute mit fixen Werten auf und steht unmittelbar nach dem Bezugswort im Text:

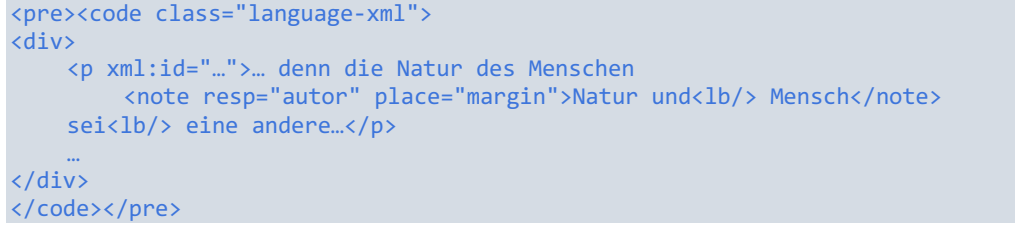

Die Attributwerte zu @resp und @place annotieren Folgendes:

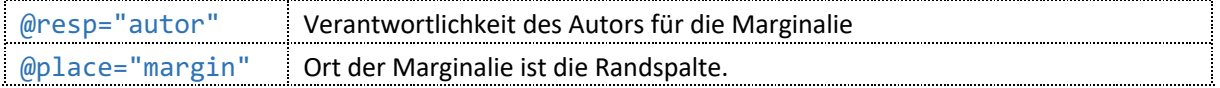

#### *Ausgabe in der dHKG*

In Lesefassung und Textgenese sind Marginalien beim Bezugswort als zusätzlicher Text aufrufbar.

# 4.1.14Gliederungsnummerierungen

Gliederungsnummerierungen in der Randspalte werden mit dem Element <note> codiert, das in diesem Fall drei Attribute mit fixen Werten aufweist:

```
<pre><code class="language-xml">
<div>
    <p xml:id="…">
        <note place="margin" resp="autor" type="gliederung">1.</note>
    Die pfarramtlichen Pflichten gilt es …</p>
    …
</div>
</code></pre>
```
Die Attributwerte zu @place, @resp und @type annotieren Folgendes:

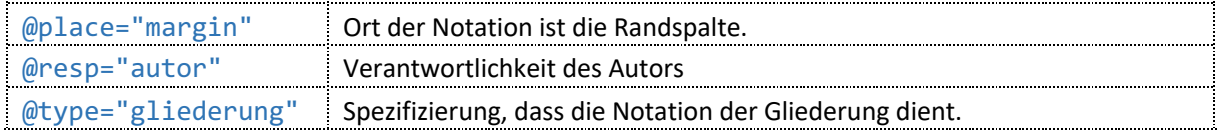

#### *Ausgabe in der dHKG*

Der Inhalt von <note> wird ohne weitere Erläuterung innerhalb des Schriftspiegels ausgegeben, die marginale Position ist auf der entsprechenden Faksimile-Seite ersichtlich.

### 4.1.15 Fussnoten

Fussnotenzeichen werden im Element <ref> codiert. Eine entsprechende <note>, die den Fussnotentext enthält, folgt unmittelbar darauf:

```
<pre><code class="language-xml">
<div>
    <p xml:id="…">… Pflanzen Sie die Körnchen nicht zu nah, damit sich die Stöcke
                     gut<lb/> ausdehnen können.
        <ref type="fussnotenverweis" target="#…_001">*</ref>
         <note xml:id="…_001" resp="autor" place="bottom">* So eben sagt mir ein
                      Gärtner, man solle<lb/> in kleine Furchen säen.</note>
    Und giessen Sie…</p>
    …
</div>
</code></pre>
```
Die Attribute in <ref> und <note> werden für folgende Annotationen benutzt:

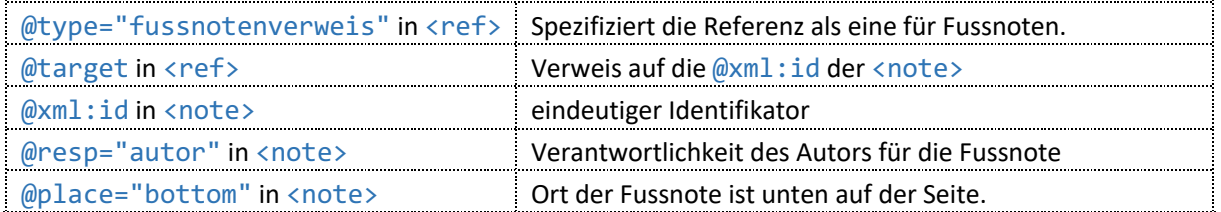

#### *Ausgabe in der dHKG*

In Lesefassung und Textgenese sind Fussnoten als zusätzlicher Text aufrufbar. Eine Legende identifiziert den Text als Fussnote.

# 4.1.16 Randanstreichungen

Randanstreichungen werden mit dem Milestone <note/> und einem entsprechenden <anchor/>
>> ausgezeichnet. Beide weisen Attribute mit teilweise festen Werten auf:

```
<pre><code class="language-xml">
<div>
      \langle p \rangle xml:id="...">
             <note type="randanstreichung" place="margin" hkg:hand="…" cert="medium"
                               rend="…" xml:id="start_…_001"/>
             Vor allem muß ich die<lb/>>
Flüchtigkeit meines letzten Briefes<lb/>
</br>
</br>
Vor allem muß ich die<lb/>
<br/>
<br/>
Flüchtigkeit meines letzten Briefes<lb/>
<br/>
</br>
</br>
</br>
</br>
</br>
</br>
</br>
</br>
</br>
<
                                entschuldigen. Ich hatte nicht bemerkt, <lb/>lb/> dass ich das
                                Datum verwechselt habe.<lb/>
             <anchor type="randanstreichung" xml:id="stop_…_001"/>
       …
      \langle/p>
</div>
</code></pre>
```
Die Attribute in <note/> und <anchor/> werden für folgende Annotationen verwendet:

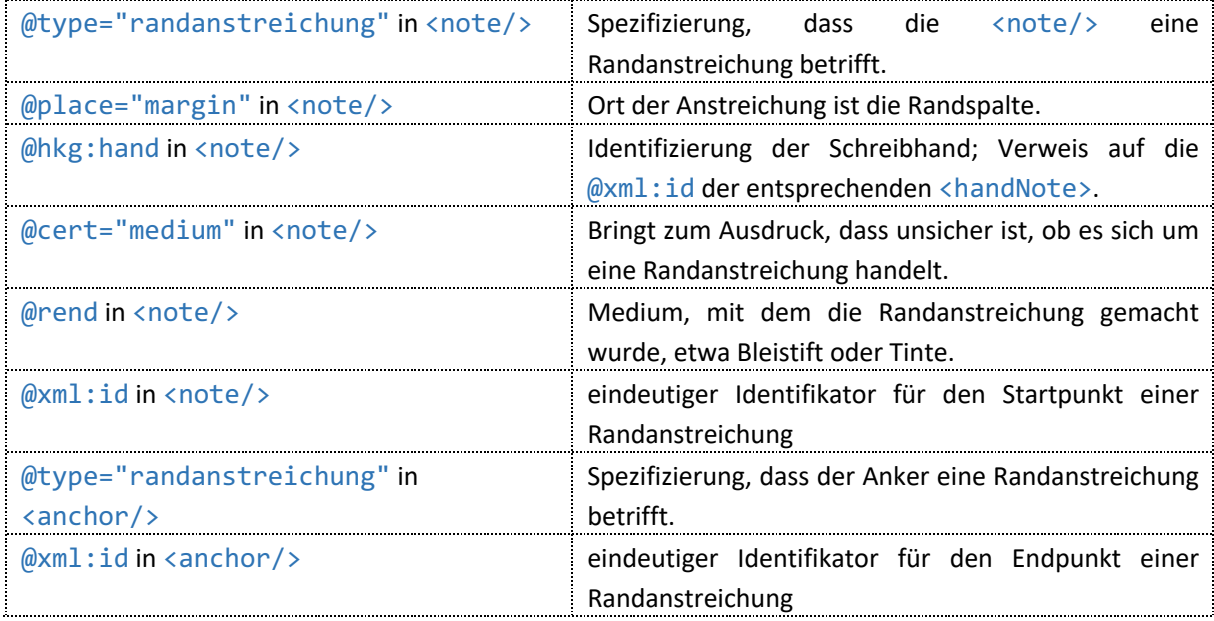

#### *Ausgabe in der dHKG*

Randanstreichungen werden in der dHKG nicht ausgegeben; sie sind auf der entsprechenden Faksimileseite ersichtlich.

### 4.1.17 Supplierte Absätze und Seitenumbruchstriche

Supplierte Absätze und Seitenumbruchstriche sind mit dem Milestone <supplied/> codiert.

Supplierte Absätze werden codiert, wenn im Rahmen der Textgenese Absätze hinzukommen oder verschwinden.

Supplierte Seitenumbruchstriche werden codiert, wenn ein und derselbe Seitenwechsel im XML-Code mehrfach angegeben werden muss. Das ist etwa der Fall in Tabellen, die über eine Seite hinausgehen. In der letzten Zeile der Tabelle vor dem Seitenumbruch wird <pb next="..."/>, der korrekte Code für einen Seitenumbruch, auf dem der Seitenzähler beruht, nur in einer Spalte codiert; in den restlichen Spalten steht am Ort des Seitenumbruchs hingegen der Code für einen supplierten Seitenumbruchstrich. Auch bei Textfortsetzungen, die auf vorangehenden Seiten stehen, wird ein supplierter Seitenumbruch codiert,

wenn sie über eine Seite hinausgehen. Denn der <pb/> >-Code steht in solchen Fällen schon im Text, der im Rahmen der linearen Seitenabfolge auf die Seite geschrieben wurde.

<supplied/> kann mehrere Attribute mit zum Teil fixen Attributwerten aufweisen:

```
<pre><code class="language-xml">
<div xml:id="…" type="opus">
    <p xml:id="…">…
        <subst n="korrektur">
             <del>ist. <supplied n="app" rend="Absatz"/> Als</del>
             <add>ist. Als</add>
         </subst> …
    \langle/p>
    …
    <table>
         <row>
             <cell synch="#t01c01">
                 <p>Das Amt.<supplied n="app" rend="Seitenumbruchstrich"
                      next="2"/></p>
             </cell>
             <cell synch="#t01c02">
                  <p>Die Aufgabe.<supplied n="app" rend="Seitenumbruchstrich"
                      next="2"/></p>
             </cell>
             <cell synch="#t01c03">
                 <p>Anforderungen.<pb next="2" facs="..."/></p>
             </cell>
         </row>
    </table>
    …
</div>
</code></pre>
```
Die Attribute werden für folgende Annotationen benutzt:

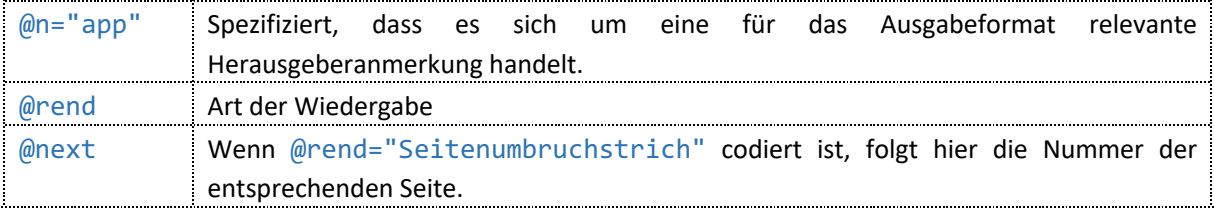

#### *Ausgabe in der dHKG*

In der Lesefassung werden supplierte Absätze nicht ausgegeben, wenn sie in Tilgungen, zurückgenommenen Ergänzungen oder in ersetztem Text stehen. Ansonsten werden sie ausgegeben und zählen auch als Absätze im Absatzzähler.

In der Textgenese sind supplierte Absätze, die in Tilgungen, zurückgenommenen Ergänzungen oder in ersetztem Text stehen, durch das Zeichen ¶ repräsentiert und werden im Zeilenzähler nicht berücksichtigt. Ansonsten werden sie ausgegeben und zählen im Zeilenzähler als zusätzliche Zeile.

Supplierte Seitenumbrüche sind im Text von Lesefassung und Textgenese durch das Zeichen | repräsentiert, werden in der Lesefassung aber nicht ausgegeben, wenn sie in Tilgungen, zurückgenommenen Ergänzungen oder ersetztem Text stehen. Supplierte Seitenumbrüche sind nicht in den Seitenzähler integriert.

# 4.2 Codierung von Briefstrukturen

### 4.2.1 Briefanfang

Der Anfang eines Briefes wird im Element <opener> codiert. Darin können Datumszeilen, Anreden, allenfalls Adressen und ausnahmsweise Betreffe vorkommen. Zur Erleichterung der Druckausgabe wird die Position von Adressen im Element <seg> um <address> erfasst. Mit <anchor type="pos\_vert"/> und <ref type="pos\_vert"/> werden Elemente gekennzeichnet, die im Original auf derselben Zeile stehen:

```
<pre><code class="language-xml">
<div xml:id="…" type="brf_text" subtype="B">
    <seg>
         <br/> <b>pb</b> next="1"</seg>
    <head><supplied>1850/05/20 – Von Julius Springer</supplied></head>
    <opener>
         <seg hkg:margin="…" rend="…">
             <address xml:id="…" type="…">
                 <addrLine>Sr HochEhrwürden</addrLine>
                  <addrLine>Herrn Pfarrer A. Bitzius</addrLine>
                 <addrLine>in Lützelflüh<anchor xml:id="…_001"
                      type="pos_vert"/></addrLine>
             </address>
         </seg>
         <dateline xml:id="…" hkg:margin="…" rend="…"><ref target="#…001"
                     type="pos_vert"/>Berlin, 20 Mai 1850.</dateline>
         <salute xml:id="…" rend="…">HochEhrwürdiger Herr Pfarrer!</salute>
         <p xml:id="…" style="betreff" hkg:margin="…" rend="…">Zur Erledigung.</p>
    </opener>
    …
</div>
</code></pre>
```
Die Attribute in <seg>, <address>, <dateline>, <salute> und im Betreffs-<p> werden für folgende Annotationen benutzt:

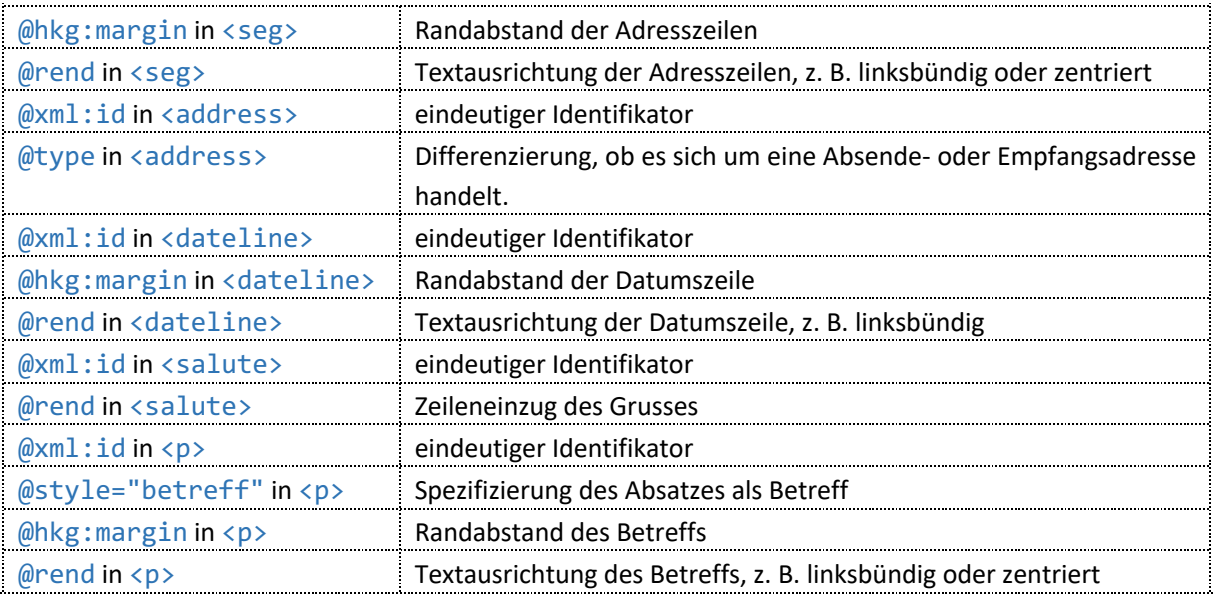

*Ausgabe in der dHKG*

@hkg:margin und @rend in <seg> werden in der dHKG nicht berücksichtigt.

@type in <address> wird in der dHKG nicht berücksichtigt.

@hkg:margin in <dateline> wird in der dHKG nicht berücksichtigt.

@rend in <dateline> wird in der dHKG nur dann berücksichtigt, wenn das Element dem vorangehenden Text im Zeilenfluss folgt. Das Element wird dann zwar auf neuer Zeile linksbündig ausgegeben, seine erste Zeile aber nicht im Zeilenzähler der Textgenese gezählt.

@rend in <salute> wird in der dHKG nicht berücksichtigt.

@style="betreff" und @hkg:margin in <p> werden in der dHKG nicht berücksichtigt.

@rend in <p> wird in der dHKG nur dann berücksichtigt, wenn das Element dem vorangehenden Text im Zeilenfluss folgt. Das Element wird dann zwar auf neuer Zeile linksbündig ausgegeben, seine erste Zeile aber nicht im Zeilenzähler der Textgenese gezählt.

<anchor type="pos\_vert"/> und <ref type="pos\_vert"/> werden in der dHKG nicht berücksichtigt, die fraglichen Elemente stehen je auf einer eigenen Zeile und werden im Zeilenzähler auch als je eigene Zeilen gezählt.

In der Lesefassung zählt der ganze in <opener> codierte Briefanfang als ein Absatz.

### 4.2.2 Briefschluss

Der Schluss eines Briefes wird im Element <closer> codiert. Darin können Grüsse, Unterschriften und Datumszeilen vorkommen.

Haben diese auf je neuer Zeile dieselbe Position (z. B. Zentrierung an einer bestimmten Stelle oder Randabstand) oder unterscheidet sich die Position nur im Hinblick auf Standardeinzüge, können sie für die Druckausgabe mit dem Element <seg> umgeben werden, und die Position wird ganz oder teilweise nur in <seg> vermerkt. Mit <anchor type="pos\_vert"/> und <ref type="pos\_vert"/> werden Elemente gekennzeichnet, die im Original auf derselben Zeile stehen. Kommt dabei ein <ref/> vor den entsprechenden  $\langle$ anchor $\rangle$  zu stehen, wird das  $\langle$ ref $\rangle$  für die Druckausgabe mit den Processing Instructions <?pag cut\_s … ?>, <?pag cut\_e … ?> und <?pag paste … ?> virtuell hinter den <anchor/>> verschoben:

```
<pre><code class="language-xml">
<div xml:id="…" type="brf_text" subtype="B">
    …
    <closer>
         <?pag cut_s …_001 ?>
         <dateline xml:id="…" hkg:margin="…" rend="…"><ref target="#[…]001"
                     type="pos_vert"/>Berlin, 20 Mai 1850.</dateline>
         <?pag cut_e …_001 ?>
         <seg hkg:margin="…">
             <salute xml:id="…" rend="…">Jhr ergebenster</salute>
             <signed xml:id="…" rend="…"><anchor xml:id="…_001"
                     type="pos_vert"/>Julius Springer</signed>
         \langle/seg\rangle<?pag paste …_001 ?>
    </closer>
</div>
</code></pre>
```
Die Attribute in <dateline>, <salute>, <signed> und <seg> werden für folgende Annotationen benutzt:

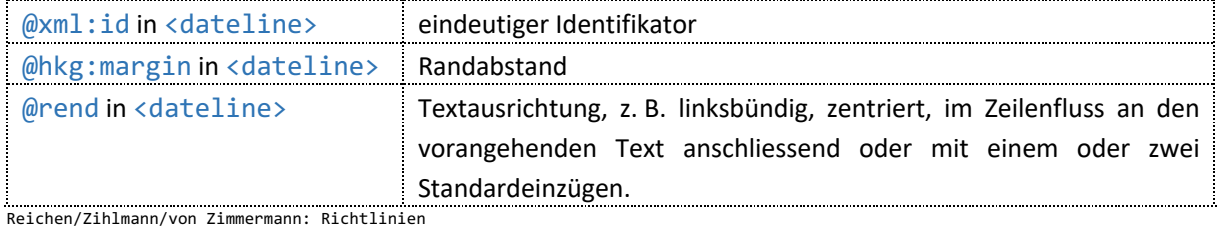

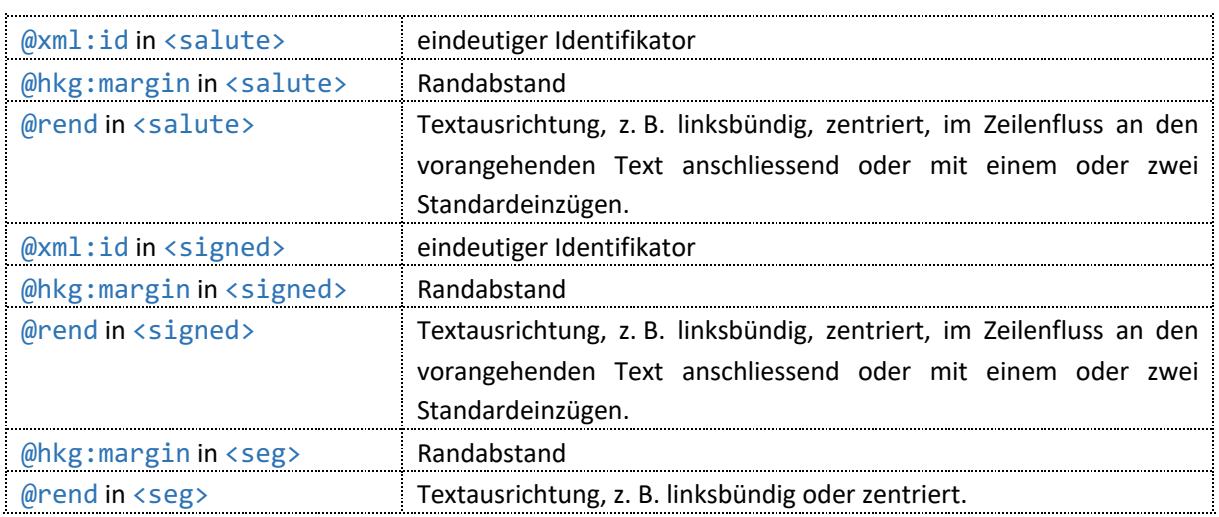

@hkg:margin in <dateline>, <salute>, <signed> und <seg> wird in der dHKG nicht berücksichtigt. @rend in <seg> wird in der dHKG nicht berücksichtigt.

@rend in <dateline>, <salute> und <signed> wird in der Textgenese dann berücksichtigt, wenn das Element im Zeilenfluss an den vorangehenden Text anschliesst. Das Element wird zwar auf neuer Zeile linksbündig ausgegeben, die erste Zeile zählt im Zeilenzähler aber nicht als eigene Zeile.

<anchor type="pos\_vert"/> und <ref type="pos\_vert"/> werden in der dHKG nicht berücksichtigt, die fraglichen Elemente stehen je auf einer eigenen Zeile und werden im Zeilenzähler auch als je eigene Zeilen gezählt.

Die Processing Instructions <?pag cut\_s ... ?>, <?pag cut\_e ... ?> und <?pag paste ... ?> werden in der dHKG nicht berücksichtigt.

In der Lesefassung zählt der ganze in <closer> codierte Briefschluss als ein Absatz.

### 4.2.3 Postscripta

Undatierte Textzusätze, die auf den in <closer> codierten Briefschluss folgen, werden im Element <postscript> erfasst. Sie sind in aller Regel im Absatz-Element <p> codiert, und nur in Sonderfällen wird ihre Position in einer editorischen Anmerkung verzeichnet. Einzig Tabellen, gebundene Rede und Elemente, die auch im <closer> vorkommen können, werden inhaltlich als solche in <postscript> ausgezeichnet. Genauere Positionierungen werden allein bei <closer>-Bestandteilen, gebundener Rede, Tabellen, listenartigen Aufzählungen in <p> oder dann codiert, wenn das Postscriptum im Zeilenfluss an den vorangehenden Text anschliesst:

```
<pre><code class="language-xml">
<div xml:id="…" type="brf_text" subtype="B">
    …
    <postscript>
        <p xml:id="…" rend="text-align(inline)">PS.</p>
        <p xml:id="…">
             <seg type="editorische_anmerkung">
                 <orig>Vergessen</orig>
                 <note resp="HKG">ab <q>Vergessen</q> bis Absatzende im Leerraum
                     vor Unterschrift</note>
            </seg>
        Sie nicht:</p>
        <p xml:id="…" hkg:margin="…" rend="…">die Druckfahnen zum Uli</p>
        <p xml:id="…" hkg:margin="…" rend="…">das Honorar für den Uli</p>
        <closer>
```

```
<dateline hkg:margin="…" rend="…">Lüzelflüh, 22 Mai 50</dateline>
         </closer>
    </postscript>
</div>
</code></pre>
```
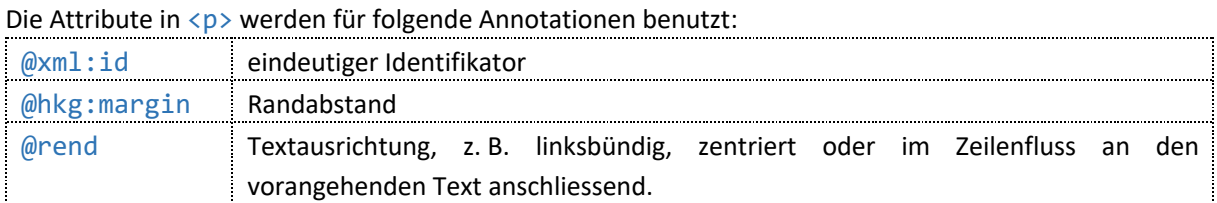

@rend wird in der dHKG dann berücksichtigt, wenn das Element im Zeilenfluss an den vorangehenden Text anschliesst. Das Element wird zwar auf neuer Zeile linksbündig ausgegeben, seine erste Zeile zählt im Zeilenzähler der Textgenese aber nicht als eigene Zeile. Folgt der ganze Absatz dem vorangehenden Text im Zeilenfluss, zählt er in der Lesefassung nicht als eigener Absatz, folgt nur die erste Zeile des Absatzes dem vorangehenden Text im Zeilenfluss, zählt er in der Lesefassung als eigener Absatz.

@margin wird in der dHKG nicht berücksichtigt.

Editorische Anmerkungen, die den Ort eines Postscriptums angeben, sind in der Textgenese via i-Button aufrufbar.

@rend in <dateline>, <salute> und <signed> wird in der Textgenese dann berücksichtigt, wenn das Element im Zeilenfluss an den vorangehenden Text anschliesst. Das Element wird zwar auf neuer Zeile linksbündig ausgegeben, seine erste Zeile zählt im Zeilenzähler aber nicht als eigene Zeile.

@rend in <lg> und <table> wird in der Textgenese dann berücksichtigt, wenn die erste Zeile des Elements im Zeilenfluss an den vorangehenden Text anschliesst. Das Element wird zwar auf neuer Zeile linksbündig ausgegeben, die erste Zeile zählt im Zeilenzähler aber nicht als eigene Zeile.

@hkg:margin in <dateline>, <salute>, <signed>, <lg> und <table> wird in der dHKG nicht berücksichtigt.

Für den Absatzzähler in der Lesefassung gilt hinsichtlich @rend in <dateline>, <salute>, <signed>, <lg> und <table> dasselbe wie oben für <p>.

# 4.2.4 Postscripta, die nicht auf der Seite des Briefschlusses stehen oder auf der nächsten Seite auf diesen folgen

Der Ort von Postscripta, die nicht auf den <closer> folgen, wird mit einem entsprechenden Anker markiert. Der Text eines solchen Postscriptums steht im Code hingegen an der Stelle, an die er inhaltlich gehört, d. h. er folgt nach dem <closer>. Eine <note> verknüpft den Text des Postscriptums mit dem Anker. Eine editorische Anmerkung am Anfang des Postscriptums beschreibt, wo dieses im Manuskript steht:

```
<pre><code class="language-xml">
<div xml:id="…" type="brf_text" subtype="B">
    …
    \langle/p>
    <p xml:id="…">Text Text Text<anchor type="brf_postscriptanker"
                      xml:id="…_001"/>
         next="3"/>\langle/p>
    <closer>…</closer>
    <postscript>
        <note target="#…_001"/>
```

```
<p xml:id="…">
             <seg type="editorische_anmerkung">
                  <orig>Ps. Nehmet nicht Notiz von der schlechten Schrift,<lb/>
es geschah in Eile.</orig>
                  <note resp="HKG">Seite 2 in der unteren rechten Ecke</note>
             </seg>
             \langle/p>
         </note>
    </postscript>
</div>
</code></pre>
```
Die Attribute in <anchor/>, <note> und <p> werden für folgende Annotationen benutzt:

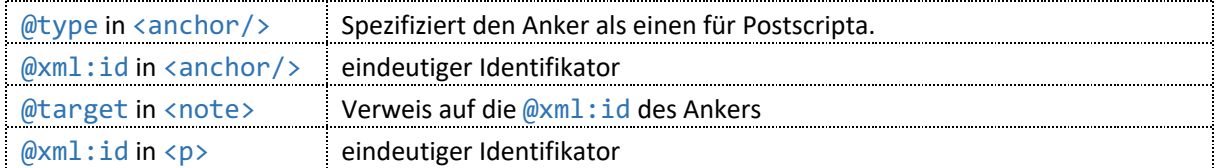

*Ausgabe in der dHKG*

In der Lesefassung werden Postscripta, die nicht auf den <closer> folgen, trotzdem nach dem <closer> ausgegeben.

In der Textgenese sind Postscripta, die nicht auf den <closer> folgen, dort als zusätzlicher Text aufrufbar, wo sie im Manuskript stehen. Editorische Anmerkungen, die den Ort eines Postscriptums angeben, sind in der Textgenese via i-Button aufrufbar.

### 4.2.5 Adressen

Adressen, die der postalischen Übermittlung dienten und auf der Adressseite oder einem Umschlag stehen, sowie Adressen, die irgendwo sonst im Manuskript ausser im <opener> stehen, werden innerhalb eines speziellen <div> nach dem Brieftext codiert, und zwar im Element <address>. Die einzelnen Adresszeilen stehen in <addrLine>. In einem Absatzelement <p> werden postalische Vermerke wie etwa «franco» oder «frei» vermerkt:

```
<pre><code class="language-xml">
<div xml:id="…" type="brf_text">
    …
    <p xml:id="…"><ptr target="#…_pointer"/>Text Text Text</p>
</div>
<div xml:id="…" type="…" hkg:hand="…" n="…">
    <address xml:id="…_pointer" type="…">
        <addrLine>Sr HochEhrwürden</addrLine>
         <addrLine>Herrn Pfarrer A. Bitzius</addrLine>
         <addrLine>Lützelflüh</addrLine>
         <addrLine>Canton Bern</addrLine>
    </address>
    <p xml:id="…">franco</p>
</div>
</code></pre>
```
Die Attribute im Adress-<div>, in <address>, <p> und <ptr/>tr>>> werden für folgende Annotationen benutzt:

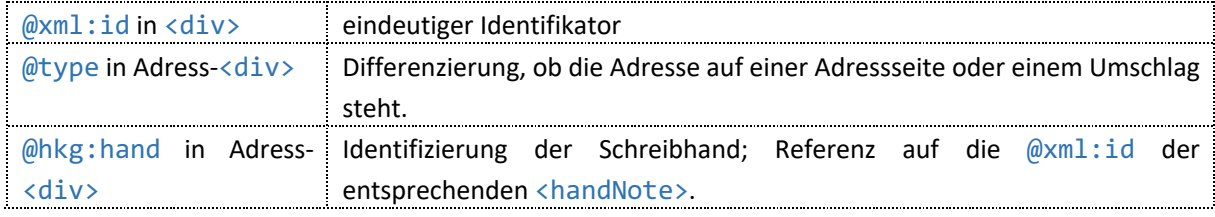

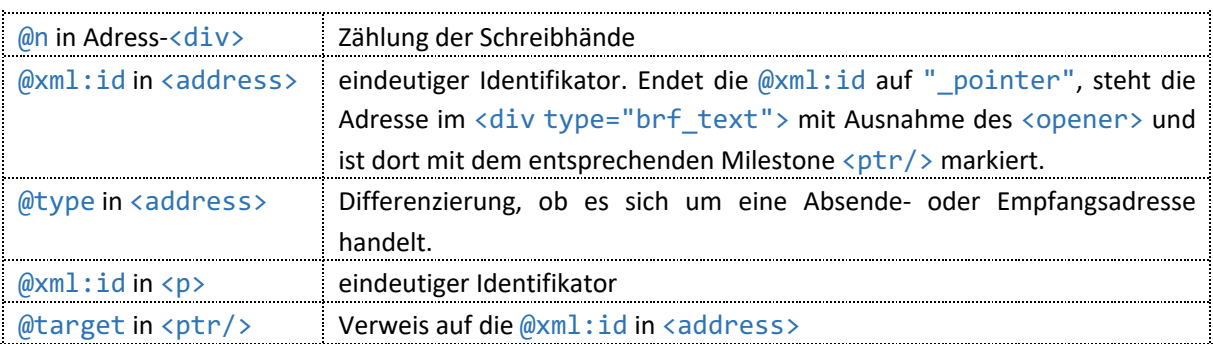

Adressen auf Adressseiten, Umschlägen oder an beliebiger Stelle im Manuskript ausser im <opener> werden nur in der Textgenese ausgegeben.

@type und @n in <div> werden in der Textgenese nicht berücksichtigt.

Endet die @xml:id einer <address> auf "\_pointer", ist die entsprechende Adresse in der Textgenese am Ort des <ptr/>tr/> als zusätzlicher Text aufrufbar.

@type in <address> wird in der Textgenese nicht berücksichtigt.

### 4.2.6 Briefstempel

Briefstempel werden in einem speziellen <div> erfasst, das innerhalb des Adressseiten- oder Umschlags-<div> codiert ist. Der Text der einzelnen Stempel wird im Element <stamp> erfasst:

```
<pre><code class="language-xml">
<div xml:id="…" type="brf_text">
    …
    <p xml:id="…"><ptr target="#…_pointer"/>Text Text Text</p>
</div>
<div xml:id="…" type="brf_adresse">
    <div xml:id="…" type="brf_stempel">
        <stamp xml:id="…_pointer" type="name" rend="Seite 1 oberhalb der
                     Anrede">JULIUS SPRINGER BUCHHANDLUNG</stamp>
        <stamp xml:id="…" type="abgang" rend="Seite 4 oben rechts">BERLIN 31 JUL
                     46</stamp>
        <stamp xml:id="…" type="eingang" rend="Seite 4 über Adressfeld">LÜTZELFLÜH
                     03 AUG 1846</stamp>
        <stamp xml:id="…" type="post" rend="Seite 4 über Adressfeld">PP.</stamp>
    </div>
    <address xml:id="…" type="…">
         …
    </address>
</div>
</code></pre>
```
Die Attribute im Stempel-<div>, in <stamp> und <ptr/>try werden für folgende Annotationen verwendet:

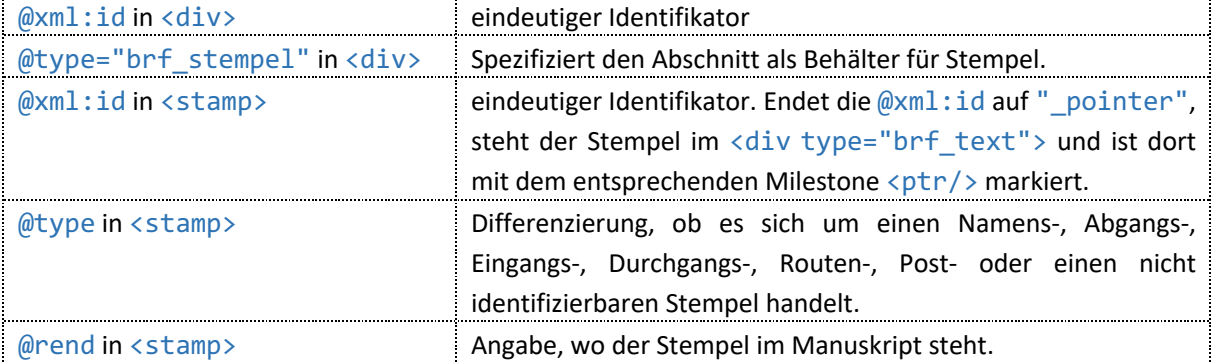

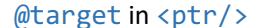

Verweis auf die @xml:id in <stamp>

#### *Ausgabe in der dHKG*

In der Lesefassung werden Stempel nicht ausgegeben.

In der Textgenese werden Stempel dort ausgegeben, wo sie im Manuskript stehen. Stehen sie nicht auf der Adressseite oder dem Umschlag, sind sie an der gegebenen Stelle als zusätzlicher Text aufrufbar.

Der Text in <stamp> wird in der Textgenese in Schreibmaschinenschrift ausgegeben.

@type und @rend in <stamp> werden nicht in der Textgenese ausgegeben, sondern für die Metadatenanzeige ausgewertet.

### 4.2.7 Empfangsvermerke

Der originale Ort eines Empfangsvermerks im Text wird mit einem entsprechenden Anker markiert. Der Text eines Empfangsvermerks ist in einem spezifischen <div> ganz am Ende einer Briefdatei festgehalten, entweder in Absätzen, Listen oder Tabellen. Eine <note> zum Text des Empfangsvermerks verbindet diesen mit dem Anker:

```
<pre><code class="language-xml">
<div xml:id="…" type="brf_text">
    …
    <p><anchor type="brf_empfvermerkanker" xml:id="…"/>Text Text Text</p>
</div>
<div xml:id="…" type="brf_empfaengervermerke">
    <note hkg:hand="…" target="#…" place="…" cert="medium" hand="…">
         <p xml:id="…" >Text des Empfangsvermerks</p>
    </note>
</div>
</code></pre>
```
Die Attribute in <anchor/>>, <div>, <note> und <p> werden für folgende Annotationen benutzt:

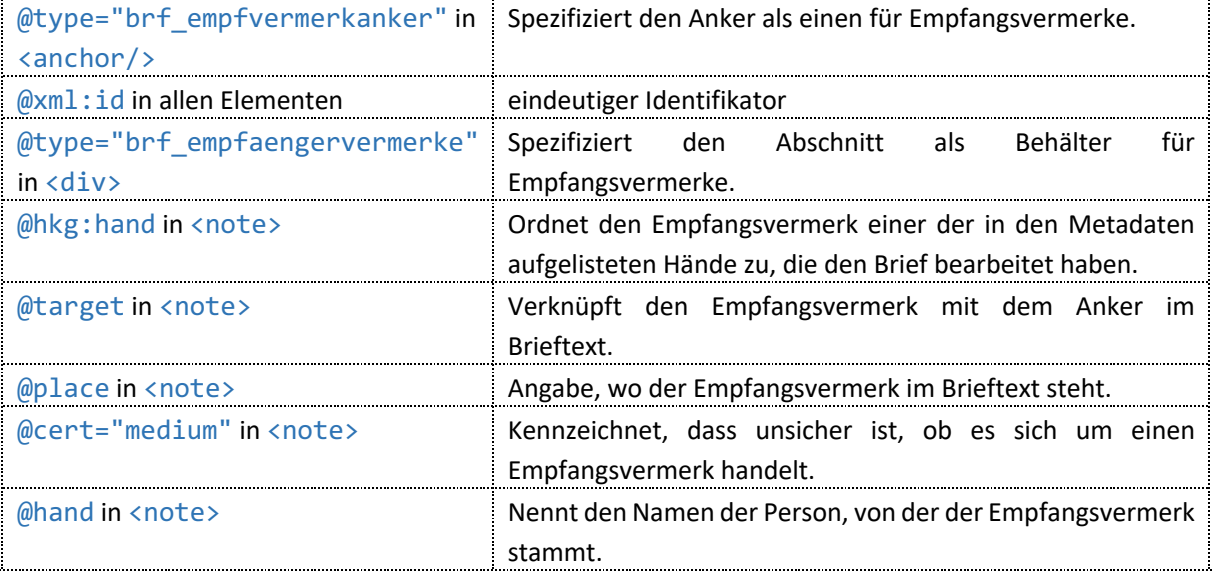

#### *Ausgabe in der dHKG*

In der Lesefassung wird der Anker nicht berücksichtigt, und die Empfangsvermerke werden am Ende des Brieftexts aufgeführt. In der Textgenese sind sie hingegen am Ort des Ankers alszusätzlicher Text aufrufbar.

In Lesefassung und Textgenese sind Empfangsvermerke mit einer Legende versehen, die erläutert, von wem der Empfangsvermerk stammt, wo er im Manuskript steht und ob allenfalls unsicher ist, ob es sich wirklich um einen Empfangsvermerk handelt.

### 4.3 Codierung der Textgenese

### 4.3.1 Tilgungen

Tilgungen werden mit dem Element <del > ausgezeichnet:

```
<pre><code class="language-xml">
<div>
    <p xml:id="…">Sie <del next="jubiliert" type="ohne Tilgungsstrich bei"
                     select="und">jauchzt, jubelt und</del> jubiliert.</p>
</div>
</code></pre>
```
Die Attribute in <del> werden für folgende Annotationen benutzt:

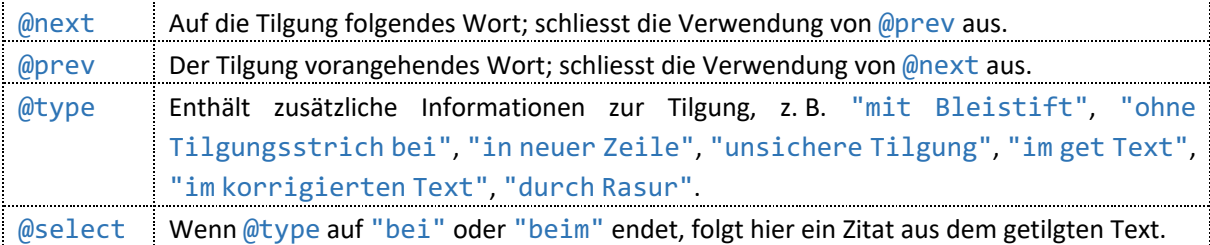

#### *Ausgabe in der dHKG*

In der Lesefassung werden Tilgungen nicht angezeigt.

In der Textgenese werden @next und @prev nicht berücksichtigt.

In der Grundansicht der Textgenese sind Tilgungen in der Farbe der verantwortlichen Hand markiert. Zusätzliche Informationen in @type und @select sind via i-Button aufrufbar.

In der «Einfachen Ansicht» der Textgenese sind Tilgungen durch einen vertikalen Strich in der Farbe der verantwortlichen Hand repräsentiert.

### 4.3.2 Tilgungen in Tabellen

Tilgungen über mehrere Zellen oder Zeilen einer Tabelle hinweg werden mit dem Milestone <delSpan/> und einem entsprechenden Anker codiert:

```
<pre><code class="language-xml">
<table>
     …
     <delSpan spanTo="#…_001" prev="…" next="…" type="…" select="…"/>
     <row>
         <cell synch="…">
              \langle p\rangle20\langle p\rangle</cell>
          <cell synch="…">
               <p>34</p>
          \langle/cell>
     </row>
     <row>
         <cell synch="…">
```
```
<p>46<anchor xml:id="…_001" type="löschende"/></p>
         </cell>
         <cell synch="…">
             <p>39</p>
         </cell>
    </row>
    …
</table>
</code></pre>
```
Die Attribute in <delSpan/> und <anchor/> werden für folgende Annotationen benutzt:

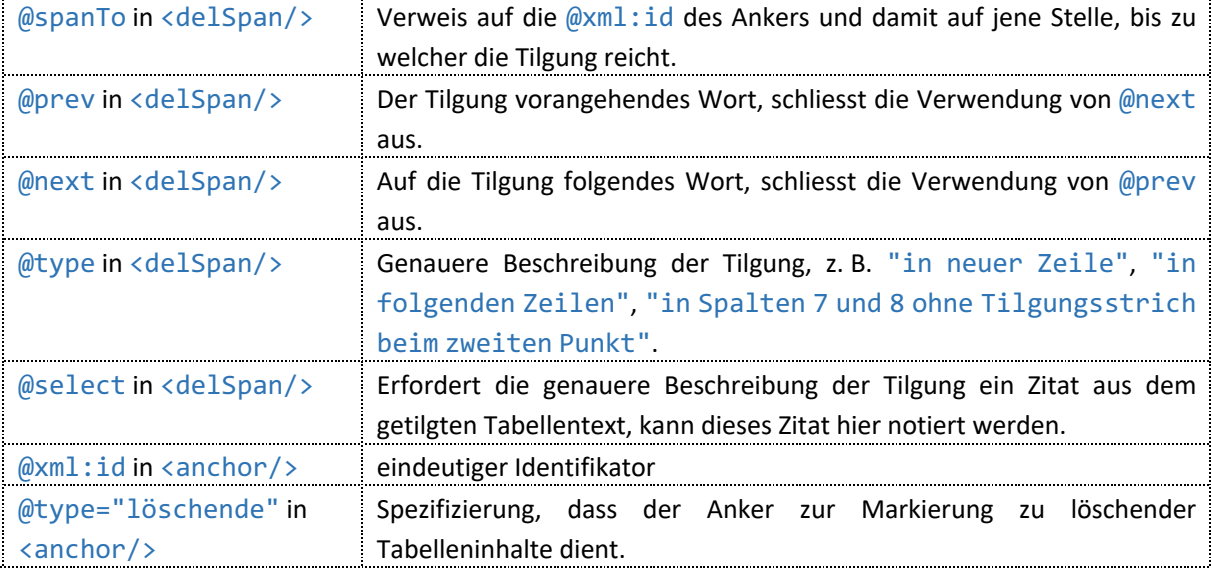

### *Ausgabe in der dHKG*

In der Lesefassung werden Tilgungen nicht ausgegeben.

In der Textgenese werden @next und @prev in <delSpan/> nicht berücksichtigt.

In der Grundansicht der Textgenese sind Tilgungen in der Farbe der verantwortlichen Hand markiert. Sie sind in dieser Farbe hinterlegt, und auch die Schrift hat einen entsprechenden Farbton – Letzteres zum Zeichen, dass der Text im Rahmen der Textgenese entfiel. Eine Legende weist den Texteingriff als Tilgung aus. Zusätzliche Informationen zur Tilgung in den <delSpan/>-Attributen @type und @select sind via i-Button aufrufbar.

In der «Einfachen Ansicht» der Textgenese sind Tilgungen durch einen vertikalen Strich in der Farbe der verantwortlichen Hand repräsentiert.

# 4.3.3 Fälschliche Tilgungen

Für die Codierung fälschlicher Tilgungen wird das Element <del> mit dem Element <restore> umgeben:

```
<pre><code class="language-xml">
<div>
    <p xml:id="…">Dann ging
        <restore n="fget" resp="HKG" type="mit Tilgungsstrich beim" select="s">
             <del next="in">sie</del>
        </restore>
    in den Wald.</p>
</div>
</code></pre>
```
Die Attribute in <restore> und <del> werden für folgende Annotationen benutzt:

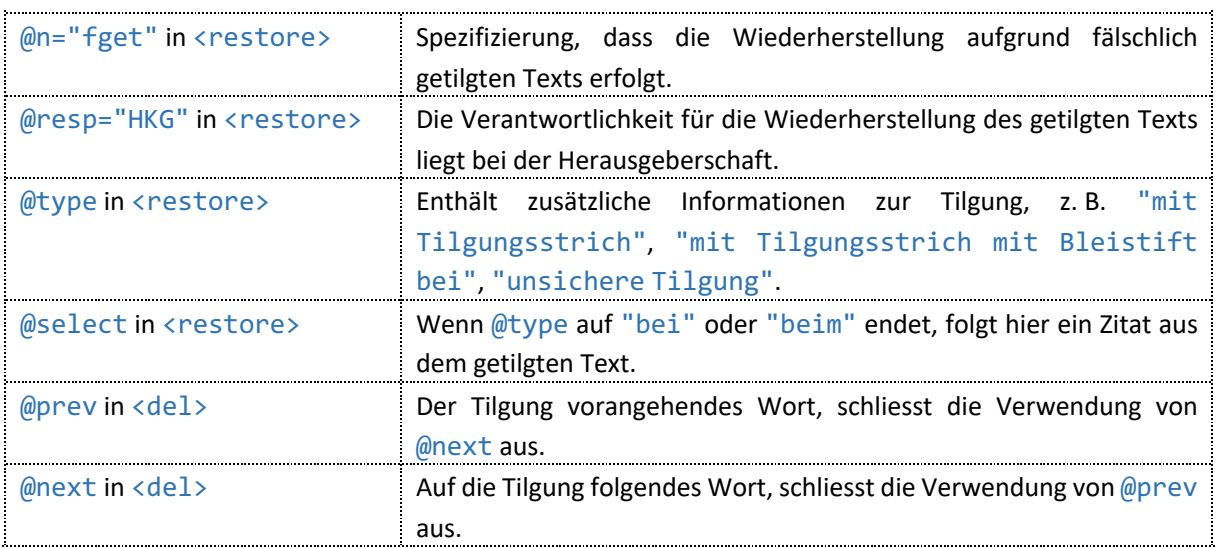

In Lesefassung und Textgenese werden fälschliche Tilgungen ausgegeben.

@prev und @next in <del> werden in der dHKG nicht berücksichtigt.

In der Grundansicht der Textgenese sind fälschliche Tilgungen in der Farbe der für die Tilgung verantwortlichen Hand hinterlegt. Zum Zeichen, dass der Text der Tilgung wiederhergestellt wurde, ist die Schrift schwarz. Eine Legende weist den Texteingriff als fälschliche Tilgung aus. Zusätzliche Informationen zur Tilgung in den <restore>-Attributen @type und @select sind via i-Button aufrufbar.

In der «Einfachen Ansicht» der Textgenese sind fälschliche Tilgungen in der Farbe der für die Tilgung verantwortlichen Hand hinterlegt.

# 4.3.4 Ergänzungen

Ergänzungen werden mit dem Element <add> codiert:

```
<pre><code class="language-xml">
<div>
    <p xml:id="…">Die
        <add next="Blume" place="im Zeilenfluss nach" select="Die" type="mit
                     Bleistift" hkg:info="mit Einfügungszeichen">schöne</add>
    Blume …<lb/>… der finstere Wald.
        <add next="Das" place="auf separatem Blatt H" hkg:info="mit
                     Einfügungszeichen" sameAs="C2D_H.">Die Stämme waren
                     versteinert.</add>
    Das Buschwerk …</p>
</div>
</code></pre>
```
Die Attribute in <add> werden für folgende Annotationen verwendet:

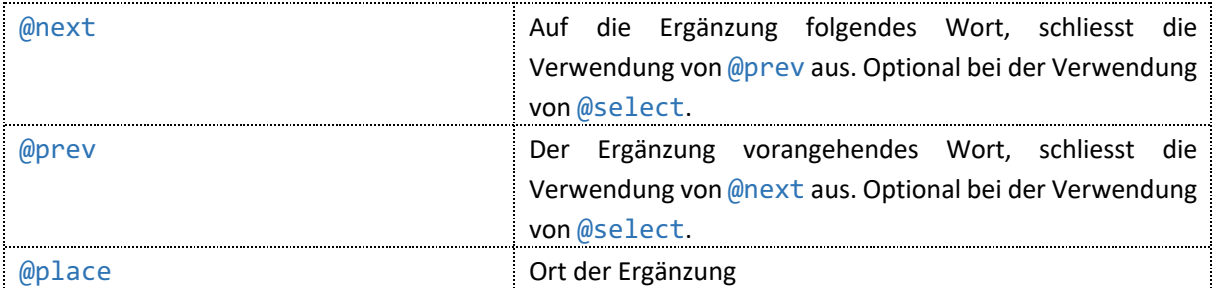

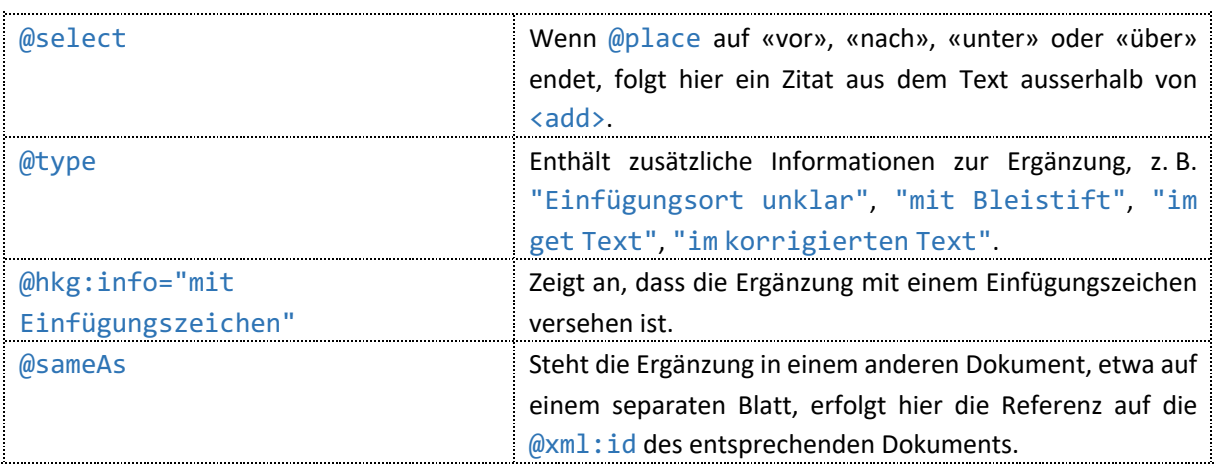

@next und @prev werden in der dHKG nicht berücksichtigt.

In der Lesefassung werden Ergänzungen ausgegeben.

In der Grundansicht der Textgenese sind Ergänzungen in der Farbe der für die Ergänzung verantwortlichen Hand hinterlegt. Die Schrift ist schwarz, eine Legende weist den Texteingriff als Ergänzung aus. Zusätzliche Informationen zur Ergänzung in den Attributen @place, @select, @type, @hkg:info und @sameAs sind via i-Button aufrufbar; @sameAs ist als Link zum angegebenen Dokument umgesetzt.

In der «Einfachen Ansicht» der Textgenese sind Ergänzungen in der Farbe der ausführenden Hand hinterlegt.

Einfügungszeichen ohne Einfügungstext werden in Form eines <add>-Milestones codiert, der nur die Attribute @hkg:info und entweder @prev oder @next aufweist. In der Lesefassung werden solche Fälle nicht ausgegeben. In der Grundansicht der Textgenese sind solche Stellen in der Farbe der für das Einfügungszeichen verantwortlichen Hand hinterlegt. In der «Einfachen Ansicht» der Textgenese sind solche Stellen in der Farbe der für das Einfügungszeichen verantwortlichen Hand hinterlegt.

# 4.3.5 Zurückgenommene Ergänzungen

Für die Codierung zurückgenommener Ergänzungen wird das Element <add> mit dem Element <restore> umgeben:

```
<pre><code class="language-xml">
<div>
    <p xml:id="…">Jch will die
        <restore n="ergget" type="ohne Tilgungsstrich bei" select="sehr">
             <add next="Blume" place="unter der Zeile im Leerraum unter"
                     select="die" type="mit Bleistift" hkg:info="mit
                     Einfügungszeichen">sehr schöne</add>
        </restore>
    Blume giessen.</p>
</div>
</code></pre>
```
Die Attribute in <restore> und <add> werden für folgende Annotationen benutzt:

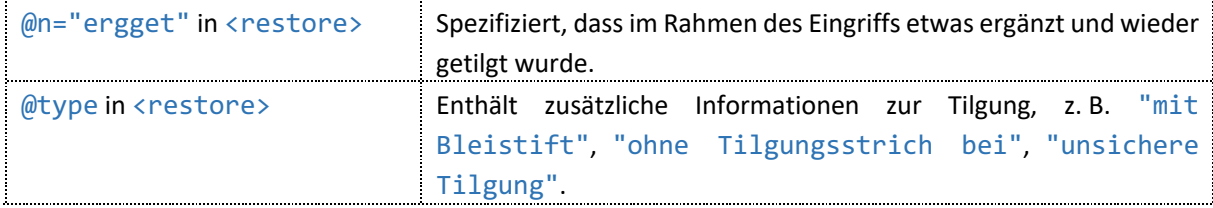

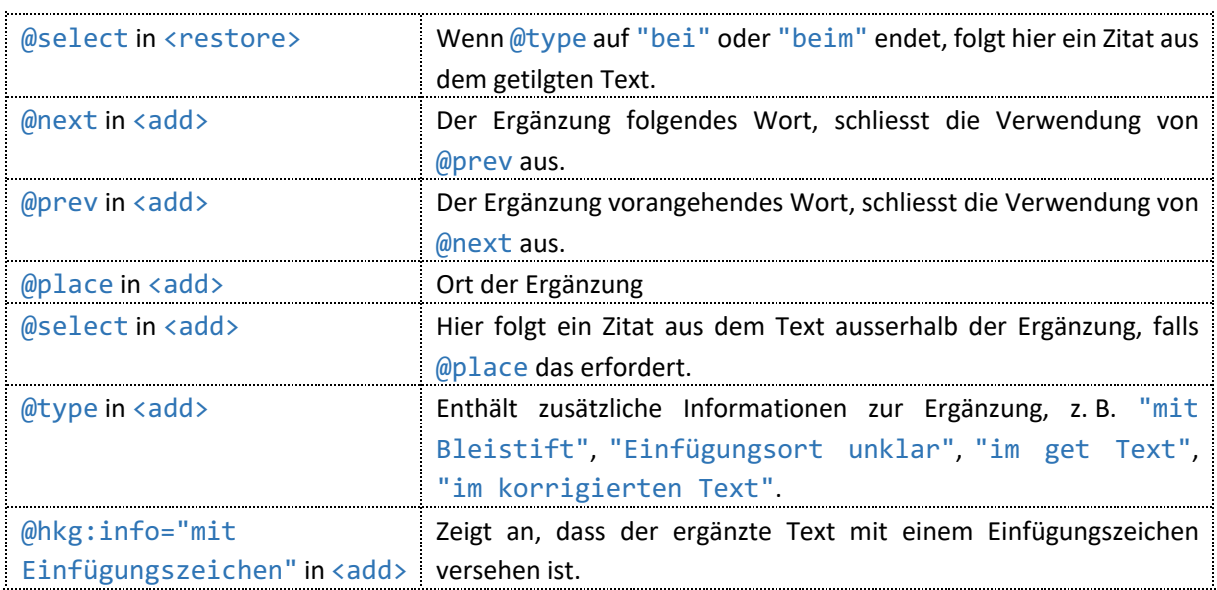

In der Lesefassung werden zurückgenommene Ergänzungen nicht ausgegeben.

@prev und @next in <add> werden in der Textgenese nicht berücksichtigt.

In der Grundansicht der Textgenese sind zurückgenommene Ergänzungen in der Farbe der für den Eingriff verantwortlichen Hand hinterlegt. Einen entsprechenden Farbton hat auch die Schrift – zum Zeichen, dass der Text der Ergänzung wieder getilgt wurde. Die Legende lautet «Ergänzung+Tilgung». Zusätzliche Informationen zum Eingriff in den <add>-Attributen @place, @select, @type und @hkg:info und in den <restore>-Attributen @type und @select sind via i-Button aufrufbar.

In der «Einfachen Ansicht» der Textgenese sind zurückgenommene Ergänzungen durch einen vertikalen Strich in der Farbe der verantwortlichen Hand repräsentiert.

# 4.3.6 Aufhebung von Tilgungen

Aufhebungen von Tilgungen werden mit dem Element <subst> codiert. Dessen Unterelement <del> enthält den Text, der zunächst getilgt wurde, im Unterelement <add> steht der wiederhergestellte Text; dessen Wiederherstellung wird in den Manuskripten in der Regel durch Unterpungierung angezeigt:

```
<pre><code class="language-xml">
<div>
    <p xml:id="…">Wenn sie
        <subst n="restitution" cert="medium">
             <del>gross würde</del>
             <add prev="sie" type="mit Bleistift ohne Unterpungierung bei"
                      select="würde">gross würde</add>
        </subst>
    , wäre sie gross.</p>
</div>
</code></pre>
```
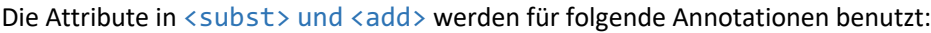

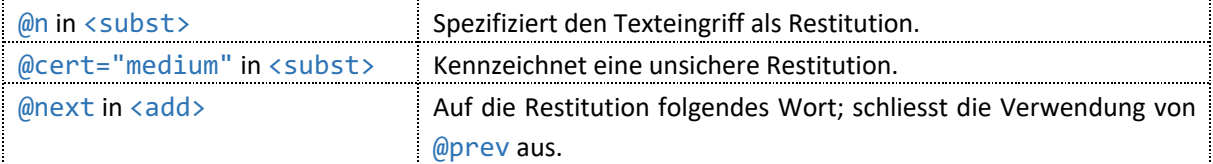

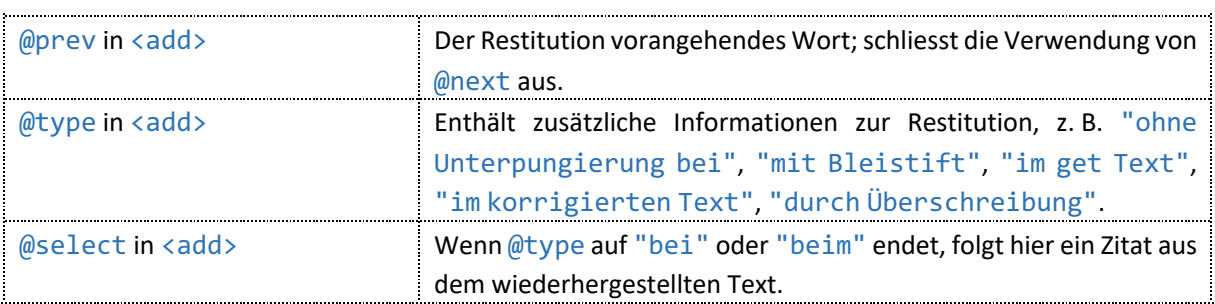

@prev und @next in <add> werden in der dHKG nicht berücksichtigt.

In der Lesefassung wird nur der restituierte Text ausgegeben.

In der Grundansicht der Textgenese sind Aufhebungen von Tilgungen in der Farbe der für den Eingriff verantwortlichen Hand hinterlegt. Der zunächst getilgte Text ist ebenfalls in diesem Farbton gehalten, nach einem Pfeil folgt der wiederhergestellte Text in schwarzer Schrift. Eine Legende weist den Texteingriff als «Restitution» aus, im Textgenesefilter wird indes die Bezeichnung «Aufhebung einer Tilgung» verwendet. Zusätzliche Informationen zur Restitution im <subst>-Attribut @cert und in den <add>-Attributen @type und @select sind via i-Button aufrufbar.

In der «Einfachen Ansicht» der Textgenese ist nur der restituierte Textsichtbar und in der Farbe der für den Eingriff verantwortlichen Hand hinterlegt.

# 4.3.7 Korrekturen im Zeilenfluss

Ersetzungskorrekturen im Zeilenfluss werden mit dem Element <subst> codiert. Dessen Unterelement <del> enthält den Text, der im Rahmen der Korrektur ersetzt wurde, im Unterelement <add> steht der ersetzende Text:

```
<pre><code class="language-xml">
<div>
    \langle p \rangle xml:id="..">...
         <subst n="korrektur" cert="medium">
              <del type="ohne Tilgungsstrich bei" select="denken">läßt sich wohl
                       fürchterlicheres denken</del>
              <add next="…" type="mit Tilgungsstrich bei" select="ist" hkg:info="mit
                       Einfügungszeichen">ist wohl etwas fürchterlicheres</add>
         </subst>
     ... </p>
</div>
</code></pre>
```
Die Attribute in <subst>, <del> und <add> werden für folgende Annotationen benutzt:

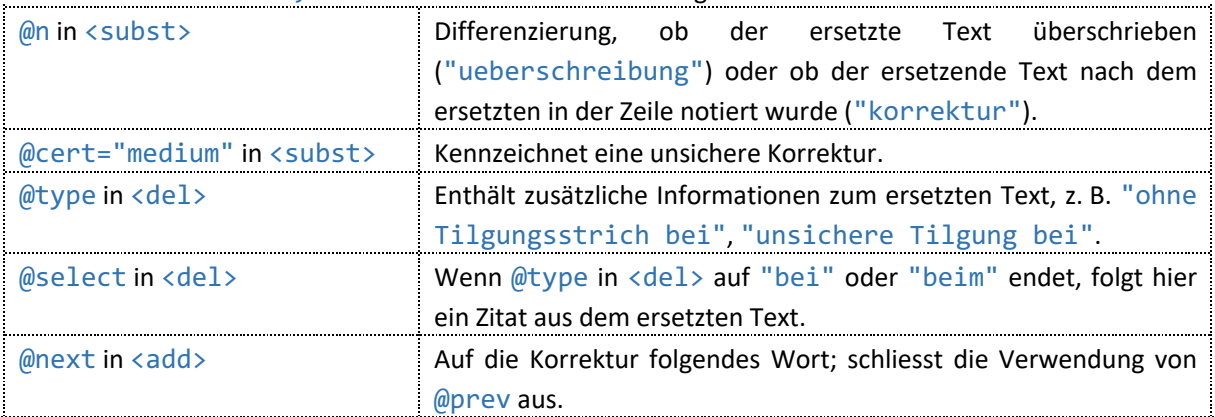

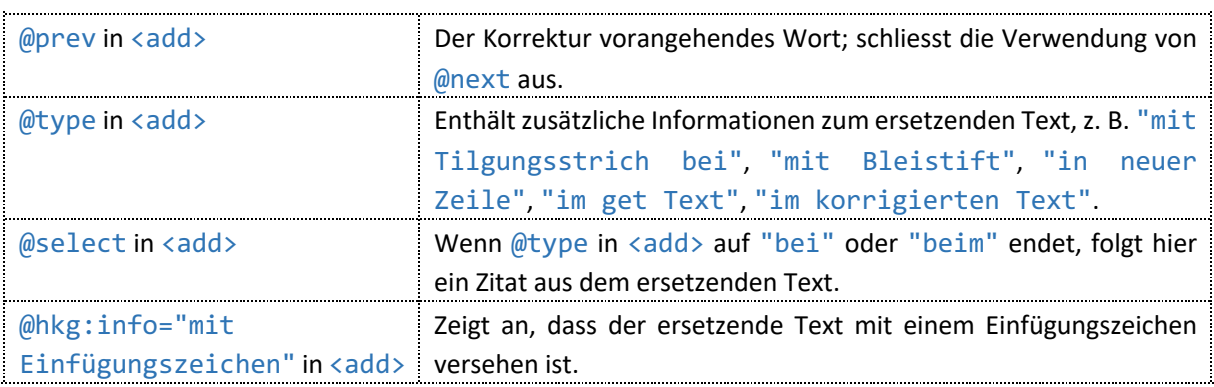

@next und @prev in <add> werden in der dHKG nicht berücksichtigt.

In der Lesefassung wird bei Korrekturen im Zeilenfluss nur der ersetzende Text ausgegeben.

In der Grundansicht der Textgenese sind Korrekturen im Zeilenfluss in der Farbe der für die Korrektur verantwortlichen Hand hinterlegt. Der ersetzte Text ist ebenfalls in diesem Farbton gehalten, nach einem Pfeil folgt der ersetzende Text in schwarzer Schrift. Eine Legende differenziert zwischen «Überschreibung» und «Korrektur», und im Textgenesefilter kann gezielt nach Überschreibungen einerseits und nach nicht überschreibenden Ersetzungskorrekturen im Zeilenfluss andererseits gesucht werden. Zusätzliche Informationen zur Korrektur im <subst>-Attribut @cert, in den <del>-Attributen @type und @select und in den <add>-Attributen @type, @select und @hkg: info sind via i-Button aufrufbar.

In der «Einfachen Ansicht» der Textgenese ist bei Korrekturen im Zeilenfluss der ersetzende Text in der Farbe der für die Korrektur verantwortlichen Hand hinterlegt.

### 4.3.8 Ersetzungen

Ersetzungskorrekturen ausserhalb der Zeile werden mit dem Element <subst> codiert. Dessen Unterelement <del> enthält den Text, der im Rahmen des Eingriffs ersetzt wurde, im Unterelement <add> steht der ersetzende Text:

```
<pre><code class="language-xml">
<div>
    <p xml:id="…">…
        <subst n="ersetzung" cert="medium">
             <del type="ohne Tilgungsstrich bei" select="es">es wäre</del>
             <add next="schon" place="am rechten Rand" type="mit Tilgungsstrich
                     bei" select="sie" hkg:info="mit Einfügungszeichen">sie
                     ginge</add>
        </subst>
    schon …</p>
</div>
</code></pre>
```
Die Attribute in <subst>, <del> und <add> werden für folgende Annotationen benutzt:

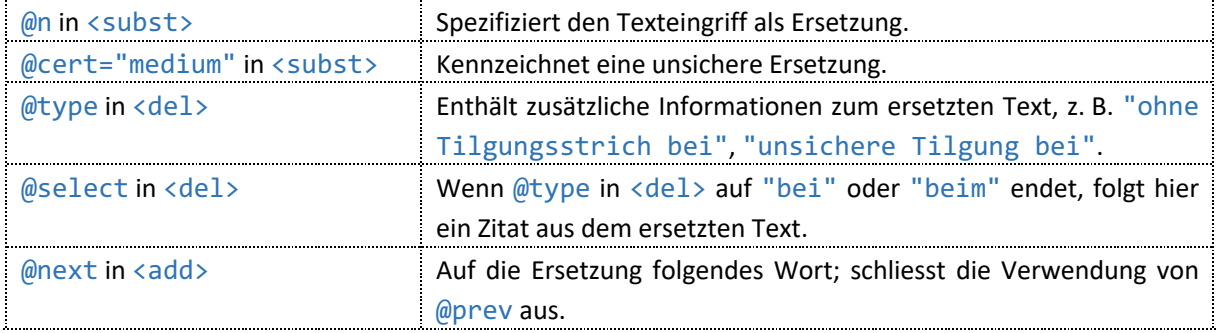

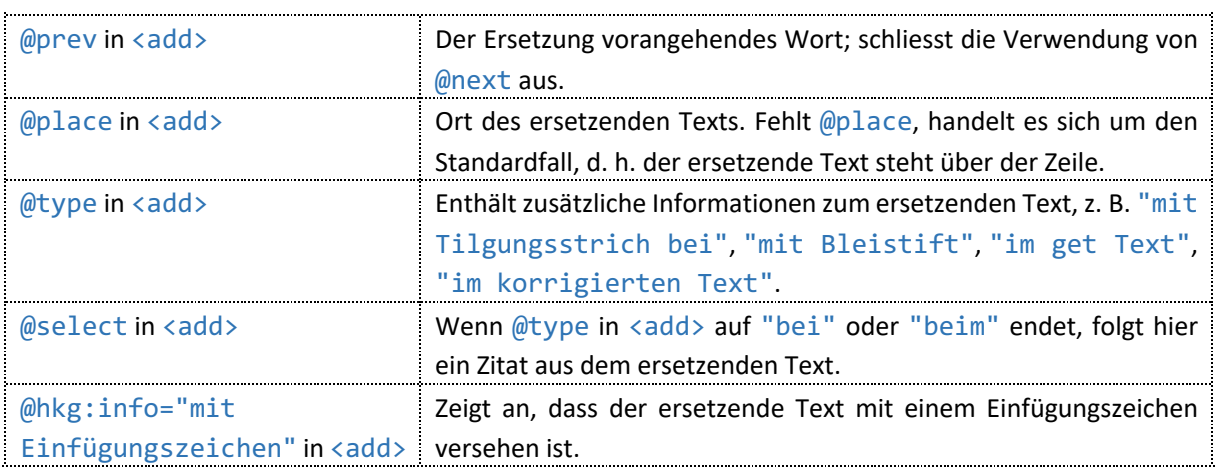

@next und @prev in <add> werden in der dHKG nicht berücksichtigt.

In der Lesefassung wird bei Ersetzungen nur der ersetzende Text ausgegeben.

In der Grundansicht der Textgenese sind Ersetzungen in der Farbe der für den Eingriff verantwortlichen Hand hinterlegt. Der ersetzte Text ist ebenfalls in diesem Farbton gehalten, nach einem Pfeil folgt der ersetzende Text in schwarzer Schrift. Eine Legende weist den Eingriff als Ersetzung aus. Zusätzliche Informationen zur Ersetzung im <subst>-Attribut @cert, in den <del>-Attributen @type und @select und in den <add>-Attributen @place, @type, @select und @hkg: info sind via i-Button aufrufbar.

In der «Einfachen Ansicht» der Textgenese ist bei Ersetzungen der ersetzende Text in der Farbe der für den Eingriff verantwortlichen Hand hinterlegt.

## 4.3.9 Verdeutlichungskorrekturen

Verdeutlichungskorrekturen werden mit dem Element <retrace> erfasst:

```
<pre><code class="language-xml">
<div>
    <p xml:id="…">Der
        <retrace next="ist" n="mit Bleistift">Hase</retrace>
    ist schön.</p>
</div>
</code></pre>
```
Die Attribute in <retrace> werden für folgende Annotationen benutzt:

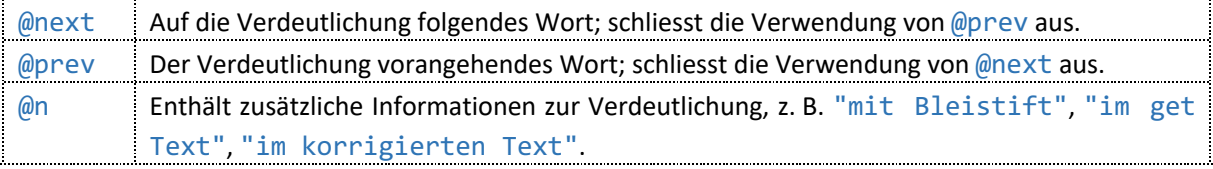

### *Ausgabe in der dHKG*

@next und @prev in <retrace> werden in der dHKG nicht berücksichtigt.

In der Lesefassung wird der verdeutlichte Text ausgegeben.

In der Grundansicht der Textgenese-Ansicht ist verdeutlichter Text in der Farbe der für die Verdeutlichung verantwortlichen Hand hinterlegt. Der verdeutlichte Text erscheint in schwarzer Schrift. Eine Legende weist den Texteingriff als Verdeutlichung aus. Zusätzliche Informationen zur Verdeutlichung in @n sind via i-Button aufrufbar.

In der «Einfachen Ansicht» der Textgenese ist verdeutlichter Text in der Farbe der verantwortlichen Hand hinterlegt.

Innerhalb von Textstufen können Verdeutlichungskorrekturen lediglich in Form von <retrace>- Milestones codiert sein – wenn eine spätere Hand bei einem von einer vorherigen Hand bereits gestrichenen Textteil den Tilgungsstrich verdeutlicht. In der Lesefassung werden solche Fälle nicht ausgegeben. In der Grundansicht der Textgenese ist das nachfolgende Wort farblich hinterlegt und mit der Legende «Verdeutlichung» versehen; die Information in @n zum verdeutlichten Tilgungsstrich beim nicht mehr wiedergegebenen vorangehenden Textteil ist via i-Button aufrufbar. In der «Einfachen Ansicht» der Textgenese ist das nachfolgende Wort farblich hinterlegt.

# 4.3.10 Textstufen

Textstufen werden innerhalb des Elements <app> codiert. Jede Stelle, an der der Text bearbeitet wurde, wird mit <app></app> umgeben. Im Unterelement <rdg> wird für jede Hand, die irgendwo in den Text eingegriffen hat, die jeweilige Textversion der betreffenden Stelle notiert, auch wenn die fragliche Hand dort keine Korrekturen vorgenommen hat. Haben nur zwei Hände einen Text bearbeitet, handelt es sich um eine Bearbeitungsvariante. Dann werden nur jene Stellen mit <app></app> eingefasst, an denen die zweite Hand eingegriffen hat. Stellen, die nur die erste Hand bearbeitet hat, stehen ausserhalb von <app></app>; die entsprechenden Korrekturen werden der ersten Hand zugeordnet:

```
<pre><code class="language-xml">
<div>
    <p xml:id="…">… aber war
         <app type="textstufen">
             <rdg hkg:hand="#…_Gotthelf">nicht <add prev="nicht" place="über der
                      Zeile">zur Zeit<hi rend="unclear"/></add></rdg>
             <rdg hkg:hand="#…_Red">nicht zur Zeit<hi rend="unclear"/> <add
                      place="über der Zeile" type="Einfügungsort unklar">die
                      Erfindg des Pulvers neu, </add></rdg>
             <rdg hkg:hand="#…_unsicher">nicht zur
                  <subst n="ueberschreibung">
                      <del>Zeit</del>
                      <add>Zeit,</add>
                  </subst> die Erfindg des Pulvers neu, </rdg>
             <rdg hkg:hand="#…_Korr">nicht zur Zeit, die Erfindg des Pulvers
                      neu, </rdg>
         \langle/app\rangleneu die Buchdruckerkunst?</p>
</div>
</code></pre>
```
Die Attribute in <app> und <rdg> werden für folgende Annotationen benutzt:

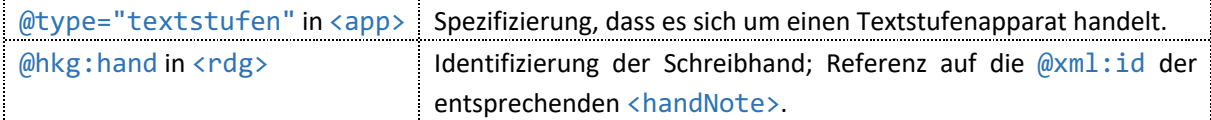

### *Ausgabe in der dHKG*

In der Lesefassung kann man über die Hand-Auswahl in der Randleiste jeweils den ganzen Text in der Version der ersten, zweiten, dritten etc. Hand lesen. Die Schrift bleibt dabei immer jene der ersten Hand. Korrekturen der gewählten Hand sind im Text berücksichtigt, aber nicht ausgewiesen.

In der Textgenese sind die Hände, die in den Text eingegriffen haben, in der Randleiste und auch im «Filter Textgenese» mit unterschiedlichen Farben markiert, wobei Gotthelfs Hand stets grau eingefärbt ist. Man kann die Hand wählen, deren Textversion man sich anschauen möchte; die Bearbeitungen der Hände, die vor der gewählten in den Text eingegriffen haben, sind immer in die Ansicht integriert.

Abgesehen von der Handauswahl, kann man in der Textgenese zwischen zwei Ansichten wählen:

In der «Einfachen Ansicht» sind jene Stellen, an denen der Text bearbeitet wurde, in der Farbe der jeweils eingreifenden Hände markiert, man sieht aber nur das Resultat des letzten Eingriffs, und der Eingriffstyp wird nicht angegeben. Hat an der betreffenden Stelle eine andere Hand vorher schon eingegriffen, steht dort ein vertikaler Strich in der Farbe der fraglichen Hand. Tilgungen und zurückgenommene Ergänzungen sind ihrerseits durch farbige vertikale Striche markiert.

In der Grundansicht sieht man alle Textbearbeitungen im Detail, und eine Legende gibt den jeweiligen Eingriffstyp an. Textbestandteile, die im Rahmen einer Korrektur entfallen, sind farbig gehalten, Textbestandteile, die im Rahmen einer Korrektur hinzukommen, erscheinen in schwarzer Schrift. Hat an einer Stelle nur die erste Hand einen kurzen Eingriff gemacht, ist dieser in der Zeile wiedergegeben. Hat sie einen längeren Eingriff gemacht, steht dieser in einem Kästchen in der der Hand zugewiesenen Farbe unter der Zeile. Stammt ein Eingriff nicht von der ersten Hand oder haben an einer Stelle mehrere Hände den Text bearbeitet, stehen unter der Zeile in farbigen Kästchen die Textvariante der ersten Hand, auch wenn diese keine Korrektur vorgenommen hat, sowie die Textbearbeitungen der nachfolgenden Hände.

Die Schrift ist in der Textgenese danach differenziert, ob eine Textbearbeitung von Gotthelf stammt (Serifenschrift recte), von einer anderen Hand (Serifenschrift kursiv) oder einer unsicheren Hand (rückwärts geneigte Serifenschrift). Unsichere Hände werden dann codiert, wenn für gewisse Texteingriffe zwei oder mehr Hände infrage kommen. Solche Eingriffe werden dann einer eigenen Textstufe zugeordnet, jener der unsicheren Hand. Mit dem Element <hi rend="unclear\_"> (rückwärts geneigte Serifenschrift) werden in den vorangehenden Textstufen Textpassagen codiert, die die unsichere Hand entfernt hat und bei denen unklar ist, ob sie auf der betreffenden Stufe noch vorhanden waren. Mit dem Milestone <hi rend="unclear\_"/> werden auf den vorangehenden Textstufen Stellen markiert, bei denen unklar ist, ob ein Zusatz der unsicheren Hand schon vorhanden war. Der Milestone wird in der Textgenese in Form solcher Klammern in rückwärts geneigter Schrift ausgegeben:  $\Box$ 

In der «Einfachen Ansicht» ist jeweils nur das Resultat eines Eingriffs in allenfalls abweichender Schrift ausgezeichnet, in der Grundansicht ist hingegen jeweils das ganze <rdg> – im Sinn einer Variante der fraglichen Stelle – in der Schrift der betreffenden Hand wiedergegeben, auch wenn es darin Textbestandteile gibt, die die entsprechende Hand gar nicht verändert hat.

Im Filter Textgenese ist aufgelistet, wie oft welche Eingriffe von welchen Händen vorgenommen werden. Durch entsprechende Zu- und Abwahl kann man ganz gezielt nach bestimmten Eingriffen bestimmter Hände suchen; mit den Pfeilen beim jeweiligen Eingriffstyp kann man z. B. von einer Ergänzung Gotthelfs zur nächsten und wieder zurück durch den Text springen.

Der Zeilenzähler in der Textgenese bezieht sich immer auf die Textversion der ersten Hand.

## 4.3.11 Restitution einer Tilgung von anderer Hand

Das Element <redo> kommt nur in Textstufenapparaten vor. Es wird verwendet, wenn eine nachfolgende Hand eine Tilgung einer vorherigen Hand restituiert:

<pre><code class="language-xml"> <div> <p xml:id="…">… <app type="textstufen"> <rdg hkg:hand="#…\_Gotthelf"> <del next="er">und</del> er  $\langle$  /rdg> <rdg hkg:hand="#…\_Red"> <redo n="restitution" next="er">und</redo>

```
er</rdg>
        </app>
    M<</div>
</code></pre>
```
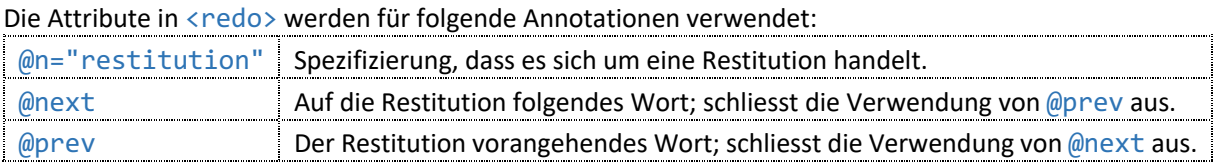

@next und @prev werden in der dHKG nicht berücksichtigt.

In der Lesefassung erscheint der Inhalt von <redo>, wenn die entsprechende Hand als Ansicht ausgewählt ist oder auch eine spätere, an dieser Stelle aber keine Eingriffe mehr erfolgten.

In der Grundansicht der Textgenese erscheint der Inhalt von <redo> in schwarzer Schrift in einem farbigen Kästchen mit der Legende «Restitution», sofern die entsprechende Hand und «Aufhebung einer Tilgung» ausgewählt sind.

In der «Einfachen Ansicht» erscheint der Inhalt von <redo> in schwarzer Schrift farbig hinterlegt, wenn die entsprechende Hand und «Aufhebung einer Tilgung» ausgewählt sind und allenfalls spätere ausgewählte Hände an der Stelle nicht auch in den Text eingegriffen haben. Haben spätere Hände an dieser Stelle ebenfalls in den Text eingegriffen, ist die Restitution durch einen farbigen vertikalen Strich markiert.

## 4.4 Feinauszeichnung

# 4.4.1 Schriftauszeichnung

Schrift-Feinauszeichnungen innerhalb der Grund-Schriftformate für Texte von Gotthelf (in der dHKG Serifenschrift recte; siehe oben im Abschnitt «Grundschrift»), Texte anderer Autorinnen und Autoren (in der dHKG Serifenschrift kursiv; siehe ebendort) und Textpassagen unsicherer Autorschaft (in der dHKG rückwärts geneigte Serifenschrift, siehe im Abschnitt «Textstufen») sind mit dem Element <hi> codiert. Dieses kann zwei Attribute aufweisen:

```
<pre><code class="language-xml">
<div>
    <p xml:id="…">Ich komme <hi rend="…" rendition="hand">gern</hi>.</p>
    …
</div>
</code></pre>
```
Die Attribute in <hi> werden für folgende Annotationen verwendet:

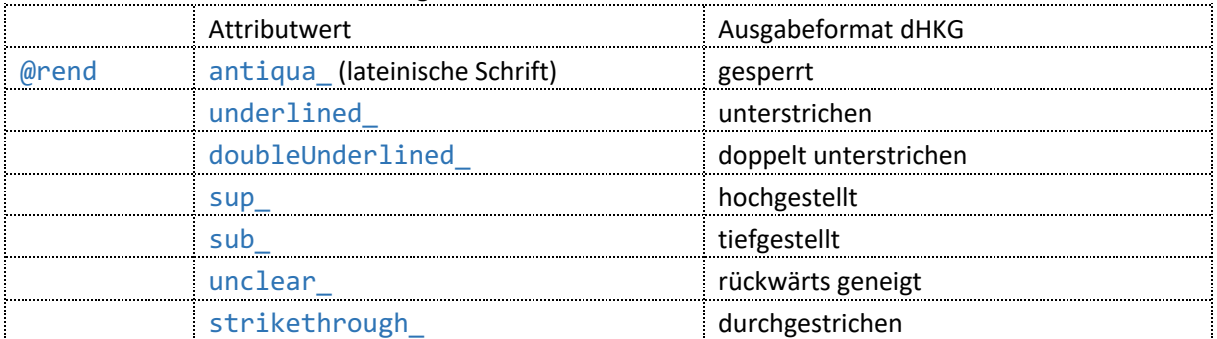

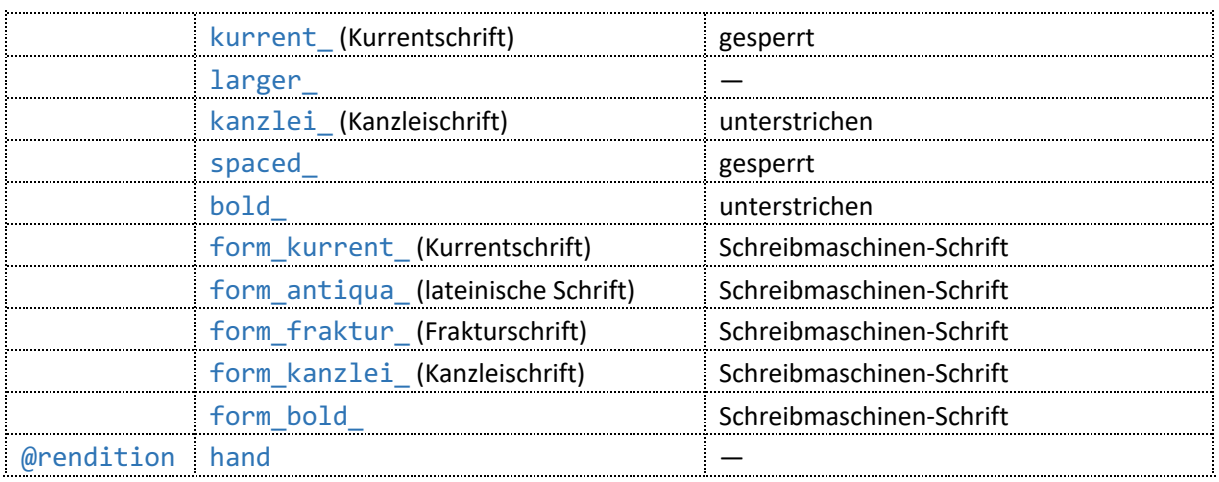

Mit Ausnahme von "larger\_" und "unclear\_" werden in der Lesefassung sämtliche @rend-Werte ausgegeben.

In der Textgenese wird von den @rend-Werten nur "larger\_" nicht ausgegeben, "unclear\_" hingegen schon. Dieses <hi> wird bei der Codierung von Textstufen verwendet, wenn eine unsichere Hand vorkommt, d. h. wenn für gewisse Texteingriffe zwei oder mehr Hände infrage kommen. Solche Eingriffe werden dann der unsicheren Hand zugordnet. Mit dem Element <hi rend="unclear" > werden auf den vorangehenden Textstufen Textpassagen codiert, die die unsichere Hand entfernt hat und bei denen unklar ist, ob sie auf der betreffenden Stufe noch vorhanden waren. Mit dem Milestone <hi rend="unclear\_"/> werden auf den vorangehenden Textstufen Stellen markiert, bei denen unklar ist, ob ein Zusatz der unsicheren Hand schon vorhanden war. Der Milestone wird in der Textgenese in Form solcher Klammern in rückwärts geneigter Schrift ausgegeben:  $\Box$ 

Verschiedene <hi rend="…"> können ineinander verschachtelt vorkommen, z. B. kann ein Wort gleichzeitig als in lateinischer Schrift und unterstrichen codiert sein.

Die @rend-Werte "spaced " und "bold " werden nur bei gedruckten Briefen verwendet, die mit dem Handschriftenschema erfasst sind.

@rend-Werte, die mit "form\_" beginnen, werden zur Auszeichnung von vorgedrucktem Formulartext verwendet. In Visitationsberichten können solche <hi> zusätzlich den Attributwert @rendition="hand" aufweisen; dann wurde der Formulartext nicht maschinell vervielfältigt, sondern von Hand abgeschrieben. Das wird in der dHKG nicht berücksichtigt.

# 4.4.2 Textpassagen des Autors und seiner Zeitgenoss\*innen in editorischen Anmerkungen und in Texten Dritter

Regelmässig unterschreiben Gotthelf und seine Zeitgenoss\*innen Briefe, die sie nicht selber geschrieben haben, oder notieren beispielsweise Kurzantworten in vervielfältigten Formularen zu Visitationsberichten. In editorischen Anmerkungen ist es zudem oft nötig, kurze Passagen aus Texten Gotthelfs und seiner Zeitgenoss\*innen zu zitieren. In all diesen Fällen werden die entsprechenden Textpassagen mit dem Element <q> ausgezeichnet:

```
Reichen/Zihlmann/von Zimmermann: Richtlinien
    <pre><code class="language-xml">
    <div xml:id="…" type="brf_text" subtype="B" hkg:hand="#…_Schreiber">
         …
         <closer>
              …
             <signed xml:id="…"><q>Alb. Bitzius Pfr.</q></signed>
```

```
<signed xml:id="…"><q who="#…_Zimmerli" >Zimmerli Pfr.</q></signed>
    </closer>
</div>
</code></pre>
```
Das Attribut @who wird für folgende Annotation benutzt:

@who Identifizierung der Schreibhand; Referenz auf die @xml:id der entsprechenden <handNote>. Fehlendes @who identifiziert Gotthelf.

#### *Ausgabe in der dHKG*

Textpassagen von Gotthelf werden in Serifenschrift recte ausgegeben. Textpassagen seiner Zeitgenoss\*innen werden in kursiver Serifenschrift ausgegeben.

### 4.4.3 Sonderzeichen

In den Manuskripten kommen historische Sonderzeichen vor, etwa für geminierte «m» und «n», für «Pfund», für «nicht» und für allerlei Währungen. Sie sind in aller Regel im UTF-Format codiert.

Folgende Sonderzeichen sind in UTF nicht verfügbar. Sie werden mit dem Element <char> ausgezeichnet. Das Attribut @type benennt das jeweilige Zeichen – oder präzisiert im Fall des hashtagartigen Kürzels für «Franken», dass sich das Zeichen auf eine Währung bezieht:

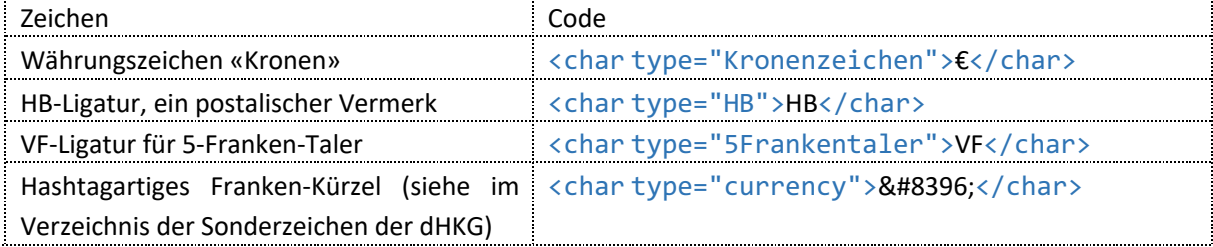

#### *Ausgabe in der dHKG*

Ausser beim Franken-Kürzel werden für die Zeichen innerhalb von <char> Sonderzeichen ausgegeben, die aufgrund der handschriftlichen Vorlagen eigens für die Edition entworfen wurden. Das €-Zeichen im Code für das Kronenzeichen dient lediglich als Platzhalter. (Siehe den Abschnitt «Sonderzeichen» unter «Legenden».)

### 4.4.4 Brüche

Brüche werden mit dem Element <num> und einem <milestone/>codiert:

```
<pre><code class="language-xml">
<div>
    <p xml:id="…">Geben Sie mir
        <num type="fraction" rend="horizontal">1
             <milestone type="fractionline" rend="line"/>
        4</num> Pfund am
        <num type="fraction" rend="vertical">27
             <milestone type="fractionline" rend="no_line"/>
    2</num> 1831.</p>
</div>
</code></pre>
```
Die Attribute in <num> und <milestone/> werden für folgende Annotationen verwendet:

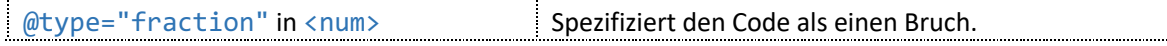

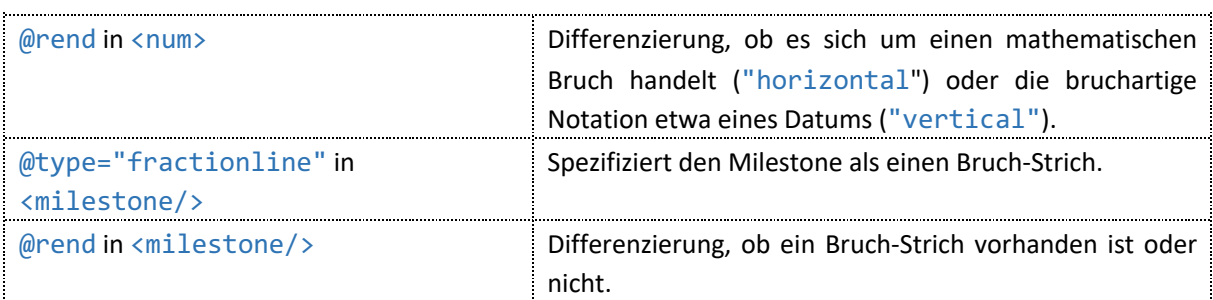

Mathematische Brüche werden in der dHKG mit Schrägstrich ausgegeben, sofern ein Bruch-Strich codiert ist, bruchartige Notationen etwa von Daten mit einem horizontalen Strich, sofern ein Bruchstrich codiert ist – obwohl in @rend eigentlich das Gegenteil angegeben ist.

### 4.4.5 Ordinalzahlensuffixe

Ordinalzahlen werden in Manuskripten aus der Gotthelfzeit vielfach mit einem hochgestellten Verschleifungszeichen nach einer Kardinalzahl notiert. Das Verschleifungszeichen ist eine Abkürzung und signalisiert, dass die entsprechende Wortendung zu ergänzen ist. Solche hochgestellten Verschleifungszeichen nach einer Kardinalzahl werden mit dem Milestone  $\langle g \rangle$  codiert:

```
<pre><code class="language-xml">
<div>
    <p xml:id="…">Der 1<g type="ozsuffix" rend="ste"/> sagt<lb/> zum 2<g
                     type="ozsuffix" rend="ten"/>…</p>
</div>
</code></pre>
```
Die Attribute in  $\langle g \rangle$  werden für folgende Annotationen benutzt:

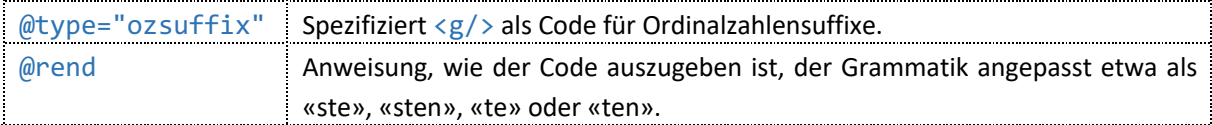

### *Ausgabe in der dHKG*

In der Lesefassung werden Ordinalzahlensuffixe hochgestellt und gemäss der Angabe in @rend ausgegeben.

In der Textgenese werden Ordinalzahlensuffixe wie in der Lesefassung ausgegeben; eine Unterpungierung markiert, dass die Buchstaben nicht zeichengenau im Manuskript stehen, sondern editorisch aufgelöst sind.

### 4.4.6 Auslassungszeichen

Auslassungen in Form von Strichen, Punkten, Lücken und Gänsefüsschen werden – insofern sie nicht in Tabellen stehen – mit dem Milestone <space/> codiert:

```
<pre><code class="language-xml">
<div>
    <p xml:id="…">Jch will denen wohl sagen, ob sie mit mir <space rend="…"
                     type="…"/>!</p>
</div>
</code></pre>
```
Die Attribute in <space/> werden für folgende Annotationen benutzt:

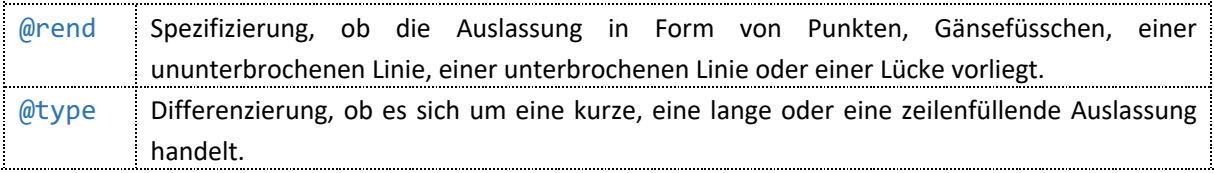

In der dHKG werden Auslassungen gemäss der Angabe in @rend ausgegeben, für kurze und lange Auslassungen gibt es zwei Standardlängen.

## 4.4.7 Auslassungszeichen in Tabellen

Kommen Auslassungszeichen in Form von Strichen, Punkten, Lücken oder Gänsefüsschen in Tabellen vor, ersetzen sie in der Regel einen genau bestimmbaren Textteil. Sie werden im Element <supplied> codiert, das in diesem Fall zwei Attribute aufweist. Innerhalb von <supplied> steht der Text, den das Auslassungszeichen ersetzt – so ist gewährleistet, dass es in der tabellarischen Ansicht exakt die Länge des ersetzten Textes hat:

```
<pre><code class="language-xml">
<table>
     …
     <row>
         <cell synch="…">
              <p>Rthr</p>
         </cell>
          <cell synch="…">
              \langle p\rangle 60. - \langle p\rangle</cell>
     \langle/row\rangle<row>
         <cell synch="…">
              <p><supplied reason="dittoed" rend="ditto"/>Rthr</supplied></p>
         </cell>
         <cell synch="…">
              <p><supplied reason="dittoed" rend="bar"/>60.–</supplied></p>
         </cell>
     </row>
     …
</table>
</code></pre>
```
Die Attribute in <supplied> werden für folgende Annotationen benutzt:

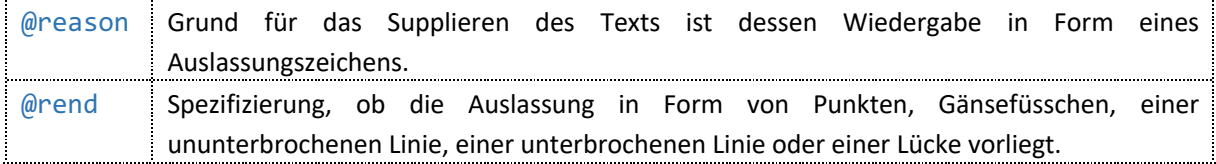

#### *Ausgabe in der dHKG*

In der dHKG werden Auslassungszeichen in Tabellen gemäss der Angabe in @rend und anstelle des Texts in <supplied> ausgegeben.

# 4.5 Editorische Eingriffe

# 4.5.1 Verschleifungen und fehlende Buchstaben im Wortinnern

Oft sind Wortendungen in den Manuskripten nur abgekürzt notiert, etwa in Form eines Bogens in die Buchstaben-Unterlänge, manchmal auch mit einem Zeichen, das an ein «E» in Kurrentschrift erinnert. Solche verschliffenen Wortendungen werden mit dem attributlosen Element <ex> codiert, ebenso fehlende Buchstaben im Wortinnern, wenn es sich beim betreffenden Wort nicht um eine Abkürzung handelt:

```
<pre><code class="language-xml">
<div>
    <p xml:id="…">… Vere<ex>i</ex>nig<ex>ung</ex> …</p>
</div>
</code></pre>
```
#### *Ausgabe in der dHKG*

In der Textgenese werden mit <ex> codierte Stellen unterpungiert ausgegeben, in der Lesefassung sind sie nicht hervorgehoben.

### 4.5.2 Textverständnis-Hilfe

Die Getrenntschreibung von Wortbestandteilen in den Manuskripten kann das Textverständnis teilweise erschweren. Erleichtert eine Zusammenschreibung das Verständnis, wird zwischen den Wortbestandteilen der Milestone <gap/> codiert:

```
<pre><code class="language-xml">
<div>
    <p xml:id="…">… um<gap/>zu<gap/>gehen …</p>
</div>
</code></pre>
```
#### *Ausgabe in der dHKG*

In der Lesefassung erfolgt an mit <gap/> codierten Stellen Zusammenschreibung, in der Textgenese steht dort zur Verständnishilfe das Zeichen ^; der Code im Beispiel wird umgesetzt als: «um^zu^gehen».

# 4.5.3 Nicht lesbare Buchstaben

Hängt die Nicht-Lesbarkeit von Buchstaben nicht mit Text- oder Papierverlust zusammen, wird sie mit dem Milestone <gap/> codiert, der in diesem Fall zwei Attribute aufweist:

```
<pre><code class="language-xml">
<div>
    <p xml:id="…">… auf der <gap reason="illegible" rend="Xxx"/>fluh …</p>
</div>
</code></pre>
```
Die Attribute in <gap/> werden für folgende Annotationen benutzt: @reason="illegible" Grund für die Nicht-Wiedergabe des Originaltexts ist dessen Unlesbarkeit.

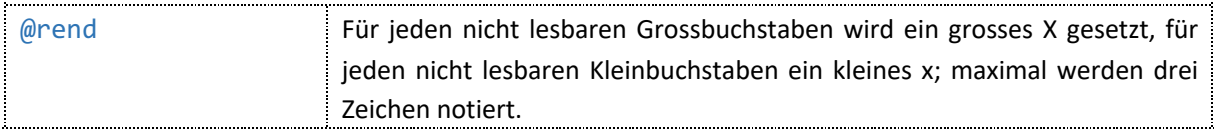

In der dHKG wird der Wert in @rend als Herausgeberzusatz in serifenloser Schrift recte innerhalb kleiner Spitzklammern ausgegeben.

Unleserliche Buchstaben in Briefstempeln werden mit dem Code für Text- und Papierverlust erfasst.

### 4.5.4 Unsichere Lesarten

Unsichere Lesarten werden mit dem Element <unclear> codiert:

```
<pre><code class="language-xml">
<div>
    <p xml:id="…">… auf dem <unclear>Kabisberg</unclear> …</p>
</div>
</code></pre>
```
*Ausgabe in der dHKG*

Unmittelbar nach der mit <unclear> umschlossenen Zeichenfolge steht ein Fragezeichen in kleinen Spitzklammern in serifenloser Schrift recte, dem Schriftformat für Herausgebereingriffe.

### 4.5.5 Herausgeberergänzungen

Herausgeberergänzungen werden mit dem attributlosen Element <supplied> codiert und betreffen meist ergänzte Satzzeichen:

```
<pre><code class="language-xml">
<div>
    <p xml:id="…">Sie ging ins Haus<supplied>.</supplied> Dort öffnete sie
                      den<lb/>>
Schrank...</p>
</div>
</code></pre>
```
*Ausgabe in der dHKG*

Der Inhalt von <supplied> wird als Herausgeberzusatz in kleinen Spitzklammern in serifenloser Schrift recte ausgegeben.

<supplied>-Milestones werden codiert, wenn aufgrund Text- oder Papierverlusten die dadurch unleserlich gewordenen Textteile nicht erschlossen werden können (siehe unten den Abschnitt «Text- und Papierverlust»). Solche Milestones werden mit dem Zeichen ‹…› wiedergegeben.

## 4.5.6 Editorische Anmerkungen

In Form editorischer Anmerkungen werden etwa ungewöhnliche Schreibweisen oder besondere Positionierungen erläutert. Solche Anmerkungen sind im Element <seg> codiert. Dessen Unterelement <orig> enthält das Textzitat, das im Unterelement <note> kommentiert wird:

<pre><code class="language-xml"> <div> <p xml:id="…">… Welch ein

```
<seg type="editorische_anmerkung">
             <orig>Stött</orig>
             <note resp="HKG">wohl fälschlich für <q>Spott</q></note>
         </seg>
    das war …</p>
</div>
</code></pre>
```
Die Attribute in <seg>, <note> und allenfalls <orig> werden für folgende Annotationen benutzt:

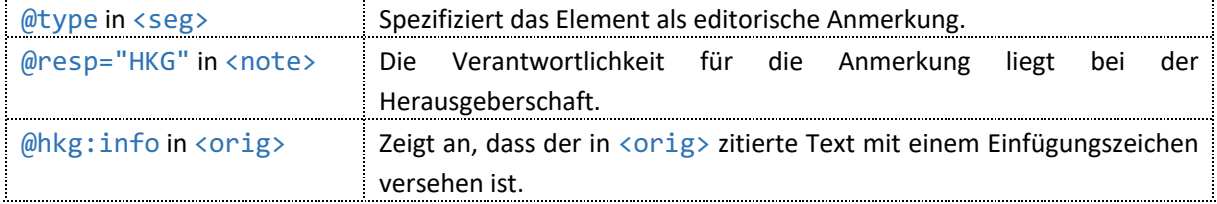

### *Ausgabe in der dHKG*

In der Lesefassung werden editorische Anmerkungen nicht ausgegeben; es erscheint nur der Text in <orig>,sofern er nicht in einer Tilgung, einerzurückgenommenen Ergänzung oder in ersetztem Textsteht. In der Textgenese sind editorische Anmerkungen an der betreffenden Textstelle via i-Button aufrufbar. Stehen sie in einer Tilgung, einer zurückgenommenen Ergänzung oder in ersetztem Text, sind sie nur in der Grundansicht aufrufbar; der i-Button bietet in diesen Fällen neben der editorischen Anmerkung zusätzliche Informationen zur Textgenese.

Enthält <orig> einen Text- oder Papierverlust, bietet der i-Button in der Textgenese sowohl Informationen zum Verlust wie auch die editorische Anmerkung.

## 4.5.7 Text- und Papierverlust

Buchstaben und Wörter, die aufgrund von Text- oder Papierverlust unleserlich geworden sind, werden im Element <damage> codiert. In <damage> steht das Wort, in dem der Text- oder Papierverlust vorliegt, bei Bedarf auch eine Reihe von Wörtern. Die unleserlichen Buchstaben sind, sofern sie aus dem Kontext erschlossen werden können, im Element <supplied> ergänzt; können sie nicht erschlossen werden, wird ein <supplied>-Milestone codiert:

```
<pre><code class="language-xml">
<div>
    <p xml:id="…">… und <damage agent="fehlender
                      Tintenauftrag">dur<supplied>ch</supplied>
                      H<supplied/></damage> blind geworden …</p>
</div>
</code></pre>
```
Das Attribut @agent wird für folgende Annotation benutzt:

```
@agent Ursache des Verlusts, z. B. "verlaufene Tinte", "schwarzer Fleck",
          "Siegelausriss", "Klebespur", "Papierverlust, Loch", "Papierverlust,
         unterer Teil des Blattes abgeschnitten".
```
### *Ausgabe in der dHKG*

Der Text im Element <supplied> wird in der dHKG in kleinen Spitzklammern in serifenloser Schrift recte ausgegeben – zum Zeichen, dass es sich um eine Ergänzung der Herausgeberschaft handelt. <supplied/> wird durch das Zeichen ‹…› repräsentiert.

In der Lesefassung ist die Ursache eines Text- oder Papierverlusts nicht aufrufbar; es erscheint nur der Text innerhalb von <damage><supplied>, sofern er nicht in einer Tilgung, einer zurückgenommenen Ergänzung oder in ersetztem Text steht.

In der Textgenese ist die Ursache eines Text- oder Papierverlusts an der betreffenden Stelle via i-Button aufrufbar.

Steht die Stelle in einer Tilgung, einer zurückgenommenen Ergänzung oder in ersetztem Text, ist sie nur in der Grundansicht sichtbar. In diesen Fällen ist die Angabe zur Ursache des Verlusts in die zusätzlichen Informationen zur Textgenese integriert, die via i-Button aufgerufen werden können; @agent in <damage> wird in solchen Fällen nicht ausgegeben.

Liegen Text- oder Papierverlust innerhalb einer editorischen Anmerkung vor, bietet der entsprechende i-Button in der Textgenese sowohl Informationen zum Verlust wie auch die editorische Anmerkung.

## 4.5.8 Reklamanten

Reklamanten stehen am Seitenende am unteren Rand und nennen die Anfangswörter der nächsten Seite. Sie werden nach dem Seitenumbruch zugleich mit den Anfangswörtern der neuen Seite im Element

```
<surplus> codiert:
```

```
<pre><code class="language-xml">
<div>
    <p xml:id="…">… viel<pb next="2"/>
         <surplus reason="reklamant" resp="HKG">Zeit</surplus>
    und Muße...</p>
</div>
</code></pre>
```
Die Attribute in <surplus> werden für folgende Annotationen benutzt:

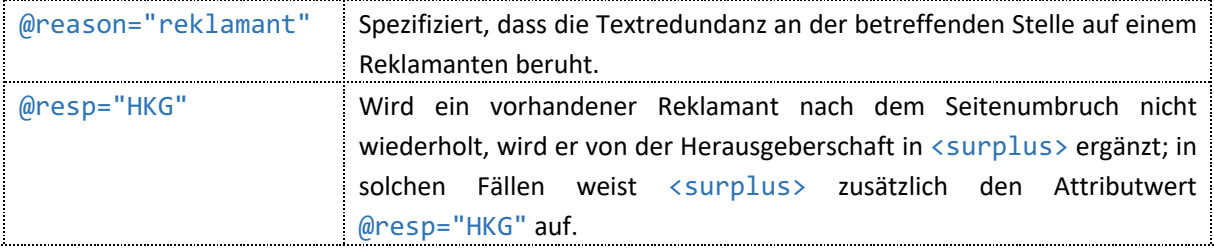

*Ausgabe in der dHKG*

Nur von der Herausgeberschaft ergänzte Reklamanten werden in der dHKG ausgegeben. Sie erscheinen als Herausgeberzusatz in kleinen Spitzklammern in serifenloser Schrift recte. In der Textgenese ist via i-Button die Legende aufrufbar: «emendiert aus dem Reklamanten der Vorseite».

### 4.5.9 Textverweise

Textverweise werden mit dem Element <ref> codiert. Der Code wird etwa in Zusammenhang mit Empfangsvermerken auf Briefen verwendet. Handelt es sich beim Empfangsvermerk um den Entwurf eines Antwortschreibens, wird das Briefmanuskript als Sammelhandschrift behandelt (siehe oben die Ausführungen unter «Metadaten für Handschriften») und der Entwurf zum Antwortschreiben als eigenständiger Text ediert. Anstelle des wörtlichen Empfangsvermerks wird im Ausgangsschreiben eine Herausgeberanmerkung mit einem <ref>-Verweis auf den Entwurf zum Antwortschreiben codiert:

<pre><code class="language-xml"> <div xml:id="…" type="brf\_text">

```
<p><anchor type="brf_empfvermerkanker" xml:id="…"/>Text Text Text</p>
</div>
<div xml:id="…" type="brf_empfaengervermerke">
    <note hkg:hand="…" target="#…" place="…" cert="…" hand="…">
         <p xml:id="…" >
             <supplied>Briefentwurf
                  <ref type="textverweis" target="G2835_H_iS.">1854/06/24</ref>
             von Samuel Lehmann</supplied>
         \langle/n>
    </note>
</div>
</code></pre>
```
Die Attribute in <ref> werden für folgende Annotationen benutzt:

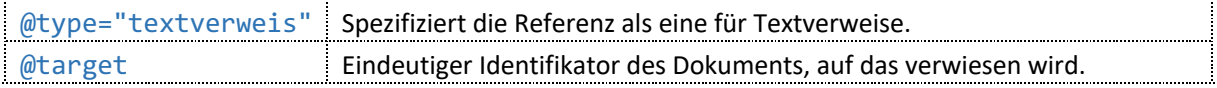

*Ausgabe in der dHKG*

In der Lesefassung werden Textverweise nicht ausgegeben. In der Textgenese sind Textverweise als Link zum angegebenen Dokument umgesetzt.

## 4.5.10 Apparatkürzungen

In den Apparateinträgen, die in der Textgenese via i-Button aufrufbar sind, werden gelegentlich längere Textpassagen aus den Manuskripten zitiert, etwa wenn es um besondere Positionierungen solcher Passagen geht. Zur Kürzung eines Apparateintrags werden Anker gesetzt:

```
<pre><code class="language-xml">
<div>
    <p xml:id="…">…
        <seg type="editorische_anmerkung">
             <orig>Simion
                 <anchor type="apparatkuerzung" xml:id="start_…_001"/>hat
                      trotzdem<lb/> den Contract noch nicht<lb/>
>
fertig; er will
                      ihn<lb/> morgen direct<anchor type="apparatkuerzung"
                      xml:id="stop_…_001"/> senden
             </orig>
             <note resp="HKG">vertikal am linken Rand</note>
        </seg>
    ...</div>
</code></pre>
```
Die Attribute in den Ankern werden für folgende Annotationen benutzt:

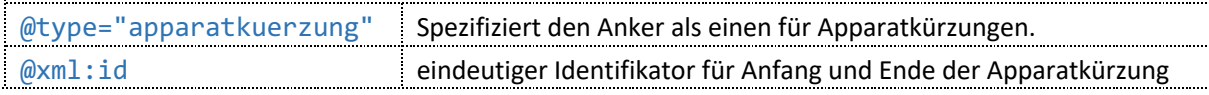

*Ausgabe in der dHKG (Ansicht derTextgenese)*

In den Apparateinträgen ist der Text zwischen den Ankern durch das Auslassungszeichen ‹…› ersetzt.

# 4.5.11Unübliche Schreibweisen

Unübliche Schreibweisen, zu denen es keine editorischen Anmerkungen gibt, können zur Erleichterung projektinterner Korrekturgänge im Element <sic> codiert werden:

```
<pre><code class="language-xml">
<div>
```

```
Reichen/Zihlmann/von Zimmermann: Richtlinien
© 2024, Forschungsstelle Jeremias Gotthelf der Universität Bern<br>Stand vom 12.06.2024
```

```
<p xml:id="...">Hart Brot ist die <sic>Philosofei</sic>.</p>
</div>
</code></pre>
```
Der Text in <sic> erscheint in der dHKG ohne weitere Kennzeichnung.

# 4.6 Behelfscodierungen

# 4.6.1 Schriftwechsel in Attributwerten

Sind innerhalb von Werten insbesondere der Attribute @next, @prev, @n, @agent, @type und @select Schriftwechsel erforderlich, werden diese mit Pseudoformatierungen ausgezeichnet:

```
<pre><code class="language-xml">
<div>
    <p xml:id="…"><hi rend="form_kurrent_">Die
         <del prev="\10Die10\" type="ohne Tilgungsstrich bei"
                      select="\10und10\">Amts- und</del>
    Hausführung</hi> …</p>
</div>
</code></pre>
```
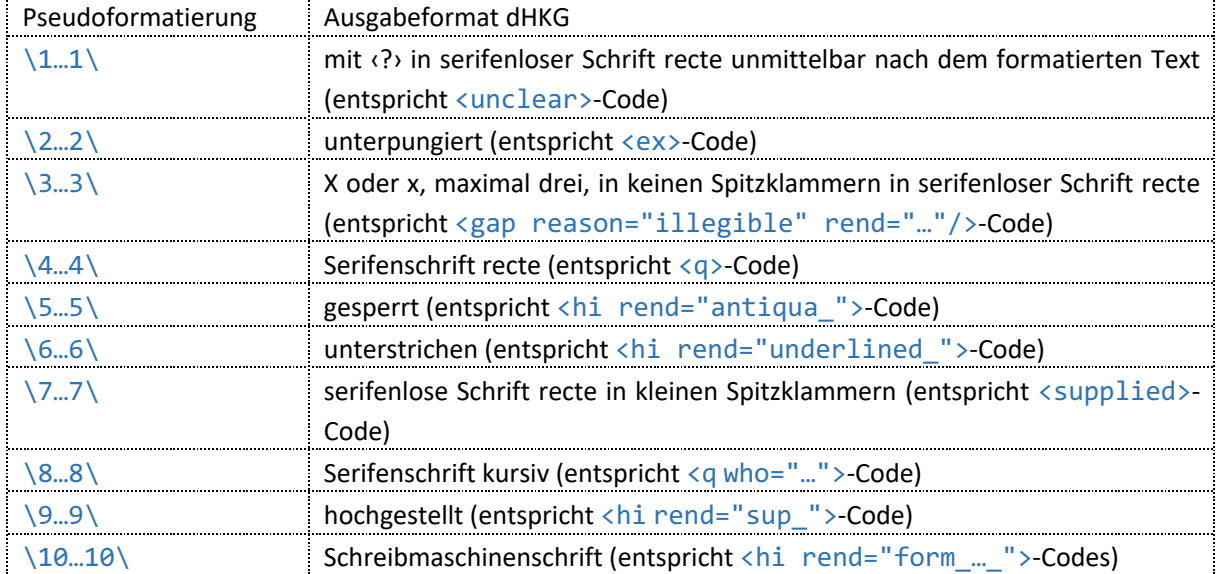

Folgenden Pseudoformatierungen sind folgende Ausgabeformate zugeordnet:

### *Ausgabe in der dHKG*

In der Regel werden Legenden, die auf Attributwerten mit Pseudoformatierungen beruhen, nur in der Textgenese ausgegeben.

# 4.6.2 Processing Instructions betreffend Leerschläge

Für die Druckausgabe stehen an wenigen Stellen im Code Processing Instructions zur Erläuterung, ob ein Leerschlag erhalten bleiben (<?pag lze?>) oder getilgt werden soll (<?pag lzt?>).

Solche Processing Instructions werden in der dHKG berücksichtigt.

# 5Annotation: Entitäten und Erläuterungen

Text- und Kommentardateien werden Personen, Personengruppen, Institutionen (zusammenfassend für Körperschaften, Institutionen, Behörden), Orte und Gotthelfs Werke als ‹Entitäten› codiert und so mit den Einträgen in den projekteigenen Registern verbunden.

In den formalisierten Angaben in den Metadaten zu Autor\*in, Absender\*in, Empfänger\*in oder Orten (in <author>, <origPlace> und <correspAction>) erfolgt die Verbindung mit einem Registereintrag in den jeweiligen Elementen <persName>, <orgName> und <placeName>. Dagegen werden Entitäten in den Texten aller Editionstext- und Kommentardateien über zwei zusammengehörige Milestones (<index/> und <anchor/>) erfasst: In den Metadaten wird diese Auszeichnung auch bei nicht formalisierten Angaben in Beschreibungstexten (z. B. Erschliessungsbegründungen oder Handschriftenbeschreibungen) verwendet.

Textdateien werden zudem mit Stellenerläuterungen annotiert: Die Codierung der kommentierten Textstellen als ‹Lemmata› erfolgt ebenfalls über die Milestones <index/> und <anchor/>, die mit separaten Kommentardateien verbunden sind.

# 5.1 In Texten erwähnte Personen, Personengruppen, Institutionen und Orte sowie Werke von Gotthelf

Erwähnungen werden in allen Text- und Kommentardateien mit den beiden zusammengehörigen Milestones <index/> und <anchor/> ausgezeichnet und mit dem entsprechenden Registereintrag verbunden. Die Registereinträge sind in separaten Dateien erfasst: Personen- und Institutionenregister, Ortsregister, Werkregister.

```
<pre><code class="language-xml">
<index spanTo="…" type="…" corresp="…"/>[Erwähnung]<anchor type="indexed_area"
                      xml:id="…"/>
</code></pre>
```
In Textdateien zu Manuskripten werden Erwähnungen auch in der Handschriftenbeschreibung und in Erschliessungsbegründungen ausgezeichnet (siehe oben im Abschnitt «Metadaten für Handschriften»). Nicht codiert werden Namen von Papiermühlen.

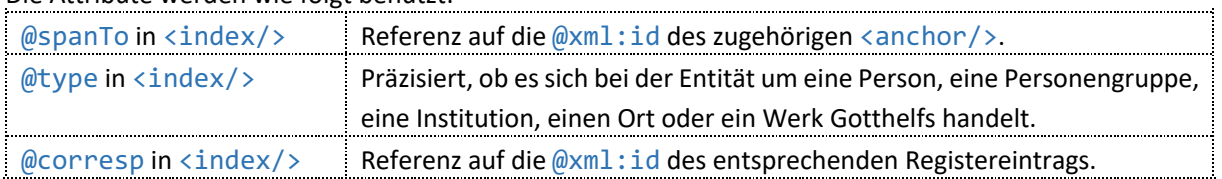

Die Attribute werden wie folgt benutzt:

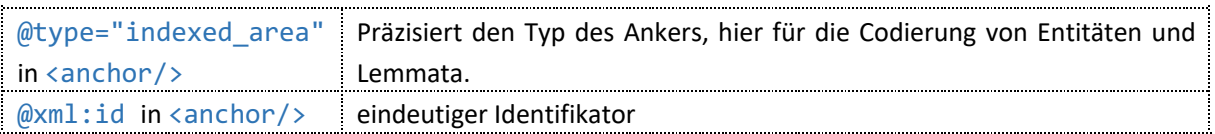

Codierte Erwähnungen können in der Leseansicht durch farbliche Markierungen angezeigt werden, wenn diese Anzeige im Entitätenfilter aktiviert wird. In der Ansicht zur Textgenese werden Lemmata nicht angezeigt.

Alle ausgezeichneten Entitäten in einer Text- bzw. Kommentardatei werden im Entitätenfilter gelistet, ausgezählt und enthalten mittels Pfeil Verlinkungen auf die entsprechenden Seiten. Auf den Seiten für Personen und Personengruppen, Institutionen, Orte und Werke Gotthelfs erscheinen die Dateien, in denen die Entitäten ausgezeichnet sind.

# 5.2 Auszeichnung der Lemmata für Stellenerläuterungen

In Textdateien werden Lemmata mit den beiden zusammengehörigen Milestones <index/> und <anchor/> ausgezeichnet und mit der Stellenerläuterung verbunden. Alle Stellenerläuterungen zu einer Textdatei sind in einer eigenen Kommentardatei erfasst.

```
<pre><code class="language-xml">
<index spanTo="…" type="annotation" corresp="…"/>[Lemma]<anchor
                      type="indexed_area" xml:id="…"/>
</code></pre>
```
### Die Attribute werden wie folgt benutzt:

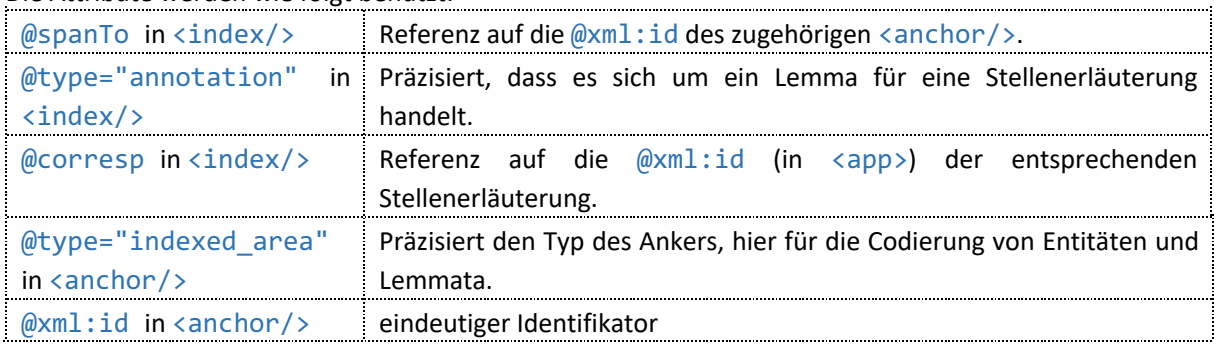

### *Ausgabe in der dHKG*

Lemmata werden in der Leseansicht mit abwechselnden Farben hinterlegt, sobald der Stellenkommentar aufgerufen wird. In der Ansicht zur Textgenese werden Lemmata nicht angezeigt.

# 5.3 In Metadaten ausgewiesene Personen bzw. Institutionen als Autor\*innen, Absender\*innen und Empfänger\*innen

In Metadaten als Autor\*innen, Absender\*innen, Empfänger\*innen oder Herausgeber\*innen von Anthologien ausgewiesene Personen bzw. Institutionen werden mit <persName> und <orgName> erfasst sowie über @key mit den entsprechenden Registereinträgen verbunden.

Auch die <handNote> für Schreiber\*innen werden über @sameAs mit Registereinträgen für die entsprechenden Personen verbunden.

In Handschriftendateien:

```
<pre><code class="language-xml">
<sourceDesc>
          …
         <msItem class="…" type="…">
              <author><persName key="[ID Registereintrag
                        Person]">...</persName></author>
              …
         </msItem>
          …
         <handDesc>
              <handNote scribe="…" medium="…" xml:id="…" sameAs="…">
                   \langle p\rangle...\langle p\rangle</handNote>
         </handDesc>
          …
</sourceDesc>
</code></pre>
```
### Zusätzlich in Briefdateien:

```
<pre><code class="language-xml">
<correspDesc>
    <correspAction type="sent">
         <persName key="[ID Registereintrag Person]" role="" hkg:orgKey="[ID 
                     Registereintrag Institution]">...</persName>
         …
    </correspAction>
    <correspAction type="received">
        <orgName key="ID Registereintrag Institution">…</orgName>
    </correspAction>
</correspDesc>
</code></pre>
```
### In Drucktextdateien:

```
<pre><code class="language-xml">
<sourceDesc>
    <biblStruct n="…" type="…" xml:id="…">
         …
         <author><persName key="[ID Registereintrag Person]">…</persName></author>
         <editor role="…"><persName key="[ID Registereintrag
                      Person]">...</persName></editor>
         …
    </biblStruct>
</sourceDesc>
</code></pre>
```
Folgende Attribute werden für die Verbindung mit den Registereinträgen verwendet:

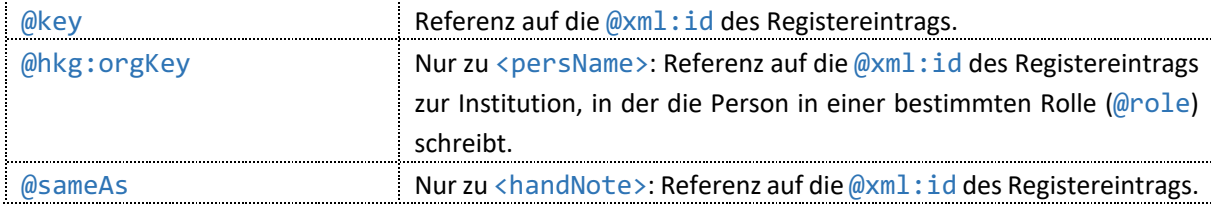

(Zu weiteren möglichen Attributen zu <placeName>, <persName>, <orgName> und <handNote>, die nicht die Verbindung mit den Registern betreffen, siehe oben in den Abschnitten zur «Codierung der Metadaten».)

In der Metadaten-Ansicht erfolgt eine Verlinkung auf die entsprechende Seiten der Person oder Institution. Dort werden Briefdateien unter der Rubrik «Korrespondenz mit Bitzius» gelistet, wenn die Person bzw. Institution als Absender\*in oder Empfänger\*in fungiert.

### 5.4 Ortsauszeichnungen in Metadaten

In Metadaten ausgewiesene Entstehungs-, Absende-, Empfangs- und Erscheinungsorte sind mit <placeName> codiert und mit den entsprechenden Registereinträgen verbunden.

```
<pre><code class="language-xml">
<sourceDesc>
    …
    <history>
        <origin>
             <p><origPlace><placeName
                      type="erschlossen">…</placeName></origPlace></p>
             …
         </origin>
         …
    </history>
</sourceDesc>
</code></pre>
```
Zusätzlich in Briefdateien:

```
<pre><code class="language-xml">
<correspDesc>
    <correspAction type="sent">
         …
        <placeName key="…">…</placeName>
    </correspAction>
    <correspAction type="received">
         …
        <placeName key="…">…</placeName>
    </correspAction>
</correspDesc>
</code></pre>
```
In Drucktextdateien:

```
<pre><code class="language-xml">
<sourceDesc>
    …
    <imprint>
         <pubPlace>
         <placeName key="[ID Registereintrag]">…</placeName>
         </pubPlace>
      …
    </imprint>
    …
</sourceDesc>
</code></pre>
```
#### Die Attribute in <placeName> werden für folgende Annotationen verwendet:

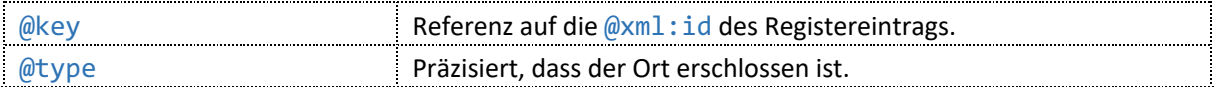

In der Metadaten-Ansicht erfolgt eine Verlinkung auf die entsprechende Ortsseite. Briefdateien werden dort unter der jeweiligen Rubrik «Empfangsadresse» bzw. «Absendeadresse» gelistet, je nachdem ob der Ort Empfangs- oder Absendeort ist.

# 6 Kommentare: Codierung von Struktur und Text

### 6.1 Grundstruktur von Kommentardateien

Kommentare zu edierten Texten sind in separaten Dateien erfasst, wobei die Zusammengehörigkeit der Dateien in den Metadaten codiert ist (siehe oben den Abschnitt «Beziehungen zu anderen Dokumenten bzw. Dateien»). Folgende Kommentardateien sind vorgesehen: Einführungen und Überblickskommentare, Stellenkommentare, Literatur- und Quellenverzeichnisse sowie Übersetzungen. Der Typ der Kommentardatei wird jeweils auf der obersten <div>-Ebene in <br/> <br/>body> definiert.

Auf der gleichen Ebene gibt es bei Einführungen, Überblicks- und Stellenkommentaren ggf. ein <div type="metadaten"> für Angaben, die per Transformation aus den Metadaten der Textdateien übernommen und ausschliesslich in den gedruckten Kommentarbänden wiedergegeben werden. Hierbei handelt es sich beispielsweise um die Handschriftenbeschreibungen.

```
<pre><code class="language-xml">
<body>
    <div type="metadaten" rendition="printonly" xml:id="">[Metadaten aus 
                      Textdateien]</div>
    <div type="part" subtype="" xml:id="" resp="" hkg:persKey="">
        <head>[Überschrift]</head>
         …
    </div>
</body>
</code></pre>
```
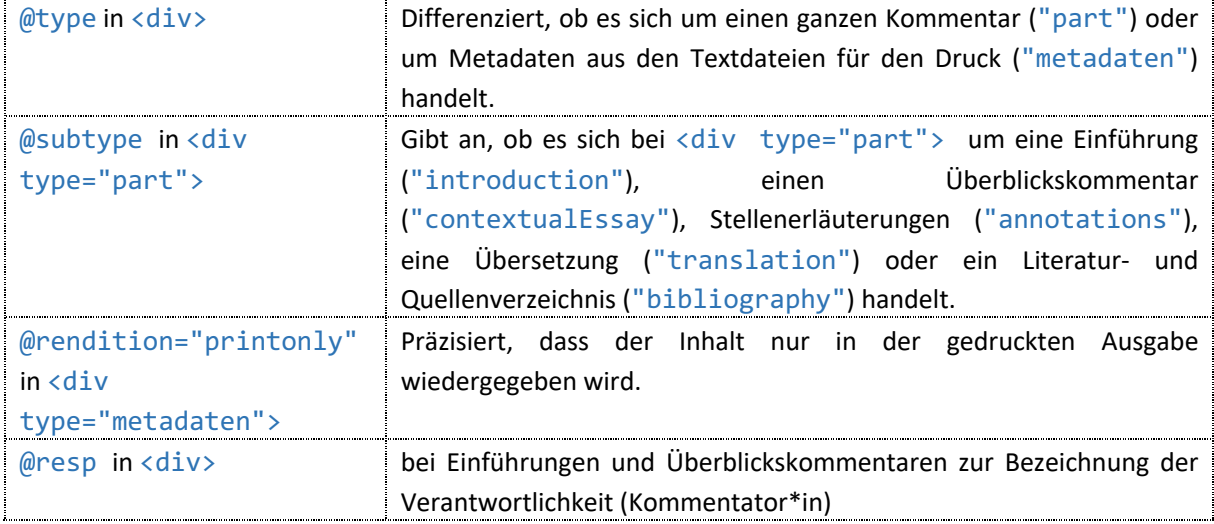

Die Attribute werden wie folgt verwendet:

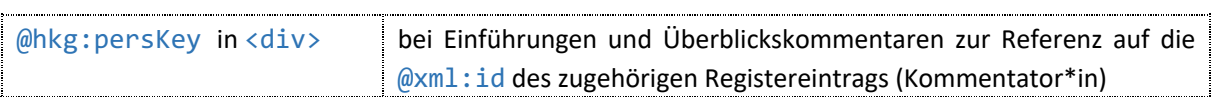

Der Inhalt von <div type="part"> wird in der dHKG wiedergegeben. Stellenerläuterungen werden gemeinsam mit dem edierten Text, auf den sie sich beziehen, angezeigt. Der Inhalt von <div type="metadaten"> wird in der dHKG nicht wiedergegeben.

## 6.2 Struktur von Einführungen und Überblickskommentaren

Einführungen und Überblickskommentare sind Einführungen zu einzelnen Texten bzw. Werken und Überblickskommentare zu einem Textkonvolut (z. B. zur Werkgruppe der pastoraltheologischen Schriften oder zur Korrespondenz zwischen Albert Bitzius und seiner Schwester Marie Bitzius).

Der Kommentar in <div type="part" subtype="introduction"> bzw. <div type="part" subtype="contextualEssay"> ist unterteilt in <head> für Überschriften, <div type="chapter"> für Kapitel und <div type="section"> für Unterkapitel. Der Kommentartext selbst wird in <p> für Absätze, <table> für Tabellen und <list> für Listen erfasst (siehe dazu unten die Abschnitte «Tabellen» und «Listen»). Legenden zu Materialien und Abbildungen sind in separaten <div> Abschnitten verzeichnet. eine Inhaltsübersicht des ganzen Kommentars in <argument>.

```
<pre><code class="language-xml">
<div type="part" subtype="introduction" xml:id="" resp="" hkg:persKey="">
    <head>[Überschrift]</head>
    <argument rendition="printonly"><p>[Inhaltsübersicht]</p></argument>
    <div type="chapter" xml:id="" resp="" hkg:persKey="">
          <head n="">[Überschrift Kapitel]</head>
              <div xml:id="" type="section">
                  <head n="">[Überschrift Unterkapitel]</head>
man and the contract of the con-
              </div>
    </div>
    <div type="chapter" subtype="sourceList" xml:id=">[Legenden zu 
                      Materialien]</div>
    <div type="chapter" subtype="illustrations" xml:id=">[Legenden zu 
                      Abbildungen]</div>
</div>
</code></pre>
```
#### Die Attribute werden wie folgt verwendet:

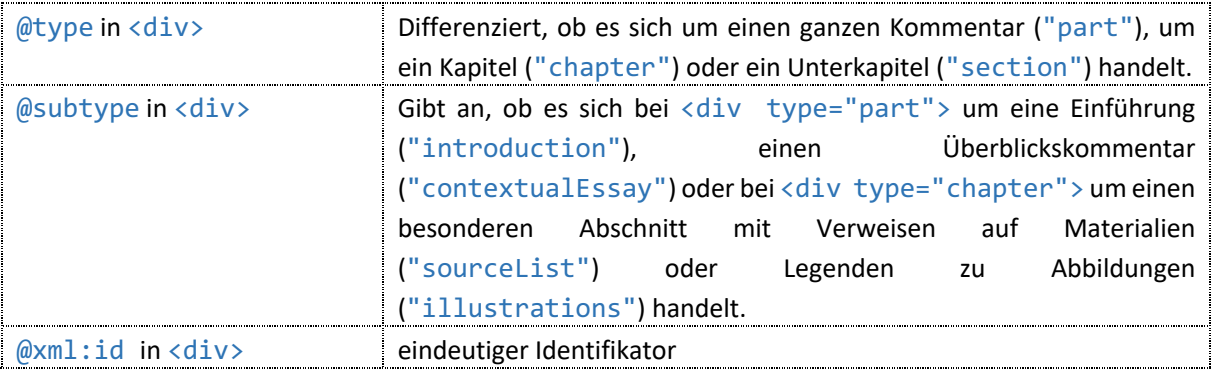

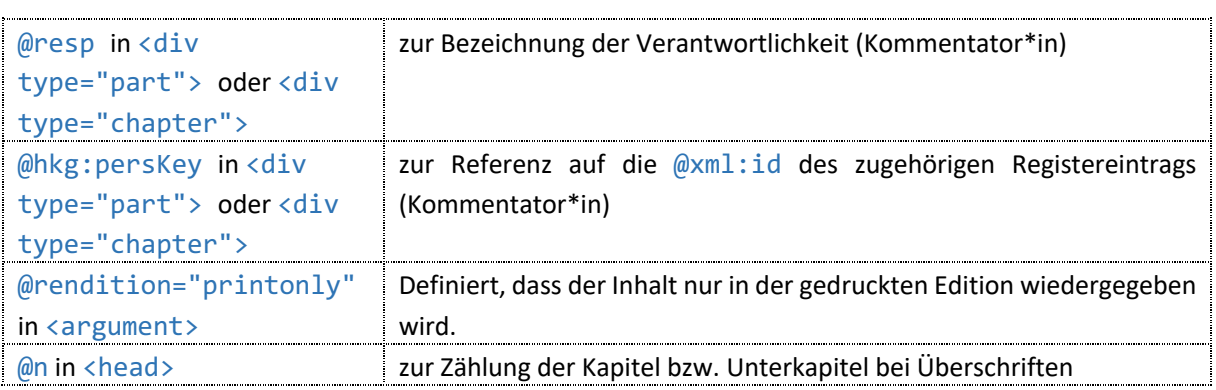

Sämtliche Elemente und Attribute werden – mit Ausnahme von <argument> – für die Strukturierung und Darstellung der Kommentartexte ausgewertet sowie für die Navigation verwendet.

### 6.2.1 Absätze

Kommentartext wird in Absätzen <p> erfasst. <p> enthält ggf. weitere Codierungen für Brüche, Formatierungen, Zitattext, Sonderzeichen oder Verweise.

```
<pre><code class="language-xml">
<p xml:id="" n="">[Kommentartext]</p>
</code></pre>
```
Die Attribute zu <p> werden wie folgt verwendet:

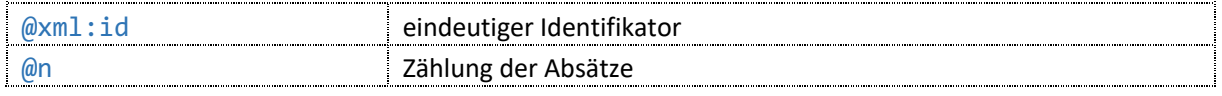

### *Ausgabe in der dHKG*

Der Textinhalt von <p> wird unter Berücksichtigung aller Binnencodierungen wiedergegeben, der Wert zu @n dient als zitierbare Absatznummer.

## 6.2.2 Tabellen

Tabellen werden in <table> und den Unterelementen <note>, <row>, <cell> und <p> codiert.

```
<pre><code class="language-xml"> 
<table xml:id="" type="" n="">
    <row>
        <cell>
             <p xml:id="">[Text]</p>
        </cell>
         <cell>
             <p xml:id="">[Text]</p>
         </cell>
         <cell>
             <p xml:id="">[Text]</p>
        \langle/cell>
    \langle/row\rangle<row>
        <cell>
             <p xml:id="">[Text]</p>
        </cell>
         <cell>
             <p xml:id="">[Text]</p>
```

```
</cell>
          <cell>
               <p xml:id="">[Text]</p>
          </cell>
     \langle/row\rangle</table>
</code></pre>
```
Die Attribute und Attributwerte zu <table> werden wie folgt verwendet:

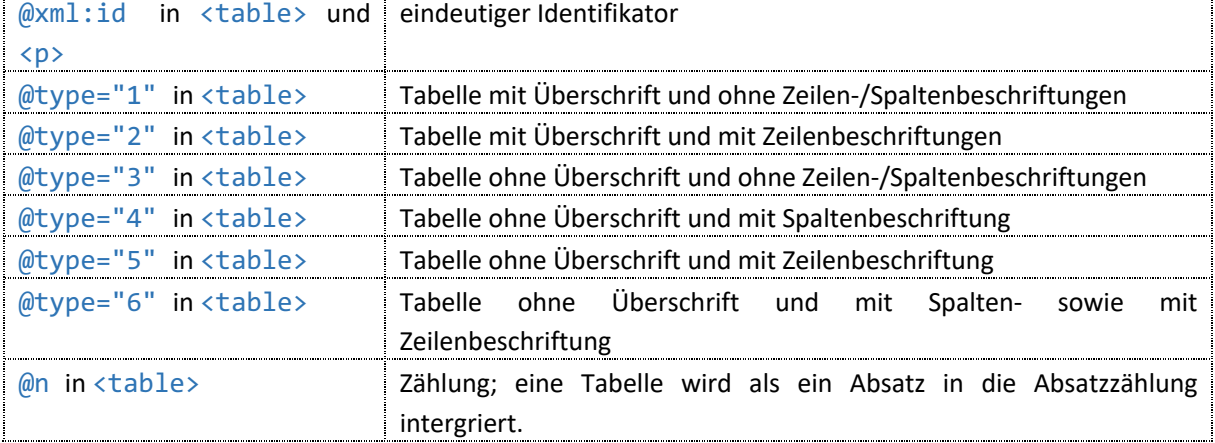

### *Ausgabe in der dHKG*

Der Text in den einzelnen Tabellenzellen wird unter Berücksichtigung aller Binnencodierungen wiedergegeben; für die Gestaltung der Tabelle insgesamt ist die Definition über @type massgeblich. Der Wert zu @n wird als zitierbare Absatznummer wiedergegeben.

### 6.2.3 Listen

Listen werden in <list> innerhalb des Elements <div> erfasst, die einzelnen Listenpunkte in <item>.

```
<pre><code class="language-xml">
<list xml:id="" type="" n="">
    <item>[Text]</item>
    <item>[Text]</item>
</list>
…
<list xml:id="" type="source" subtype="" n="">
    <item n="">[Text]</item>
    <item n="">[Text]</item>
</list>
</code></pre>
```
Die Attribute zu <list> und zu <item> werden wie folgt verwendet:

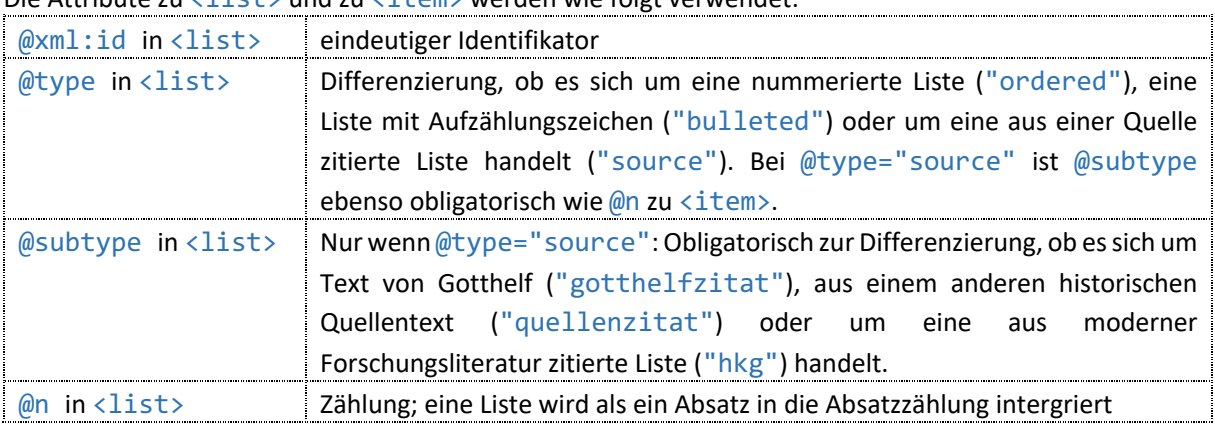

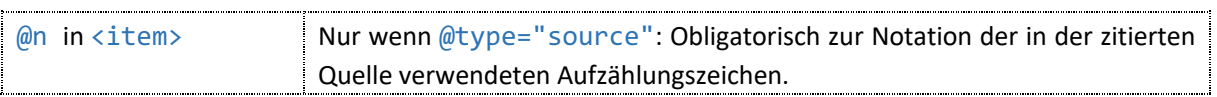

Der Inhalt der einzelnen Listenpunkte in <item> wird als Text unter Berücksichtigung aller Binnencodierungen wiedergegeben; der Wert zu @n (in <list>) als zitierbare Absatznummer. Die Liste wird je nach Typ als nummerierte Aufzählung oder als Aufzählung mit Spiegelstrichen wiedergegeben. Bei zitierten Listen wird als Aufzählungszeichen der Wert zu @n (in <item>) wiedergegeben und das Schriftformat orientiert sich an der Definition in @subtype. Bei anderen Listen werden die Aufzählungszeichen bzw. -ziffern automatisiert vergeben.

### 6.3 Struktur von Stellenkommentaren

Der Stellenkommentar zu einer Textdatei ist in einer eigenen Kommentardatei in <div type="part" subtype="annotations"> erfasst; die einzelnen Kommentare sind über die Codierung mit den Lemmata in den Textdateien verbunden (siehe oben den Abschnitt «Auszeichnung der Lemmata für Stellenerläuterungen»).

Jede Erläuterung steht in einem eigenen <app>-Element in <div type="chapter"> (in <div type="part" subtype="annotations">), das für die Druckausgabe auch Angaben zum Lemma enthält. Ebenfalls für die Druckausgabe sind Kürzungen von Lemmata (innerhalb des Elements < lem>) mit <supplied/> ausgewiesen.

```
<pre><code class="language-xml">
\langle app \times m1:id = ""\rangle<hi rend="HKG_Seitenverweis">[Seitenangabe Lemma im Textband]</hi>
    <hi rend="HKG_Zeilenverweis">[Zeilenangabe Lemma im Textband]</hi>
    <lem rend="">[Text Lemma] <supplied/> [Text Lemma]</lem>
    <note xml:id="">[Stellenerläuterung]</note>
</app>
\langle app \u xml:id ="">
    <hi rend="HKG Seitenverweis">[Seitenangabe Lemma im Textband]</hi>
    <hi rend="HKG_Zeilenverweis">[Zeilenangabe Lemma im Textband]</hi>
    <lem rend="">[Text Lemma] <supplied/> [Text Lemma]</lem>
    <note copyOf=""/>
</app>
</code></pre>
```
Die Attribute werden wie folgt verwendet:

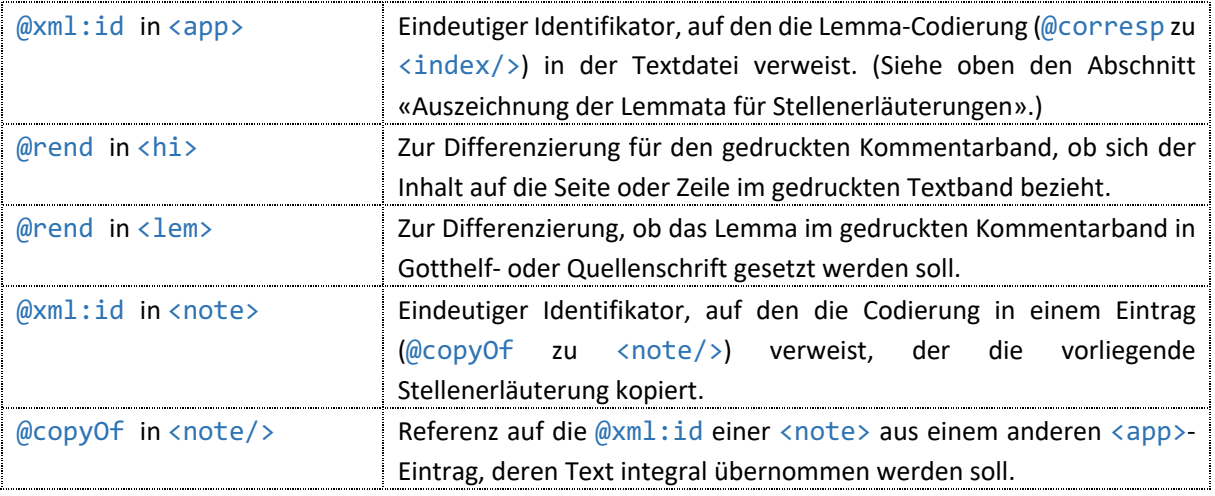

Für die dHKG wird der Inhalt von <note> wiedergegeben. Bei <note copyOf=""/> wird der Inhalt der referenzierten Stellenerläuterung angezeigt. <lem> und <hi> werden nur in der gedruckten Edition verwendet.

### 6.4 Struktur von Literatur- und Quellenverzeichnissen

Literatur- und Quellenverzeichnisse zu Einführungen, Überblicks- und Stellenkommentaren werden in einer gemeinsamen Datei in einem <div type="part" subtype="bibliography"> erfasst, aber je in einem eigenen <div type="chapter"> (und darin innerhalb des Elements <listBibl>). Die einzelnen Einträge werden in <bibl> erfasst; auf sie verweisen die Kurztitelangaben im Kommentartext.

```
<pre><code class="language-xml">
<div type="chapter" xml:id ="">
    <head n="">[Überschrift]</head>
    <listBibl>
         <bibl xml:id="[Kurztitel]">[Eintrag]</bibl>
         …
    </listBibl>
</div>
<div type="chapter" xml:id ="">
    <head n="">[Überschrift]</head>
    <listBibl>
        <bibl xml:id="[Kurztitel]">[Eintrag]</bibl>
         …
    </listBibl>
</div>
</code></pre>
```
Die Attribute werden wie folgt verwendet:

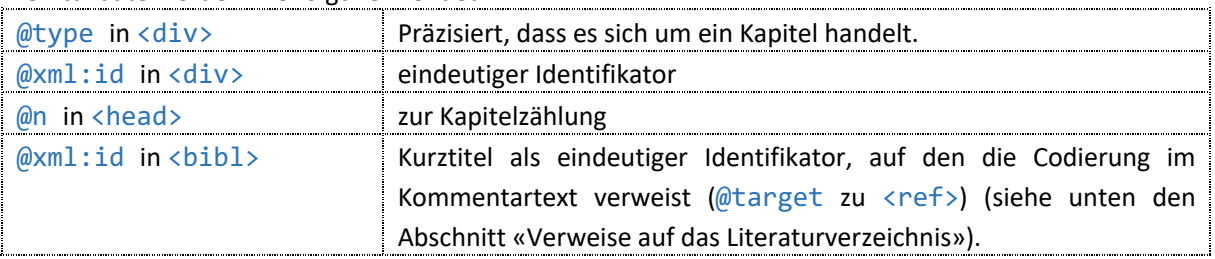

#### *Ausgabe in der dHKG*

Bei Literatur- und Quellenverzeichnissen werden die Inhalte zu <bibl> wiedergegeben, die Kurztitel, die als Werte zum Attribut @xml:id nachgewiesen sind, jedoch nicht. Bei der Anzeige von Kurztiteln im Kommentartext ist via Click auf den i-Button der Inhalt von  $\langle \text{bib} \rangle$  aufrufbar.

### 6.5 Legenden zu Materialien

Materialien zu Einführungen und Überblickskommentaren sind Quellen, die in eigenen Dateien erfasst vorliegen. Für jede Quelle gibt es in der Kommentardatei in einem eigenen <div type="chapter" subtype="sourceList"> einen Eintrag in einem separaten <item>, das mit der entsprechenden Textdatei verknüpft ist. Die Quelle wird in <label> (Überschrift der Quelle in der gedruckten Edition) und <bibl> erfasst.

```
<pre><code class="language-xml">
<div type="chapter" subtype="sourceList" xml:id=">
    <head n="">[Überschrift]</head>
    <list>
        <item n="" xml:id="" sameAs="">
             <label>[Überschrift]</label>
             <bibl>[Vollständiger Nachweis]</bibl>
        </item>
    </list>
</div>
</code></pre>
```
Die Attribute werden wie folgt verwendet:

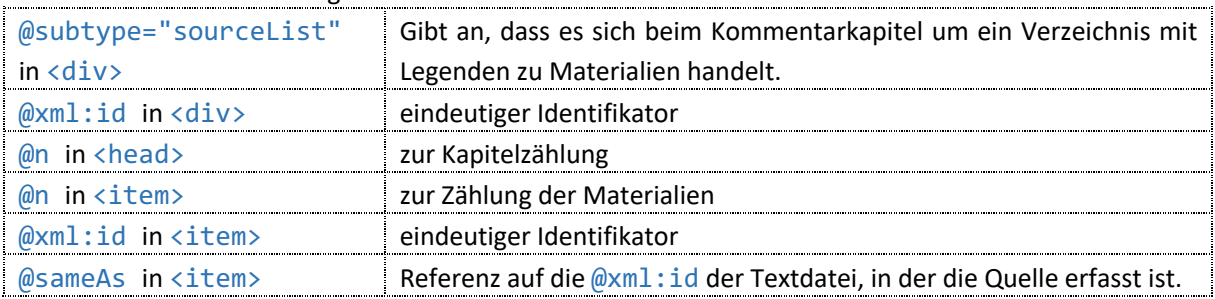

*Ausgabe in der dHKG*

<head> und <list> werden in einem eigenen Kapitel ausgegeben. Die Quellen sind mit den entsprechenden Dateien über @sameAs verlinkt.

### 6.5.1 Abbildungen zum Kommentar

Legenden zu Abbildungen, die in Einführungen, Überblicks- oder Stellenkommentaren berücksichtigt sind, werden in Kommentardateien in <div type="chapter" subtype="illustrations"> erfasst, wobei es für jede Legende einen eigenen Eintrag in <item> gibt, der mit der Bilddatei verknüpft ist. Der Text der Legende steht in <label>.

```
<pre><code class="language-xml">
<div xml:id="" type="chapter" subtype="illustrations">
    <list>
        <item xml:id="" facs="">
             <label>[Legende]</label>
        </item>
        <item xml:id="" facs="">
             <label>[Legende]</label>
        </item>
    </list>
</div>
</code></pre>
```
Die Attribute werden wie folgt verwendet:

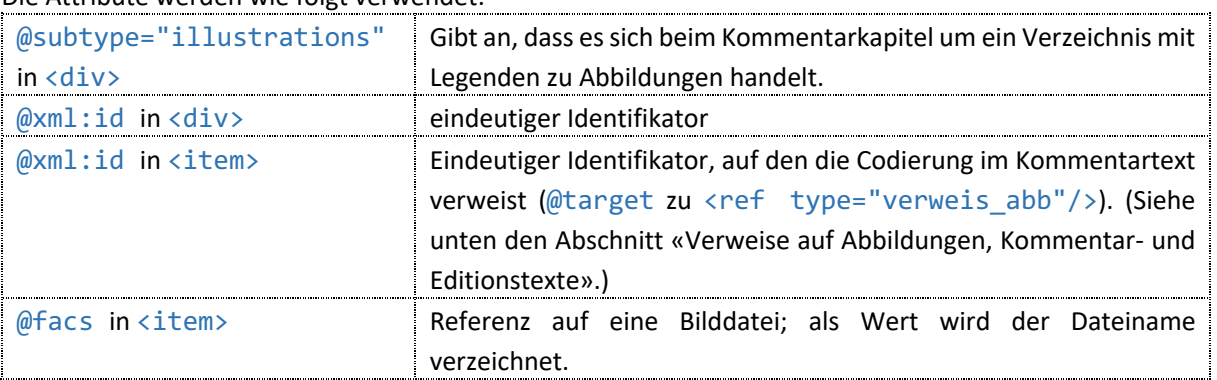

Die Legenden und Abbildungen werden dort angezeigt, wo ein Verweis samt Link steht <ref type="verweis\_abb"/>.

### 6.6 Codierungen in Kommentartext

In Kommentartexten gibt es – je nach Kommentartyp – in <note>, in <p>, in <label> und <br/> <br/>
dibl> Auszeichnungen für die Formatierung von Herausgeber- und Quellentext. Zitate aus der Forschungsliteratur oder weiteren Dokumenten nach ca. 1860 sind mit doppelten Anführungszeichen markiert. Im Text von Stellenerläuterungen und kontextualisierenden Kommentaren gibt es zuden unterschiedliche Verweistypen.

### 6.6.1 Zitate aus Gotthelf- und Quellentext

Kommentartext ist grundsätzlich Herausgebertext. Zitate aus historischen Quellen (bis ca. 1860) sind in <quote> codiert (zu zitierten Listen siehe oben den Abschnitt «Listen»). Zitattext kann weiter formatiert werden. Ergänzungen der Herausgeber werden in <supplied> codiert.

```
<pre><code class="language-xml">
<p xml:id="" n="">[Kommentartext] <quote rend="">[Zitattext]</quote> 
                      [Kommentartext]</p>
<p xml:id="" n="">[Kommentartext] <quote rend="">[Zitattext]<supplied>,</supplied> 
                      [Zitattext]</quote> Kommentartext</p>
</code></pre>
```
Das Attribut zu <quote>wird wie folgt verwendet:

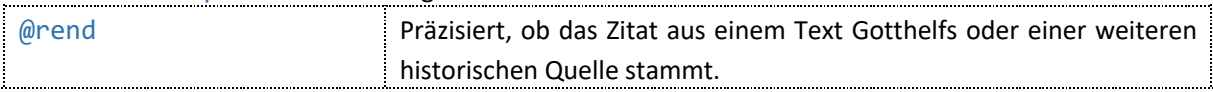

#### *Ausgabe in der dHKG*

Zitate aus Gotthelfs Texten werden in Serifenschrift recte wiedergegeben, andere Quellenzitate in kursiver Serifenschrift.

### 6.6.2 Formatierungen

Formatierungen von Herausgeber- und Zitattext sind mit <hi> codiert. Wenn eine Passage zum Beispiel einen Schriftartwechsel und eine Unterstreichung enthält, dann wird dies mit <hi> in <hi> codiert.

```
<pre><code class="language-xml">
<p xml:id="" n="">[Kommentartext]<hi rend="">[formatierter Text]</hi>
                     [Kommentartext]<quote rend="">[Zitattext]<hi
                     rend="">[formatierter Text]</hi></quote>[Kommentartext]</p>
</code></pre>
```
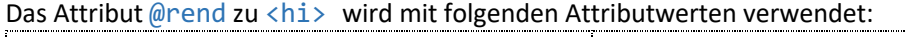

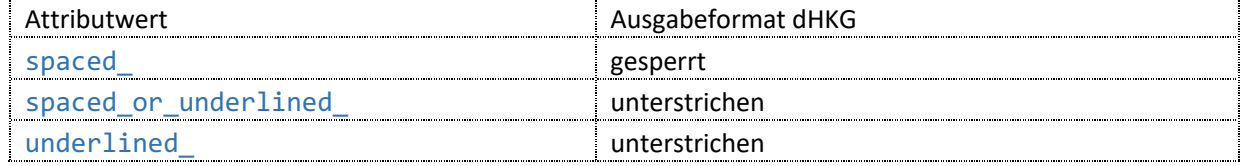

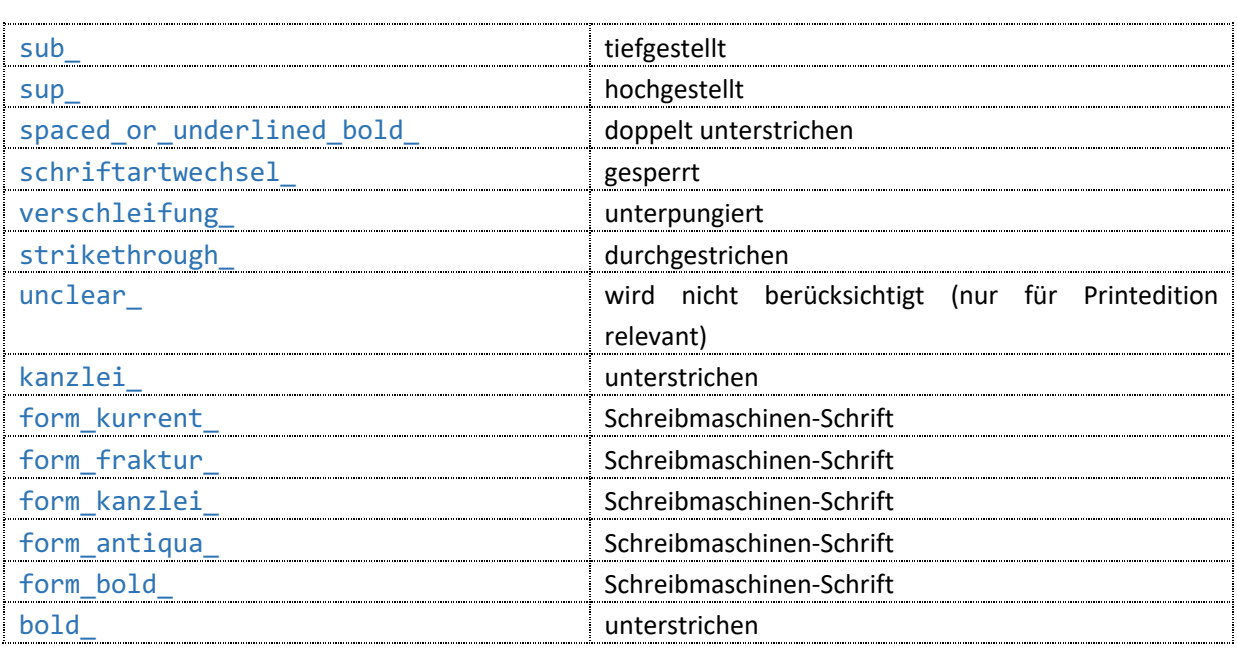

Siehe oben.

### 6.6.3 Brüche

Brüche in Herausgeber- und Zitattext sind wie in edierten Texten mit <num type="fraction" rend=""> erfasst.

```
<pre><code class="language-xml">
<p xml:id="" n="">[Kommentartext] <num type="fraction" rend="">Zahl<milestone 
                     type="fractionline" rend=""/>Zahl</num>[Kommentartext]</p>
</code></pre>
```
Die Attribute zu <num> und <milestone/> werden wie folgt verwendet:

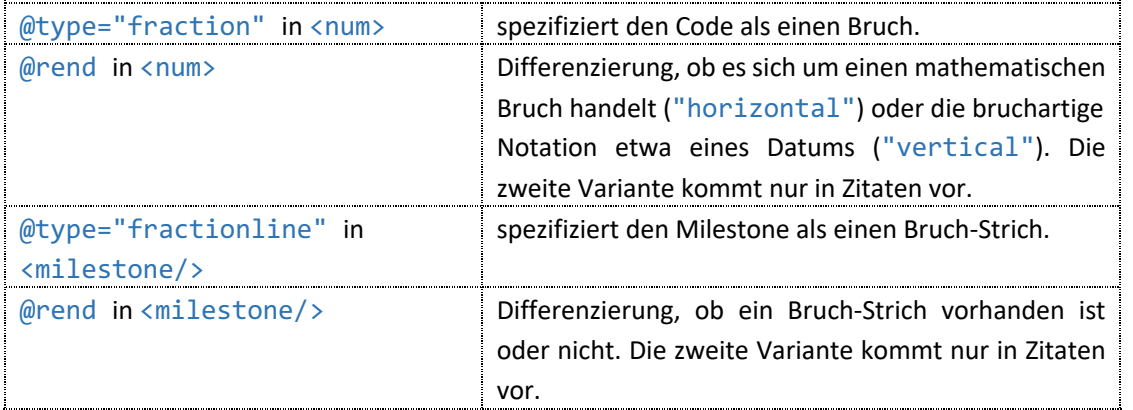

### *Ausgabe in der dHKG*

Mathematische Brüche werden in der dHKG mit Schrägstrich ausgegeben, sofern ein Bruch-Strich vorhanden ist, bruchartige Notationen etwa von Daten mit einem horizontalen Strich, sofern ein Bruchstrich vorhanden ist.

## 6.7 Verweise

Im Kommentartext gibt es Verweise auf das projekteigene Siglenregister, auf das Literaturverzeichnis (bzw. auf einzelne Einträge im Literaturverzeichnis), auf Abbildungen sowie auf Kommentar- und Editionstexte des Projekts.

# 6.7.1 Verweise auf das Siglenregister

Für in der Edition häufig zitierte Titel und Archive gibt es Siglen, die im projekteigenen Siglenregister erfasst und aufgelöst sind. Siglen im Kommentartext werden mit <ptr type="siglenverzeichnis" target=""/> codiert. Für online zugängliche Wörterbücher und Lexika, die Siglen haben, wird im Code auf die digitale Ressource verwiesen.

```
<pre><code class="language-xml">
<p xml:id="" n="">[Kommentartext] <ptr type="siglenverzeichnis" target=""/> 
                     [Kommentartext] <ptr type="siglenverzeichnis" target="" 
                      source=""/>[Kommentartext]<ptr type="siglenverzeichnis"
                      target="" sdw:semID=""/>[Kommentartext]</p>
<p xml:id="" n="">[Kommentartext] <ptr type="siglenverzeichnis" target="" 
                     dwb:semID=""/>[Kommentartext] <ptr type="siglenverzeichnis" 
                      target="" kruenitz:semID=""/>[Kommentartext]</p>
</code></pre>
```
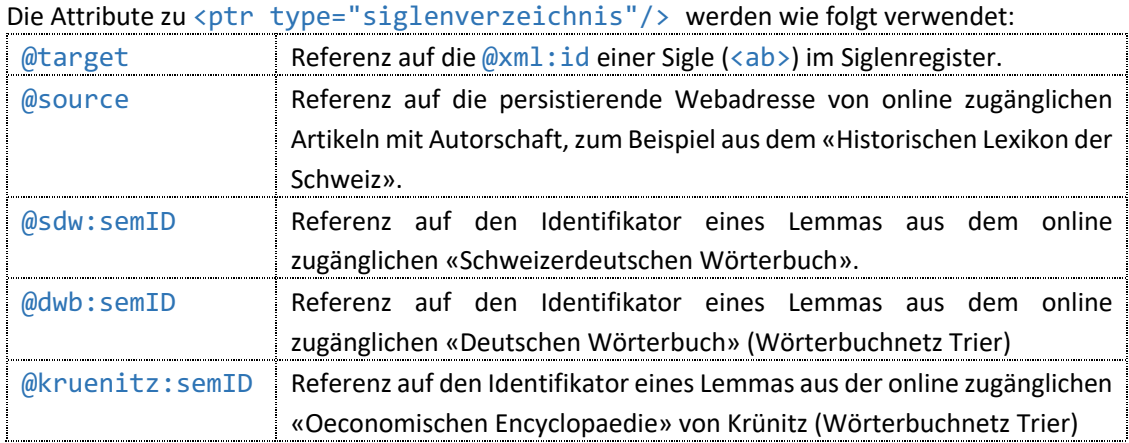

### *Ausgabe in der dHKG*

Hinter der Sigle steht ein i-Button zur Anzeige der aufgelösten Sigle und sofern codiert ein Link auf die digitale Ressource.

## 6.7.2 Verweise auf einen Eintrag im Literaturverzeichnis

Kurztitel für Literaturangaben werden mit dem Element <ref/>erfasst, das auf den entsprechenden Eintrag im Literaturverzeichnis verweist.

```
<pre><code class="language-xml">
<p xml:id="" n="">[Kommentartext] <ref corresp="" target="" rendition=""/>
                      [Kommentartext]</p>
</code></pre>
```
Die Attribute zu <ref/>ref/> werden wie folgt verwendet:

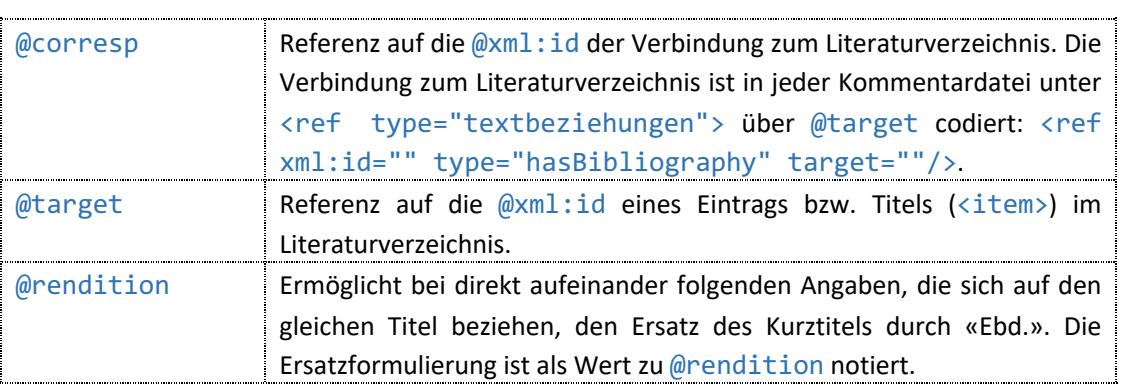

Hinter dem Kurztitel steht ein i-Button zur Anzeige des aufgelösten Kurztitels.

# 6.7.3 Verweise auf Abbildungen, Kommentar- und Editionstexte

Verweise auf Abbildungen (bzw. auf das Verzeichnis der Abbildungslegenden), Kommentar- und Editionstexte des Projekts sind mit <ref/>cdiert und mit der @xml:id der entsprechenden Passage verbunden.

```
<pre><code class="language-xml">
<p xml:id="" n="">[Kommentartext] <ref rendition="" hkg:ref="" target=""/> 
                      [Kommentartext]</p>
<p xml:id="" n="">[Kommentartext] (<ref type="verweis_abb" corresp=""/>)</p>
</code></pre>
```
### Die Attribute zu <ref/>ref/> werden wie folgt verwendet:

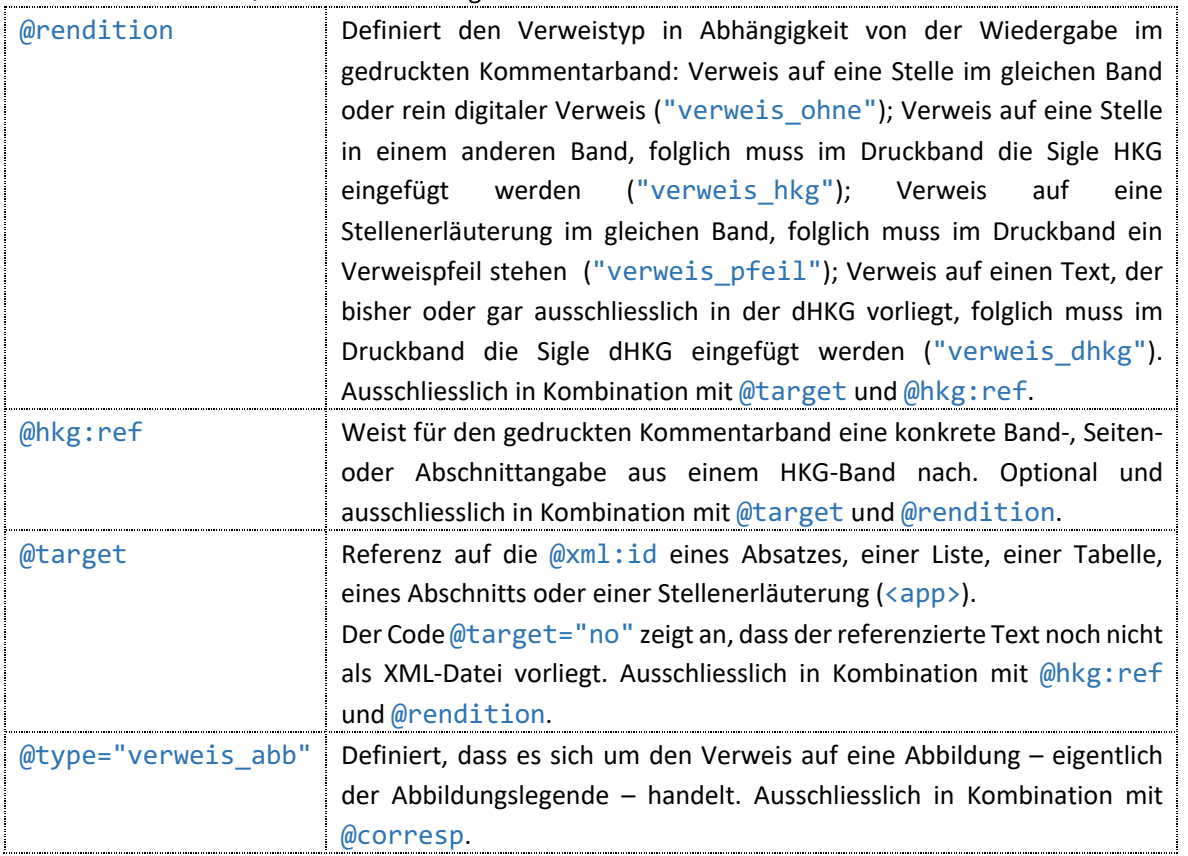

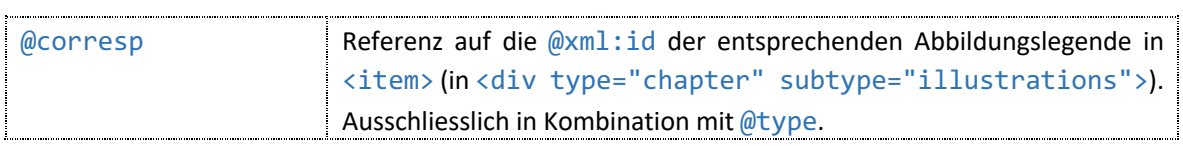

Alle Verweise werden für Verlinkungen zu Abbildungen, Kommentar- oder Editionstexten verwendet.